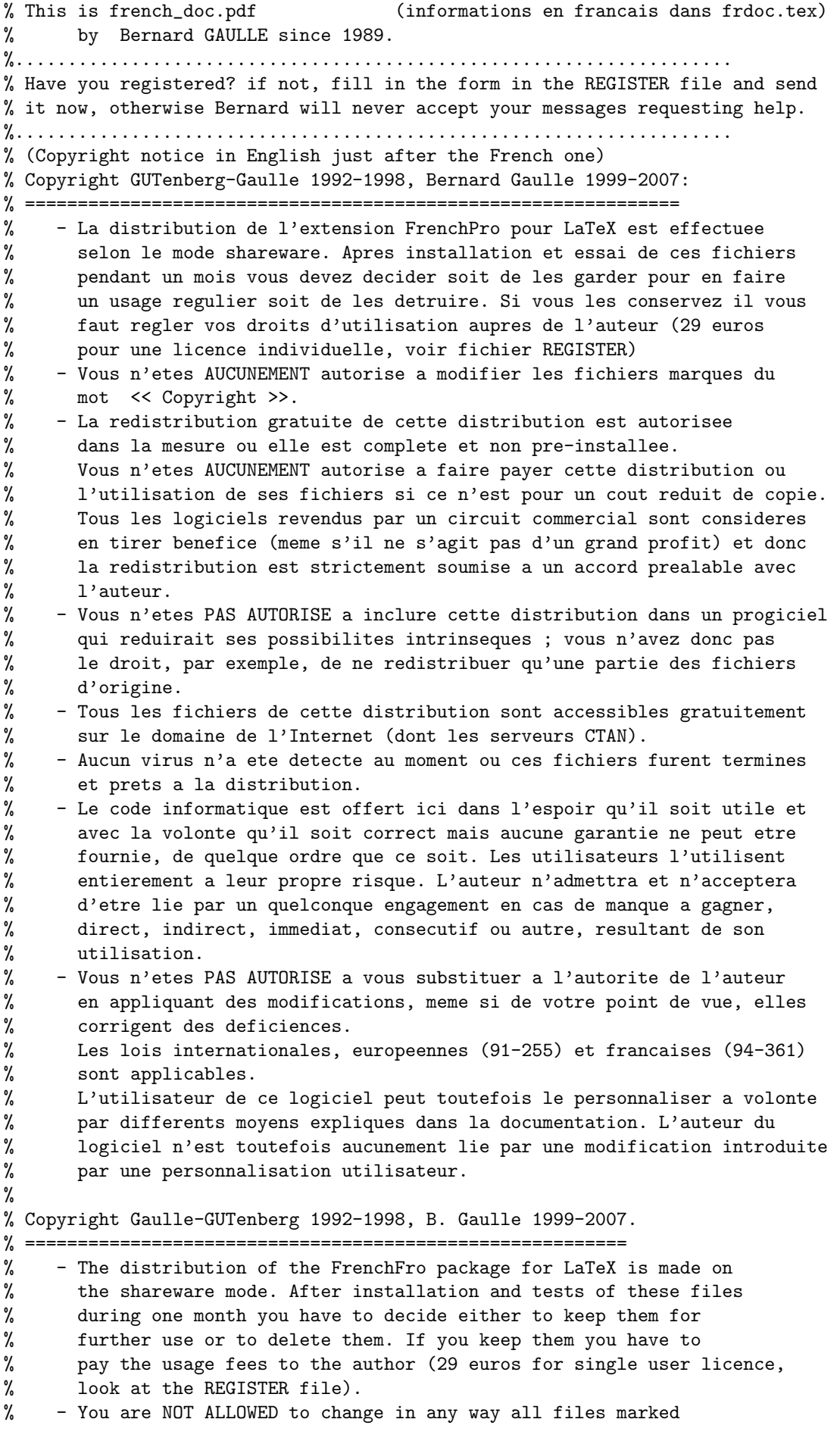

```
% with "Copyright".
% - Free redistribution of this distribution is authorized but only
% when complete and not pre-installed.
% You are NOT ALLOWED to take money for the distribution or use of
% these files except for a nominal charge for copying etc.
% All softwares sold via commercial distributors are considered to
% make money, even they don't make an important profit, thus the
% redistribution is strictly limited to a previous agreement with
% the author.
% - You are NOT ALLOWED to include these files in a package/software in
% a way that will reduce its capabilities or features; this doesn't allow<br>% you, for example, to redistribute only few parts of the whole original
% you, for example, to redistribute only few parts of the whole original
% files.<br>% - All th
% - All the files included in the distribution are available freely inside<br>% the Internet domain (and specially on CTAN servers).
      the Internet domain (and specially on CTAN servers).
% - There was no virus at the time these files were completed for
% distribution.
% - This computer code is offered in hopes that it will be found useful,
% and in the belief that it is correct, but it is offered without any
% warranty of any kind, including warranty of fitness for any purpose.
% Users of this code do so entirely at their own risk. The author neither
% admits nor accepts any liability for any loss, direct, indirect,
% consequential, incidental, or otherwise, resulting from the use of this
% computer code.
% - You are NOT ALLOWED to substitute author's authority by applying
% modifications even if, in your point of view, they correct deficiences.
% International, European (91-255) and French (94-361) laws apply.
% There is still the possibility for the user to customize this
% package at his wishes by various means explained in the documentation.
% The author of the package is not liable for any change introduced
% by any users customization.
%.........................................................................V2.5
\%%
%% checksum = "09064 4318 14675 220271"
\frac{9}{2}%....................................................................
% NOTICE that this work was done without any formal support.
% Friendly helps, supports as well as sponsors are welcome!
%....................................................................
\expandafter\ifx\csname frenchTeXmods\endcsname\relax%...\ifundefined
\else \endinput \fi%......... \then go ahead \else do nothing \fi
\def\frenchname{french}% This is the name of our language.
\def\frenchpack{FrenchPro}% This is the name of the product.
\def\ds@french{}% this might be usefull if loaded before \document...
\def\ds@pmfrench{\pmfrench}% further defined
%\def\ds@le{\input frenchle.sty}%
%
% french.sty developped by Bernard GAULLE for French-Speaking Users as of:
{\catcode'\@=11{%
 \ifx\@unexpandable@protect\undefined\let\protect\empty%
 \else\let\protect\@unexpandable@protect%
 \frac{1}{2}\xdef\FSfd{28 juin 2007}%
                           \xdef\FSfv{V5,9994}%
                           \xdef\frenchstyleid{\FSfv\space-- \FSfd\space --}%
}}%
                           \edef\FSfd{2007/06/28 }%
%
% I started this job years ago (in 1989) firstly
```

```
% using ideas by Jacques DESARMENIEN, the French pioneer and also by
% Eric PICHERAL (CICB, Rennes), Nicolas BROUARD (INED, Paris),
% Marc SHAPIRO (INRIA, Rocquencourt), Raymond SEROUL (Lab Typo. Strasbourg),
% Philippe LOUARN (IRISA, Rennes), Olivier NICOLE (INRA, Jouy),
% Rainer SCH\"OPF (Uni. Mainz), Johannes BRAAMS (PTT, NL) and others.
% I stopped to collect the names of the good guys in 1991 when i decided
% to make a seriously enhanced & rewritten distribution i released as V3.0.
%
%% Free gift to GUTenberg (Frenchspeaking TeX Users Group)
%% during 12 years. (Groupe francophone des Utilisateurs de TeX).
%% Shareware since january 2001 (Version 5,00).
%
% Send suggestions/bug reports/corrections to the author: frenchprobg@free.fr
% (Bernard Gaulle, 44 rue P. Curie, F-92700 Colombes)
\frac{9}{6}% Canonical Archives server is: www.gutenberg.eu.org
% (in /pub/GUTenberg/french)
% where these files are archived.
%
% Running only with LaTeX2e, oldest format required:
\NeedsTeXFormat{LaTeX2e}[1996/12/01]% the latest one acceptable
\let\auxWARNINGi=\@gobble% accept aux files produced by french
% This style is using, at most:
\frac{9}{6}<%%> 577 strings out of 11731 (4.9%);
%%> 4675 string characters out of 85497 (5.4%);
%%> 11217 words of memory out of 262141 (4.2%);
%%> 567 multiletter control sequences out of 9500 (5.9%).
%
% (I used usual teTeX with option mltex).
\frac{9}{2}% Lastest updates (previous updates infos in history file)
\% ===============
\gamma% V5,995
%Released -bg 2005/04/18
% \XeTeXinputencoding is no more running: supporting
% XeTeX is now differed. Jonathan Kew informed. -- bg 2005/12/25
% V5,996 patch to allow \label to run in math mode. --bg 2005/09/09
% Reported by Simon Pierre Desrosiers.
%
% \captionseparator is off with memoir.cls, --bg 2005/10/08<br>% use \captiondelim.
% use \captiondelim.<br>% Reported by Freder
        Reported by Frederic Connes.
%
% Patch for relsize [2003/07/04 ver 3.1] to avoid messages when<br>% the smallest size is less than de default of 6pt. --bg 200
% the smallest size is less than de default of 6pt.      --bg 2005/12/22<br>%       Reported by Frederic Connes.
        Reported by Frederic Connes.
\frac{\%}{\%}% Patch for nomencl.sty which force \kbtypeout to be<br>% called from \item in an unexpandable environment a
        called from \item in an unexpandable environment and
% then producing an undefined \f@tempa break. So i add
% \nofrenchwarnings in \printnomenclature. The problem
% was reported by J.B. Moreau. \sim --bg 2006/01/19
%
% Released 2006/03/25
% V5,997 Emergency message added when frlicense.dat is empty.
% Change in tabbing environnement: \tabbingaccents is
% now the default in French since 8bits chars in T1
```
% are always converted to 7bits chars "a la TeX". % \notabbingaccents added in \nofrenchtypography. % The pb was reported by Frederic Petit. 2006/04/25 % V5,998 Released - new production scheme. 2006/07/04 % V5,999 Patch for frenchle: ## illegal parameter in  $\text{C}$  (\') ? issuing message with superfluous double \string (\@w@s). 2006/08/15 % Natbib correction: bibitem macro was one oboslate of % jurabib. Jurabib bibitem macro obsolate and misplaced. % Full code revisited. 2006/08/18 % Released 2006/08/25 % V5,9991 When FrenchPro is called from babel(fr) all given options % should not be processed by the msg package, so we call msg<br>% saving it's an \intern@lc@llfrom{FrenchPro} and it has to % saying it's an \intern@lc@llfrom{FrenchPro} and it has to use the French language. % But don't force French when calling from kernel. 2006/10/03 % V5,9992 German localisation completed, thanks To Werner Struchmann. % 2006/10/13 % V5,9993 Empty \caption was not processed correctly and thus the % the caption separator was erroneously printed. 2007/02/09 % \texttt is now robust, avoiding wrong expansion in title % heads especially. % \MakeRobustCommand now creating \cmd\_fp in place of % \cmd\_. (a LaTeX robust command can be made robust for % FrenchPro too). 2007/02/11 % % V5,9994 Correction for empty caption didn't run with hyperref. In % a first step i remove the modification and will try to % find the good mod to avoid the \captionseparator be % printed. 2007/06/28 % % and also check if there is any frpatch.sty file available. % %%%%%%%%%%%%%%%%%%%%%%%%%%%%%%%%%%%%%%%%%%%%%%%%%%%%%%%%%%%%%%%%%%%%%%%%%%%%%% % % Object: DOCUMENT CLASS OPTION for printing French texts with TeX or LaTeX % as well as english. (or multilingual texts in which French is the % main language). %%%%%%%%%%%%%%%%%%%%%%%%%%%%%%%%%%%%%%%%%%%%%%%%%%%%%%%%%%%%%%%%%%%%%%%%%%%%%%  $\gamma$ % It can be called: % via \usepackage{french} % french is alone % or \usepackage[french]{mlp} % using The Multi-Lingual Package % or as an option of \documentclass, when using mlp. %(or via Babel, with less features) % % Commands to be used by the end users: % ==================================== % \frenchtest between \document.... and \end{document} will run % the LaTeX "Torture Test" (see french\*.tex files). % \frenchdoc between \document..... and \end{document} will compose % the LaTeX documentation (see frenchlu.tex file). % \french Apply French conventions including hyphenation, % typography, page layout, titles inside documents and % few other things helping when typing a document. % This is the default language. % \begin{french}...\end{french} to bind the French text with LaTeX. % \french ... \endfrench with TeX. % \pmfrench (preambule command) ... the poor man way % (or \usepackage{pmfrench} vi pmfrench.sty)

```
% to let the French style run even the TeX motor<br>% (ie format) was not installed or configured in
                    (ie format) was not installed or configured in a way to
% use the French language (hyphenation, language.dat,...)
% Be aware that a lot of things might not provide their<br>% usual featuring. Notice also that then the following
% usual featuring. Notice also that then the following<br>% commands do nothing:
                    commands do nothing:
% - \noeveryparguillemets
% \blacksquare - \lettrine and \flettrine
% \longrightarrow \hbox{bbreviations and "..."}% \mathcal{L} - \frhyphex
% \usersfrenchoptions{.. French options ..} to allow the user to change the
% default options. All options given inside braces remain %<br>% active all along the document inside language French.
% active all along the document inside language French.<br>% This command can be reused, provided arguments are
% This command can be reused, provided arguments are<br>% then cumulated.
                    then cumulated.
% \english for going back to "normal" English conventions
% And if you have a language.dat config file defining
% german and dutch languages OR you use
% \text{NouveauLanguage[n]{german} and% \NouveauLangage[p]{dutch} where n and p are internal
% unused language number, then you can type:
% \german to switch to German conventions
% \dutch or to switch to Dutch conventions or to
% \any_name (any language created by \NouveauLangage[n]{any_name})
% \NouveauLangage[n]{language_name} (as previously explained)
% define \language_name which will call \language_nameTeX
% assuming that \language_nameTeX is/will be defined
% (normally in a style file).
% \beginlanguage switch to the language that started first after
% \begin{document} (depending of the last lang.style opt)
% \beginFWdirection switch to the first direction of writing when TeX--XeT.
%--------------------
% Commands for compatibility:
%
% \inferieura is the original less than sign (<)
% \superieura is the original greater than sign (>)
% \pointvirgule is the original ";"
% \deuxpoints is the original ":"
% \pointexclamation is the original "!"
% \pointinterrogation is the original "?"
% \lq and \rq stands for ' and '
% ^\prime stands for ' in maths
% \lqq and \rqq stands for '' and ''
% \dittomark stands for "
%
% \originalinput{file_of_code} is supplied to input any code that might be
% incompatible with the French style.
% You can also disable the French style using:
% \begin{nonfrench}...\end{nonfrench} with LaTeX
% \nonfrench..........\endnonfrench with plain TeX
% \originaloutput[file]{text} is supplied to output any text that would
% otherwise generate expanded macros for activated chars
% instead of original characters. "file" is a stream
% number related to open file defined by \newwrite.
% \def\encodingdefault{...} can be set to "T1" or "OT1" to change the default
% font encoding that is normally set in the format
% (with initex material and specially kbconfig.tex)
%--------------------
% \frhyphex Reload once French hyphenation exceptions file from
```

```
% language.dat (give this order in the preambule)
% Not usable with plain (or low level languages).
% \frenchhyphenation Apply French rules on hyphenation:
% \sim - as stated in the patterns file
% \sim - with exceptions as established by \hyphenation
% of words starting with one upper case letter
% and also allows accent macros in \hyphenation
% or \showhyphens.
% \nofrenchhyphenation Nullify former actions
%
% Other commands for hyphenation that remains unchanged over \french reinit.
%
% \allowhyphens allow the following word to be hyphenated (useful
% sepcially in the second part of a compund word.
% \allowuchyph allow hyphenation of words starting with a capital
% letter (this is the default as in plain & lplain)
% \allowfulluchyph allow it even if a \hbox would normally forbid it in
% the present code.
% \disallowuchyph forbid it (this is my own recommandation)
% \tthyphenation allow hyphenation of words in the present \tt font
% \notthyphenation disallow hyphenation of words in the present \tt font
% (never saved; last value in a \par is that which works;
% default value is that given by the main doc-style;
% presumely the default -if not: tell me \tthyphenation;
% this is the default in lplain.tex)
%--------------------
% \frenchtypography Apply French typography (spacing) on :
% - double punctuation ! ? ; :
% - guillemets (<< >>).Use \endguillemets instead of >>
%<br>for ending 2 levels of guill. at the same time or<br>%<br>when the ("everypar") open guillemets were ended:
% when the ("everypar") open guillemets were ended in
% a previous inner environnement.<br>% 1talic correction automatically
% Italic correction automatically added if necessary.<br>% - footnote marks in the text and minipages.
% - footnote marks in the text and minipages.<br>% - footnote references (\refmark).
% \sim - footnote references (\ref{mark}).<br>% - thanks in titles.
% - thanks in titles.<br>% Print footnote number
                   Print footnote number in the same font as the footnote
% text followed by a dot and appropriate spacing. When
% used in table environment footnote marks are typeset
% as in a minipage.
% Italicize the caption text (using \captionfont defaultly
% set to \emph).<br>% Change caption sep
% Change caption separator (":" replaced by value of<br>% \captionseparator which default is "~--")
                       \captionseparator which default is "~--")
% Suboption: \frenchmathcomma
% Remove space after coma in math mode (default)
% \reglarmathcomm% to set space, as usual after comma in math mode.
% (chosen option is used to print numbers with \nombre).<br>% \originalmathcomma
% \overline{\ } \overline{\ } \overline{\ } to reset com
                   to reset coma mathcode as before FrenchPro wass called.
% Suboption: \unnumberedcaptions{figure/table} to remove headings in
% caption tiltles. This is a global suboption.
% It nullify the according \listof...(figures/tables).<br>% It can be used only once. Can't be turned back later
                       It can be used only once. Can't be turned back later
% in French.
% Hyphenate correctly. (The lowest level of application
% is the paragraph.)
% Discourage page breaking after '':''
```

```
% Forbid line breaking before double punctuation and >>
% and after <<.
% Suboption: \noTeXdots will change them to 3 closed dots
% \TeXdots leave \dots, \ldots as well known TeX dots (default)
% Suboption: \nofrenchguillemets stops producing French guillemets.
% \frenchguillemets starts producing French guillemets (default)
% Suboption: \ancientguillemets start every paragraph of second level
% guillemets with closing >> instead of <<.
% \todayguillemets normal way at the present time (default)
% Suboption: \noguillemetsinarrays will print << or >> in standard arrays % textual modes (depending of the font used).
% textual modes (depending of the font used).<br>% \guillemetsinarrays is the usual default value.
% \guillemetsinarrays is the usual default value.<br>% Suboption: \guillemetsinallfonts allows to print them in a
% Suboption: \guillemetsinallfonts allows to print them in any font but<br>% \euillemetsinroman remains the usual default value.
% \guillemetsinroman remains the usual default value.<br>% Suboption: \guillemetsfont allows, when in a T1 font encoding
      Suboption: \guillemetsfont allows, when in a T1 font encoding running
% scheme to choose the font for guillemets, just define or
% redefine \guillemetsfont.
% Command: \endguillemets ends levels 2 & 1 at the same time (i.e. >>>>)
% Suboption: \noenglishquote replace TeX ' ' quotes AND apostrophes
% by accents ' ' (to use only temporary).
% Solution Do nothing inside a tabbing environement.<br>
% Solution of the second left and left and left are defined as a set of the second left and left and left and the second vertex set of the second vertex set of the seco
                                   \ldots code and \char' char become unusable asis.
% \englishquote is the default<br>% Suboption: \noenglishdoublequotes for repl
% Suboption: \noenglishdoublequotes for replacing '' with << and '' with >> % Do nothing inside a tabbing environement.
                                   Do nothing inside a tabbing environement.
%<br> \englishdoublequotes normal quoting ''...'' is the def
% \text{lengthdouble quotes} normal quoting ''...'' is the default<br>% Suboption: \untypedspaces force a space where normally French people
% Suboption: \untypedspaces force a space where normally French people<br>% type one (before ; : ? ! >> and after <<)
                                  type one (before ; : ? ! >> and after <<)
% \typedspaces is the default value
% Suboption: \tabbingaccents allow to put \' and \' diactrics on letters<br>% when used in tabbing environment. \' and \' remain their
% when used in tabbing environment. \setminus and \setminus remain their<br>% original tabbing usage if followed by a blank space.
% original tabbing usage if followed by a blank space.<br>% Also usefull for 8bits chars : this is the default.
                  Also usefull for 8bits chars; this is the default.
% \notabbingaccents is the usual LaTeX usage.
% Suboption: \idotless suppress point on i when accented with ^ and "
% \iwithdot is the default
% Suboption: \EBCDICbrackets replace non-math mode < ... > by [ ... ]
% (..IBM has no brackets so < and > are often used as brackets)
% \normalbrackets is the default
% Suboption: \letpunctutionactivefor to use allways with something else
% (like \wrongtypedspaces), let punctuation (! : ; ?) active<br>% after French style. Caution: it's extremly dangerous!
                  after French style. Caution: it's extremly dangerous!
% (specify the suboptions after \frenchtypography)
% (sub-options are not saved/restored over a language switch)
% \nofrenchtypography Nullify former actions
% Suboption: \wrongtypedspaces suppress spaces before double punctuation
% (! : ; ?) which was erroneously typed \'a la fran\c caise.
% \text{...} Allows to typeset text in math mode (AmS like command).
%--------------------
% \ConstantLayout is a one time macro that disallow to change page layout
% and any other typographic feature when switching to another
% language. Once used in any language it is applied for the
% whole document.
% \frenchlayout Apply:
% - indentation of all (first LaTeX) paragraphs:
% Suboption: \indentfirst is the default or
% \nonindentfirst which forces no indentation at all.
% - set item markers as --. User can choose others
```
%
markers via the command<br>
%
Night share that the command<br>
\trlabelitems{\renewcomm % \frlabelitems{\renewcommand{\labelitemi}...}. % Look at documentation for more details and specially<br>% for the use of \checkitemguillemets. % for the use of \checkitemguillemets.<br>% - reset section counter when starting % - reset section counter when starting a part.<br>% Suboption: \noresetatpart nullify the former action. Suboption: \noresetatpart nullify the former action. % Suboption: \noresetatchapter will not reset footnote counter at chapter % change. % Suboption: \frenchtrivsep sets (reduced) vertical spacing in lists, this % is the default. As this spacing is forced warning<br>% message is issued when other spacing is user % message is issued when other spacing is user<br>% expected. Look at \frenchwarnings part. % expected. Look at \frenchwarnings part.<br>% You can choose your own values by setting % You can choose your own values by setting the lengths<br>% with the command \frtrivseplengths{\setlength...}. % with the command \frtrivseplengths{\setlength...}.<br>% In that case no warning message is issued. % In that case no warning message is issued.<br>% \nofrenchtrivsep resets the standard spacing in % \nofrenchtrivsep resets the standard spacing in lists.<br>% - special spacing with the experimental "order" % - special spacing with the experimental "order" list.<br>% - print table footnotes as in minipages. - print table footnotes as in minipages. % - print a coma between consecutive footnotes.<br>% Suboption: \frenchpagestyle apply a French pagestyle when star % Suboption: \frenchpagestyle apply a French pagestyle when starting a % Part or a Chapter or an Index (provides \printindex)<br>% \nofrenchpagestyle will not. % \nofrenchpagestyle will not.<br>% Suboption: \beginingfolio print the f % Suboption: \beginingfolio print the folio on theses pages (default)<br>% \nobeginingfolio will not. % \nobeginingfolio will not. % - modify thebibliography environnement to be referred<br>% in toc and have a valid anchor in hyperref docs. % in toc and have a valid anchor in hyperref docs.<br>% - with letter.sty: address placement, typeset \clo % - with letter.sty: address placement, typeset \closing<br>% as a paragraph and with \fclosing in place of % as a paragraph and with \fclosing in place of<br>% closing you can chose spacing between closing % closing you can chose spacing between closing and<br>% signature by saying \fclosing[n]{...} with n being % signature by saying \fclosing[n]{...} with n being<br>% the number of \medskipamount (default is 9). % the number of \medskipamount (default is 9).<br>% to typeset the date with \location{Paris, le % to typeset the date with \location{Paris, le ...}<br>% \yourref{...} to refer to a received letter %  $\text{Vourref}\dots$  to refer to a received letter  $\text{V}$ % \ourref{...} for your own reference<br>% \object{...} to precise the object % \object{...} to precise the object<br>% \PS{...} for a post-scriptum %  $\PS{...}$  for a post-scriptum<br>%  $\text{Small} \ldots$  for the email ad % \email{...} for the email address<br>% \def\formhead{...} for the odd pa %<br>Ndef\formhead{...} for the odd page headings<br>(not operational with \nopage % (not operational with \nopagenumbers)<br>% \def\formfoot{...} for the odd page footings %  $\det\{formfoot{...}\ for\ the\ odd\ page\ footings\n$ % (not operational with \nopage  $(not operational with \nopace|{}$ %  $\sqrt{\text{wideletter to enlarge the default linewidth}}$ .<br>  $\%$  - offer macros for starting paragraphs with a d % - offer macros for starting paragraphs with a dropped<br>% initial capital letter: % initial capital letter:<br>% with \lettrine the f %<br>with \lettrine the first letter of the first<br>%<br>token will be dropped. (warning: in 7-b %<br>token will be dropped. (warning: in 7-bit<br>write {\c C} for example). Remaining part % write {\c C} for example). Remaining part<br>% of the token in printed in small caps. % of the token in printed in small caps.<br>% with \flettrine a box will be printed aroun<br>% Generic syntax: with \flettrine a box will be printed around. % Generic syntax:<br>% Nettrine{ %<br>
Nettrine{Begining of the paragraph}<br>
%<br>
Nettrine{Begining of the paragraph} %  $\leftarrow$  \flettrine{Begining of the paragraph}<br>% or \lettrine[<< {Begining} >>] (let spa % or \lettrine[<< {Begining} >>] (let spacing!)<br>% \flettrine[<< {Begining} >>] (ending >> mig %<br>
%
Nflettrine[<< {Begining} >>] (ending >> might<br>
%
be given later in the text) % be given later in the text)<br>%  $\text{lettrine or \flettime START a paragraph! And}$ %<br>
Nettrine or \flettrine START a paragraph! And<br>
% to avoid any problem the paragrpah must end wi % to avoid any problem the paragrpah must end with an <br>% explicit \par. This is a fragile macro! explicit  $\parrow$ . This is a fragile macro! % Suboption: \noautomaticlettrine (default) processing;

% the lettrine uses a standard LaTeX font size.<br>% You can use \lettrinefont to define the f You can use \lettrinefont to define the font you % want at the size you want. As default \lettrinefont  $\%$  is set to \Huge. % % is set to \Huge.<br>% Use \def\lettrin % Use \def\lettrinehang{n} to force hanging of n<br>% 1ines (there is no default value). lines (there is no default value). % \automaticlettrine processing: the lettrine uses a computed % font size. % You can use \lettrinefontname to set the font % (default is current font) and it will start the<br>% (automaticlettrine feature that means a new value %  $\lambda$  \automaticlettrine feature that means a new value<br>% of \lettrinefont is established (font-size). % of \lettrinefont is established (font-size).<br>% \lettrinehang is defaultly set to 2 lines and %  $\phantom{a}\atop{}$  \lettrinehang is defaultly set to 2 lines and % % can be changed.<br>
% The \automaticl The \automaticlettrine feature can be stoped by % calling \noautomaticlettrine. % Suboption: \everyparguillemets open guillemets on every paragraph % until closing and do nothing at level 2. % This is the default. % \everyparguillemetsremoved switch off the previous feature. % \noeveryparguillemets don't start each par with guillemets % but start each level 2 line with them. %  $\sum_{\text{equillements is forbidden, use 7/8bit}}$ % guillemets chars. % (see documentation for further explanations) % Suboption: \overfullhboxmark print the TeX black box exactly where there % is an overfull hbox (as draft option do) % \nooverfullhboxmark is the default in LaTeX % Suboption: \labelsinmargin put labels in margin for debugging purposes % This option can be used anywhere (outside<br>% \frenchlayout as well as \french environm %  $\lvert$  \frenchlayout as well as \french environment)<br>% \nolabelsinmargin is the default \nolabelsinmargin is the default % % Propose the following environments:  $\frac{9}{6}$ % Environment \begin{drapeaufg}...\end{drapeaufg} to typeset raggedright % with hyphenation. % Environment \begin{drapeaufgIN}...\end{drapeaufgIN} to typeset raggedright % without hyphenation (rules of Imprimerie Nationale) % As text is never split and overfull can occur % you may have to split lines by hand. % Environment \begin{drapeaufd}...\end{drapeaufd} to typeset raggedleft % with hyphenation. % Environment \begin{drapeaufdIN}...\end{drapeaufdIN} to typeset raggedleft % without hyphenation (rules of Imprimerie Nationale) % Text printed past the line limit may occur. % Environment \begin{order}...\end{order} to enumerate items with % via \primo \secundo etc. and with sepcial spacing % Environment \begin{figurette}...\end{figurette} to place a (little) % figure EXACTLY here.<br>% Environment \begin{versatim}...\end{versati \begin{versatim}...\end{versatim} to print verbatim % but with hyphenation typeset as in \verse and with %  $\infty$  \noenglishquote and \noenglishdoublequotes available % Commands: \vers|...| the inline (or intext) vserion of "versatim" % \verbatimfile{filename} the filename is inputed in verbatim % BUGED!! (\nopagenumbers reintroduced if undefined) % \nofrenchlayout Nullify former actions %-------------------- % \frenchtranslation . Translate all English titles used in LaTeX, to french

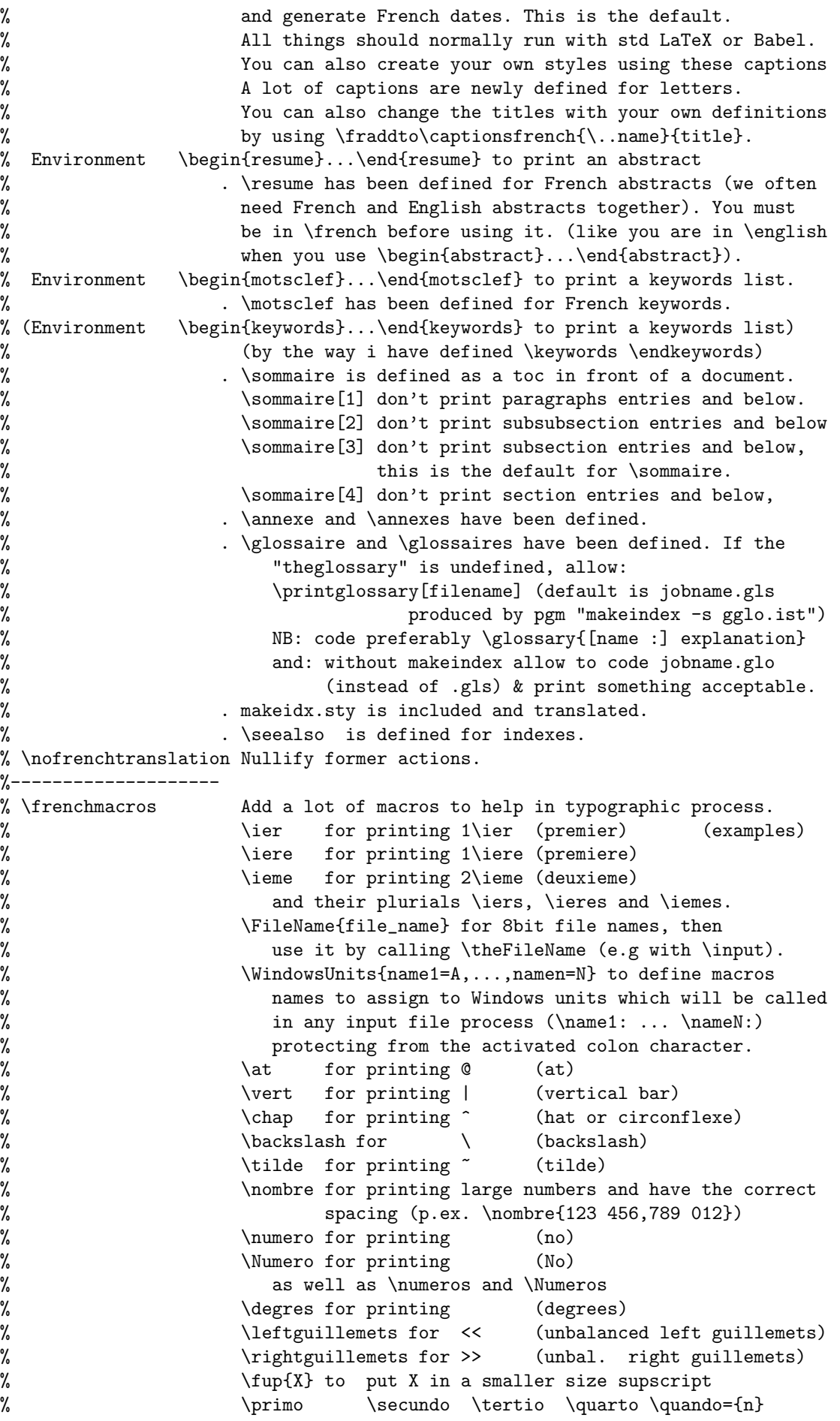

```
% [or:\prime) \secundo) \tertio) \quarto) not recommended]<br>% \fsc{name} or \fsc{NAME} will print as \textsc{Name}
                        \fsc{name} or \fsc{NAME} will print as \textsc{Name}
% \fsc*{name} or \fsc*{NAME} forces use of \rmfamily
%<br> \lsc{name} or \lsc{NAME} will print as \textsc{name}<br>%<br> \lsc*{name} or \lsc*{NAME} forces use of \rmfamily
%<br> \lceil \frac{\name{N}}{\csc*{\name{N}} \right\} \text{ for } \frac{\rm{N}}{\csc*{\frac{N}{N}} \text{ for } \frac{\rm{N}}{\csc*{\frac{N}{N}} \text{ for } \frac{N}{N}}\refmark{X} stands for \footnotesize \ofref{X}% \moretolerance will double each TeX tolerance within
% any chosen grouping (useful in narrow situations).
% \% Sauter#Lignes will skip # lines (for specific usage)
% \! (negative thin space) run in non math mode
%<br>
\frenchalias\your_short_name\the_long_french_macro_name<br>
% to give a short name to a very long macro name.
% to give a short name to a very long macro name.<br>% Suboption: \abbreviations allowing to ask for: "name to be abbreviated"
% Suboption: \abbreviations allowing to ask for: "name_to_be_abbreviated"
% will print abbreviation if found otherwise will give a<br>% warning and print the name asis. The first char. of
% warning and print the name asis. The first char. of \%<br>"name" is not compared, except if the abbreviation
                        "name" is not compared, except if the abbreviation file
% contains {Name}. Customisation is allowed like this:
% \label{cor:subr} \label{subr}% \noabbreviations is the default option
% \nofrenchmacros Nullify former actions
%
% Some complemetary macros used in other parts:
% \ordinal{counter} gives "premier", "deuxieme", ... "vingtieme"
% \Ordinal{counter} gives "Premier", "deuxieme" ...
% \ordinale{counter} gives "premi\'ere", ...
% \Ordinale{counter} gives "Premi\'ere", ...
%
% Macros to output messages:
% \kbtypeout{msg} issue msg on console, translating or not
% the accent macros and not expanding the activated chars.<br>% Under control of \@kbspecials for 8-bit output
%<br>
Under control of \@kbspecials for 8-bit output<br>
%<br>
translation possibility. Such package like
% translation possibility. Such package like
                       kbconfig/keyboard can translate to the
% appropriate keyboard encoding. In fact \kbtypeout is<br>% equivallent to \kbIO[\typeout].
% equivallent to \kbIO[\typeout].<br>% \kbIO[output_macro]{msg_text} allows
% \kbl0[output\_macro] fmsg_text} allows to output the message<br>% either on log file (\wlog), or on console (\tyepout)
                       either on log file (\wlog), or on console (\tyepout)
% or even on any file (\immediate\write...)
%
%--------------------
% \frenchwarnings let french issue its warnings, this is the default. This
% part has the followings sub-options:
% Suboption: \frenchtrivsepwarnings let french inform the user when<br>% vertical spacing is not respected as requested in
                       vertical spacing is not respected as requested in
% a non-standard environment. This is the default
% Suboption: \nofrenchtrivsepwarnings ask french not to issue any warning
% regarding the vertical spacing requested by the
% user and not applied. This is the default when user
% choose his own values for spacing via \frtrivseplengths.
% \nofrenchwarnings instruct french to stop to issue messages.<br>% This syntax is probably not the final one.
                   This syntax is probably not the final one.
%--------------------
%
%
%%%%%%%%%%%%%%%%%%%%%%%%%%%%%%%%%%%%%%%%%%%%%%%%%%%%%%%%%%%%%%%%%%%%%%%%
%
% ===============================
% | About typing |
% ===============================
```

```
%% No code here, just an advice.
\%%% Inputing French punctuation you must type a space:
\% - before a double punctuation (! ? ; :)
\frac{1}{2} - before >>
% - after << ; :%% Double " or single quoting ' ' as well as single guillemets < > must not
%% be used in french.
%% Type ... normally (instead of \dots or \ldots).
%% Respect French abbreviations like:
%% \hbox{c.-\'a-d.} / \emph{i.e.} / p.ex. / \etc. / cf. / id.
%% p.i. / p.o. / doc. / chap. / part. / vol. / paragr. / R.S.V.P. / ...
\frac{9}{2}%% Please apply these allmost elementary (and historical) rules.
\frac{9}{2}%
%%%%%%%%%%%%%%%%%%%%%%%%%%%%%%%%%%%%%%%%%%%%%%%%%%%%%%%%%%%%%%%%%%%%%%%%
%
\def\@txt@msg#1{#1}% Just get arg and remove {}.
\def\@gobbleopt[#1]{}%
\def\f@issue#1#2{#1{#2}\@ifnextchar[{\@gobbleopt}{}%]
               \frac{1}{2}%
%#<% Firstly we add the material to use the "msg" package for localization.
\def\@tempc{%
\def\f@issue##1##2{\f@issue@[##1]##2\void}% The local \issuemsg macro.
% % which will call the real one;
                                      % #1 is the macro message required.
                                      % #2 is the message header + msg number
                                      % such as "^^J -234-", just message
                                      % number (234) is kept.
\def\f@issue@[##1]##2-##3-##4\void{\issuemsg[##1]##3(french)}%
\PassOptionsToPackage{french}{msg}%
\ifx\LdfInit\@undefined%
     \RequirePackage{msg}% Usually, load the msg package.
\else% But with Babel, dont use \usepackage or such,
     \let\@GOfrench\@currname% Save current package name.
     \xdef\@currname{msg}% Set package req.
     \def\intern@lc@llfrom{\frenchpack}% Say him it's an internal/kernel call.
     \let\fp@languagename\languagename% Save current language name.
     \ifx\documentclass\@twoclasseserror% When not a kernel case
          \def\languagename{french}% force French for the msg package.
     \fi%
     \@@input msg.sty% and input it now.
     \let\languagename\fp@languagename% Reset current language name.
     \let\fp@languagename\undefined%
     \let\intern@lc@llfrom\undefined%
     \let\@currname\@GOfrench% Reset original package name.
\fi%
          }%\@tempc
\def\@tempd{\def\f@issue##1##2{\@ifnextchar[{\@gobbleopt}{}%]
                            }%
           }%\@tempd
% Prepare to compare \jobname and license file name.
\edef\@tempa{\expandafter\noexpand\csname str-\jobname\endcsname}%
\edef\@tempb{\expandafter\noexpand\csname str-frlicense\endcsname}%
% FrenchPro requires msg.sty and *-msg.tex files
\ifx\@tempa\@tempb% but only for typesetting a document.
\IfFileExists{msg.sty}{\@tempc}{\@tempd}\else%
\IfFileExists{msg.sty}{\@tempc}{% Avoid loading it if msg.sty doesn't exist.
```

```
\typeout{^^J -81- WARNING: "msg" package not found;%
^^J\space\space\space\space\space\space continuing without message texts.}%
                               }%
\fi%
\frac{\%}{\#}\newif\ifECM%
% Here come \if-switches codes in case of french.sty badly initiated
\def\ErrFrench{\f@issue\@fW{-26- %
                       %\@txt@msg{Erreur d\'etect\'ee dans \frenchname.sty !}%
                       %\@txt@msg{(voir p.ex. le fichier language.dat)}%
                       }}%
\def\ifFTY{\ErrFrench}\def\ifFTR{\ErrFrench}\def\ifFG{\ErrFrench}%
\def\ifFLA{\ErrFrench}\def\ifFMA{\ErrFrench}\def\ifFH{\ErrFrench}%
\def\ifArG{\ErrFrench}\def\ifFTSW{\ErrFrench}\def\ifFW{\ErrFrench}%
\frac{9}{6}\edef\GOfrench{'\string @}% temp def further correctly defined
\ifnum\catcode\GOfrench=11% mods of code proposed by DT that
       \let\resetat\relax% accepts also that @ were active
  \else\edef\resetat{\noexpand\catcode\GOfrench=\the\catcode\GOfrench}%
       \makeatletter\fi%
%
\let\@currnameORI\@currname% save current package name
\xdef\@currname{\frenchname}% set pasckage req.
{\def\'{\string\'}% to avoid \accent@spacefactor=\undefined (in pr\'e-)
    \ProvidesPackage{\frenchname}%
                    [\FSfd\space The \frenchpack\space package /\FSfv/]%
}%
\def\GOfrench{babel}\ifx\@currnameORI\GOfrench% allow Babel to load me
                    \ifx\undefined\babel@core@loaded\input babel.def\relax\fi%
                    \ifx\undefined\babel@core@loaded% still undefined (>3.5)?
                              \let\babel@core@loaded\main@language\fi%
                    \fi%
\frac{9}{4}<%\let\FSfd=\undefined% let it defined for possible patch test.
\def\@tempa#1V#2,#3\@nil{\def\@FSfv{#2}}\expandafter\@tempa\FSfv\@nil%
%#\let\FSfv=\undefined% return to the pool
\IfFileExists{frpatch.sty}{\def\FSfd@patch{unknown}}{\let\FSfd@patch\FSfd}%
%
\if@compatibility% provide error msg with 2.09 emulation
    \f@issue\typeout{^^J -68-
             %\@txt@msg{ERROR: \frenchpack\space is no more running }%
             %\@txt@msg{with 2.09 emulation, sorry!}%
            }\expandafter\stop%
\fi%
%
\ifx\l@french\undefined\f@issue\typeout{^^J -20-
     %\@txt@msg{WARNING:}%
             %\@txt@msg{the French language is undefined in your format.}%
                               \gamma%
\fi%
%
\fontencoding{\encodingdefault}\selectfont%
      \def\@temp@{OT1}\ifx\@temp@\f@encoding%
                           \def\@temp@{\global\ECMfalse}%
                      \else\def\@temp@{LO1}\ifx\@temp@\f@encoding%
                                                 \def\@temp@{\global\ECMfalse}%
                                            \else% could be LY1
                                                 \def\@temp@{\global\ECMtrue}%
```

```
\fi%
\@temp@%
\def\@tempa{\let\ifEightBitOutput\iffalse}%
\ifx\EightBitOutputfalse\undefined\expandafter\@tempa\fi%
\ifECM\else\ifx\charsubdef\undefined%
    \def\@tempa{\noexpand\dGs}%
    \ifx\@tempa\dGs\else%
       \ifx\@kb@msgXXIX\relax\else% Don't issue if already done.
           \f@issue\typeout{^^J -29- %
     %\@txt@msg{***Warning***\string: TeX engine in use along with CM fonts }%
     %\@txt@msg{(as in current TeX format) isn't sufficient to hyphenate }%
     %\@txt@msg{words containing diacritics (like in French).}%
                 7%\let\@kb@msgXXIX\relax%
       \fi%
    \fi%
\fi\fi%
\ifx\undefined\@dblarg% ....................................... \@dblarg
\long\def\@dblarg#1{\@ifnextchar[{#1}{\@xdblarg{#1}}}}%
\long\def\@xdblarg#1#2{#1[{#2}]{#2}}%
\fi%
\newdimen\@FrDimen% general def for the style
\def\usualmessages{\let\ifEightBitOutput\iftrue}%
      \ifnum\inputlineno=-1\def\@o@l{.}% may be negative
              \else\def\@o@l{ (\'a la ligne \the\inputlineno).}\fi%
  \expandafter\let\expandafter\@aiguORI\expandafter=%
               \csname OT\string1\string\'\endcsname%
  \expandafter\let\expandafter\@gravORI\expandafter=%
               \csname OT\string1\string\'\endcsname%
  \expandafter\let\expandafter\@acchORI\expandafter=%
               \csname OT\string1\string\^\endcsname%
  \expandafter\let\expandafter\@tremORI\expandafter=%
               \csname OT\string1\string\"\endcsname%
  \expandafter\let\expandafter\@cediORI\expandafter=%
               \csname OT\string1\string\c\endcsname%
%#< This is a little code to avoid braces to be striped when the token
% is provided via a macro parameter.
\label{thm:main} $$\def\@preserves{\#1#2]{\ldots}.................. \@Preserved traces{\ifcat\noexpand#1$ #1#2\def\@temp@{}%
                       \else\def\@temp@{#2}%
                            \ifx\@temp@\empty\def\@temp@{#1}%
                                        \else\def\@temp@{{#1#2}}\fi%
                     \fi\expandafter\@temp@}%
%
\def\@temp@{lplain-bilingual}% E.P. wrong old def checking
\ifx\fmtname\@temp@\f@issue\typeout{-64- %
                \@txt@msg{ERROR: invalid \string\fmtname\space in lplain.tex}%
                            }\stop\fi%
\frac{9}{2}\let\@FrReg\iftrue\def\@FrVal{}%
\begingroup%
\let\@FrReg\iftrue\def\@FrVal{0pt}\let\@FrGo\endgroup%
\let\ladate\@tempcnta\let\lasem\@tempcntb%
\def\TOdate#1#2#3{\ladate=#2\advance\ladate by -2000\multiply\ladate by 100%
                  \advance\ladate by 2000\advance\ladate by #18000%
                  \lasem=#3\multiply\lasem by 4%
                  \if#12\advance\lasem by -4\edef\@tempb{\string>}%
                   \else\advance\lasem by 4\edef\@tempb{\string<}\fi%
```

```
\advance\ladate by \lasem%
                  \let\laver=\@tempcntb\laver=\@FSfv%
                  \if#12\advance\laver by 200\else\advance\laver by 400\fi
                  \multiply\laver by 100000%
                  \let\lakey=\laver\advance\lakey by \ladate%
                  \@FrDimen\lakey sp%
                  \def\@tempd{\ifdim0pt=\@FrVal\else%
                              \ifdim\@FrDimen\@tempb\@FrVal\def\@tempa{}%
                              \else\ifdim\@FrDimen=\@FrVal\def\@tempa{}%
                              \fi\fi\fi}%
                  \@FrReg\def\@tempa{\let\@FrReg=\iffalse%
                                     \def\@FrGo{\endgroup\stop}%
                                     \edef\@FrVax{NO MORE }\let\@tempg\fi}%
                         \expandafter\@tempd%
                 \fi\@tempa%
                 }%
\def\@tempc{\endlinechar=-1\def\@FrVal{}%
            \read\@inputcheck to \@FrVal%
            \ifeof\@inputcheck\endgroup%
                   \typeout{*** ERROR: frlicense.dat is empty\string!}\stop%
            \fi%
            \read\@inputcheck to \@FrVal%
            \@FrVal\def\@FrVal{0pt}\read\@inputcheck to \@FrVal%
            \ifx\@FrVal\empty\def\@FrVal{0pt}\edef\@FrVax{UN}\fi%
            \TOdate{2}{\the\year}{\the\month}\edef\@tempe{\the\@FrDimen}%
            \ifdim0pt=\@FrVal\edef\@FrVax{UN}\fi%
            \read\@inputcheck to \@FrVal%
            \ifx\@FrVal\empty\def\@FrVal{0pt}\edef\@FrVax{UN}\fi%
            \@FrReg\ifx\@FrVal\empty\def\@FrVal{0pt}\fi%
                   \TOdate{4}{\the\year}{\the\month}%
            \fi
            \ifdim0pt=\@FrVal\edef\@FrVax{UN}\fi%
            \read\@inputcheck to \@FrVal%
            \endlinechar'\^^M%
           \frac{1}{2}%
\openin\@inputcheck=frlicense.dat %
\let\@tempa\relax\def\@Ffnt#1{\f@issue%
                              \typeout{-2- %\@txt@msg{#1 file not found.}%
                                      }[#1]}%
\ifeof\@inputcheck\@Ffnt{frlicense.dat}\def\@tempa{\endgroup\stop}\fi%
\@tempa\@tempc%
\closein\@inputcheck%
\def\@tempa{\let\@FrReg\iffalse}%
\def\@tempb{0pt}%
\ifx\@FrVal\empty\def\@FrVal{0pt}\fi%
\ifx\@FrVal\@tempb\@tempa\TOdate{4}{\the\year}{\the\month}%
  \immediate\openout\@inputcheck=frlicense.dat %
  \catcode'\%=12\immediate\write\@inputcheck{\string%%
  frlicense.dat file providing license numbers for FrenchPro}\catcode'\%=14
  \immediate\write\@inputcheck{\noexpand\makeatletter\noexpand\let%
                               \noexpand\@nodocument\noexpand\@@end}%
  \immediate\write\@inputcheck{\@tempe}\advance\@FrDimen by 5 sp%
  \immediate\write\@inputcheck{\the\@FrDimen}%
   \edef\@FrVal{ONE MONTH TRIAL (starting \the\year/\the\month/\the\day)}%
  \immediate\write\@inputcheck{\@FrVal}%
  \immediate\write\@inputcheck{This is a private file. Never copy. %
                               never modify.}%
  \immediate\write\@inputcheck{Ne jamais modifier, ni recopier ce fichier.}%
  \immediate\closeout\@inputcheck\let\@FrGo\endgroup%
```

```
\fi%
\def\@tempa{ONE}%
\def\@tempc#1 #2\@nil{\def\@tempc{#1}}\expandafter\@tempc\@FrVal{} \@nil%
\def\@tempb{\let\@FrReg\iffalse\edef\@FrVax{UN}}%
\ifx\@tempc\@tempa\@tempb\fi%
\def\@tempb{\let\@FrReg\iffalse\edef\@FrVal{\@FrVax REGISTERED COPY}}%
\ifx\@FrGo\endgroup\else\@tempb\fi%
\@FrReg\f@issue%
  \typeout{^^J -**a- %\@txt@msg{\frenchpack\space serial number is *\@FrVal*.}%
          \frac{1}{2}%
\else%
\expandafter\f@issue%
\expandafter\typeout{^^J -**b- %\@txt@msg{-**- \@FrVal\space of \frenchpack.}%
                    7%\fi\@FrGo%
\frac{9}{4}\let\@tempc\relax% AmS bug: \@tempc=\if.
%
\ifx\today\undefined\let\today\cejour\fi% for lettre.cls
\ifx\today\undefined\f@issue\typeout{^^J -52- %
 %\@txt@msg{Error: the \frenchpack\space package doesn't run in }%
 %\@txt@msg{such minimal document class, sorry!}%
                            }\expandafter\stop%
\fi%
{\def\GOfrench{\global\let\ifEightBitOutput\iffalse}% force seven bits
 \let\add@accent\@gobble\edef\@tempa{\'{}}%
 \def\@tempb{{\setbox \@tempboxa \hbox {}\accent 18 }}%
 \ifx\@tempa\@tempb% hum, OT1 is just loaded, so no expand.
      \expandafter%
      \GOfrench% and force seven bits for all \@fw messages.
 \fi%
}%
% Macro to send a message without header:
\def\@fW#1{{\let\@nobraces\@firstofone%
        \ifEightBitOutput%
            \setbox\@tempboxa\hbox{\'\space}% For \add@accent expansion.
              \ifx\charsubdef\undefined\else% case MlTeX only
                 \let\add@accent\@gobble% Avoid redef. by fontenc loading.
                 \def\'##1{\expandafter\@nobraces\@aiguORI##1}%
                 \def\'##1{\expandafter\@nobraces\@gravORI##1}%
                 \def\^##1{\expandafter\@nobraces\@acchORI##1}%
              \fi%
        \else%
          \let\protect\string\let\add@accent\@gobble%
        \fi%
        \edef\@tempa{#1}\typeout{\@tempa}}}%
{\def\ier{er}% this is the French typographic abbreviation of "st"
\f@issue%
\@fW{^^J -23- %\@txt@msg{Extension \string : \frenchpack\space}%
              %\@txt@msg{\frenchstyleid\space(B.Gaulle)}%
    }%
\frac{1}{2}%
%
\let\ifFW\iftrue% Start with (warning) messages
\def\@fw#1{{\let\@NoFr\relax% Avoid any loop inside \kbtypeout.
           \ifFW\kbtypeout%..................................... French warning
                     {^^J \frenchname.sty \string : #1\@o@l}%
           \frac{1}{2}}}% Notice: after \begin{document} there is no more need to
```

```
% protect active characters against expansion.
\ifx\kbtypeout\undefined%
% Notice that \kbtypeout can be set to \relax\egroup by keyboard.sty.
\def\@kbtypeout[#1]#2{\ifEightBitOutput\let\@typeset@protect\protect\fi%
                \let\@inpenc@undefined@\@gobble% To avoid loop.
                \edef\f@tempa{#2\empty}% Expand it now and type out.
                #1{\f@tempa}\egroup}%
\def\kbtypeout{\kbIO[\typeout]}%.................................. \kbtypeout
\def\kbIO{\bgroup%................................................ \kbIO
        \ifECM\fontencoding{OT1}\selectfont\fi% Basic fontencoding needed.
        %\nofrenchtypography% To apply only after \begin{document}.
        \let\@nobraces\@firstofone% could be provided separately,
        \let\protect\string%
        \ifEightBitOutput% eg by kbconfig.
             \def\'##1{\expandafter\@nobraces\@aiguORI##1}%
             \def\'##1{\expandafter\@nobraces\@gravORI##1}%
             \def\^##1{\expandafter\@nobraces\@acchORI##1}%
             \def\"##1{\expandafter\@nobraces\@tremORI##1}%
             \def\c##1{\expandafter\@nobraces\@cediORI##1}%
        \csname @kbspecials\endcsname% Translation settings.
        \else% 7-bit output wanted.
          \let\add@accent\@gobble%
          \def\set@display@protect{\let\protect\noexpand}% Have spaces!
        \fi%
        \@kbtypeout}%
\fi%
\ifx\@kbtypeout\undefined% A default \@kbtypeout macro.
     \def\@kbtypeout[#1]#2{#1{#2}\egroup}%
\fi%
\def\@tempb{\let\ifEightBitOutput\iffalse}%
\ifx\kbtypeout\typeout% If no kb output encoding then set a correct \@fw cs.
 \long\def\@tempa{\add@accent{19}}% Case standard OT1 (re)loaded
 \ifx\@tempa\@aiguORI\expandafter\@tempb\fi% then force 7-bit.
\def\@fw#1{\ifFW\bgroup\let\@nobraces\@firstofone%
            \ifEightBitOutput%
                   \ifx\charsubdef\undefined\else%
                     \def\'##1{\expandafter\@nobraces\@aiguORI##1}%
                     \def\'##1{\expandafter\@nobraces\@gravORI##1}%
                   \fi%
            \else%
              \let\protect\string\let\add@accent\@gobble%
            \fi%
            \@kbtypeout[\typeout]{^^J \frenchname.sty \string : #1\@o@l}%
           \frac{1}{2}}% Notice: after \begin{document} there is no more need to
\fi
%
\def\@Ffnt#1{\f@issue\@fw{-2- %\@txt@msg{fichier #1 non trouv\'e}%
                         }[#1]}%
\def\@finput#1{\InputIfFileExists{#1}{}{\@Ffnt{#1}}}%
\def\@NoFr{\f@issue\@fw{-3- %
           %\@txt@msg{\frenchpack\space n'est pas actif ici !}%
          }}%
\let\ifFrench\iffalse%
\gamma\ifx\addto\undefined%............................................. \addto
 \def\addto#1#2{\ifx#1\@undefined\def#1{#2}%
                \else\ifx#1\relax\def #1{#2}%
                     \else{\toks@\expandafter{#1#2}%
```

```
\xdef#1{\the\toks@}}%
                     \fi%
                \fi%
               }%
\fi%
\def\fraddto#1#2{\addto{#1}{#2}%.................................... \fraddto
                 \ifFrench\french\else\english\fi}%
% The following macro designed to protect against expansion.
\ifx\MakeRobustCommand\undefined%.............................\\MakeRobustCommand
\def\MakeRobustCommand#1{\expandafter\expandafter\expandafter%
                         \let\expandafter\expandafter\csname #1 fp\endcsname%
                         \csname #1\endcsname%
                         \expandafter%
         \edef\csname #1\endcsname{\expandafter\protect%
                                   \expandafter\noexpand\csname #1 fp\endcsname}
                        \frac{1}{2}%
\fi%
%
\ifx\DocInput\undefined\else%...................................... \DocInput
     \let\fr@di\DocInput\def\DocInput#1{% for ltxdoc.cls
                         \ifFrench\english\fr@di{#1}\french%
                          \else\fr@di{#1}%
                         \fi\relax}%
\fi%
\ifx\url\undefined\else%................................................ \url
     \let\fr@ul\url\def\url#1{% for hyperref package
                         \ifFrench\english\fr@ul{#1}\french%
                          \else\fr@ul{#1}%
                         \fi\relax}%
\fi%
\ifx\xy\undefined\else%.................................................. \xy
     \let\fr@xy\xy\def\xy{% for XY-pic and diagxy packages
                          \ifFrench\nofrenchguillemets\DFPdp\fi\fr@xy}%
\fi%
\ifx\hyper@n@rmalise\undefined\else%.................................\href
     \let\fr@hne\hyper@n@rmalise\def\fr@hnr#1#2{\fr@hne{#1}{#2}}%. \hyperref
      \def\hyper@n@rmalise{\ifFrench\english\expandafter\fr@hnr%.. \hyperimage
                            \else\expandafter\fr@hne\fi}%
\frac{1}{2}\ifx\PDFSCR@Info\undefined\else% Remove last dot in sect. numbers of pdfscreen.
  \def\@seccntformat#1{\protect\textcolor{section\thesection@level}%
     {\expandafter\upshape\csname the#1\endcsname}\quad}%
\fi%
% The following should be obsolated:
\ifx\listing\undefined\else%........................................ \listing
     \let\fr@li\listing% Save current definition of \listing.
%\newcommand\listing[2][1]{...} definition inside moreverb package, i.e.:
\edef\listing{\noexpand\@protected@testopt\noexpand\listing%
               \expandafter\noexpand\csname\string\listing\endcsname {1}}%
%% Old moreverb def: \def\listing{\@ifnextchar[{\@listing}{\@listing[1]}}%
     \ifx\fr@li\listing%
            \def\listing{% for moreverb package
                         \ifFrench\expandafter\english\expandafter\fr@li%
                          \else\expandafter\fr@li%
                         \fi}%
     \else%
       \long\def\listing{% for listing package
                         \ifFrench\expandafter\english\expandafter\fr@li%
                          \else\expandafter\fr@li%
```

```
\fi\relax}%
     \fi%
\fi%
\ifx\inputlisting\undefined\else%.............................. \inputlisting
     \let\fr@PL\lst@ProcessListing\def\lst@ProcessListing[#1]{%
                         \ifFrench\english\fr@PL[#1]\french%
                          \else\fr@PL[#1]%
                         \fi\relax}%
\fi%
% For listings package > (or equal to) V0.2000
\ifx\lstlisting\undefined\else%.................................. \lstlisting
     \let\fr@lsi\lstlisting\long\def\lstlisting{% for listings package
                         \ifFrench\expandafter\english\expandafter\fr@lsi%
                          \else\expandafter\fr@lsi%
                         \frac{1}{2}\fi%
\ifx\lstinputlisting\undefined\else%..............................\lstinputlisting
     \let\fr@PL\lst@ProcessListing\def\lst@ProcessListing[#1]{%
                         \ifFrench\english\fr@PL[#1]\french%
                         \else\fr@PL[#1]%
                         \fi}%
\fi%
%#<\def\ifFrench#1\fi{\@NoFr}% a temporary definition for error messages
                          %(\endnonfrench remains \undefined)
\def\originalinput#1{\ifFrench\english\@finput{#1}\french%..... \originalinput
                                \else\@finput{#1}\fi\relax}%
\def\originaloutput[#1]{%..................................... \originaloutput
     \bgroup\ifFrench\english\fi%
     \def\@riginalout##1##2{\immediate\write##1{##2}\egroup}%
     \@riginalout{#1}}%
\let\ifFLA\iffalse% We need \ifFLA now
\@ifundefined{printindex}{% makeidx.sty is included (as of 20-jan-87)
    \def\see#1#2{\seename%i assume this macro is defined in non-english sty.
              \/ {#1}}%.........................................\see
    \def\printindex{\clearpage%................................ \printindex
                    \ifx\hyper@refstepcounter\undefined\else%
                     \stepcounter{subparagraph}%
                      \hyper@refstepcounter{subparagraph}%
                    \fi%
                    \addcontentsline{toc}{chapter}%
                    {\protect\indexname}%
                    {\let\@ti\theindex%........................ \theindex
                     \def\theindex{\@ti\ifFLA\thispagestyle{french}\fi}%
                    \@finput{\jobname.ind}}}}{}%
\ifx\printnomenclature\undefined\else%..................... \printnomenclature
\let\@pne\printnomenclature% No French warnings with the nomenclature
\def\printnomenclature{\nofrenchwarnings\@pne}% package.
\fi%
\ifx\thebibliography\undefined\else%
\let\@tbs\thebibliography%
\let\fr@savebib\thebibliography%
\long\def\thebibliography#1{%..............USUAL............ \thebibliography
    \ifFLA%
                             \ifx\hyper@refstepcounter\undefined\else%
                              \stepcounter{subparagraph}%
                              \hyper@refstepcounter{subparagraph}%
                             \fi%
```
\ifx\bibname\undefined%

```
\addcontentsline{toc}{chapter}{\refname}%
\else%
                             \addcontentsline{toc}{chapter}{\bibname}%
\fi%
                             \overline{\text{f}i\text{}}\@tbs{#1}%
                            }%
\ifx\bt@stepcnt\undefined%
\else% bibtopic mods adapted for jurabib too.
% A specific recoding is made for ........BIBTOPIC......... \thebibliography
% to allow bibtopic to extract de first three tokens which
% begin \thebibliography (e.g. \section*{\refname}).
\let\thebibliography\@tbs%
\let\bt@saveitem\bibitem%
\AtBeginDocument{\let\bt@savebib\fr@savebib}% Give back thebibliography.
\def\@tempd#1#2#3#4\void{\def\@tempa{\noexpand#1}\def\@tempb{\noexpand#2}%
                          \def\@tempc{\noexpand#3}\def\@@tbs##1{#4}}%
\expandafter\@tempd\thebibliography{\string#1}\void%
\edef\thebibliography#1{\@tempa\@tempb\@tempc%
                                   \noexpand\@@tbs{#1}\noexpand\@tbs}%
\def\@tbs{\ifFLA%
             \ifx\hyper@refstepcounter\undefined\else%
                   \stepcounter{subparagraph}%
                   \hyper@refstepcounter{subparagraph}%
             \fi%
             \ifx\bibname\undefined%
                   \addcontentsline{toc}{chapter}{\refname}%
             \else%
                   \addcontentsline{toc}{chapter}{\bibname}%
             \fi%
          \fi%
         }%
\fi% bibtopic test.
\fi% \thebibliography defined?
%
\def\ifFLA{\ErrFrench}% reset it to normal value here
\@ifundefined{disableindex}{}% Ok index.sty is not loaded;
                            {% Otherwise we must redefine its \see
               \def\see#1#2{\seename\/ {#1}}% which contains \emph{\seename}.
                            }%
\@ifundefined{seealso}{%cf TUGboat V12#2 p290 and V13#1 p 95 .. \seealso
   \def\subsee#1#2{\seealsoname% i assume this macro is defined in non-engl.
                    \setminus {#1}}% the #2 consumes a comma or \dot{\setminus}\let\nosee\@gobble% consumes the page number
   \def\seealso{\bgroup\edef\@temp@{}\@ifNextNB[{\see@@so}%] case index.sty
                                                            {\see@lso}}%
   \def\see@lso#1#2{\expandafter%
                     \index\@temp@{#1!zzzzz@\protect\subsee{#2}|nosee}\egroup}%
   \def\see@@so[#1]{\edef\@temp@{[#1]}\see@lso}}{}%
\frac{\%}{\#}% \if switches mechanism for french typography
\frac{9}{6}\def\@ifFTYfalse{\let\ifFTY\iffalse}%
 \def\@ifFTYback{\let\ifFTY\if@Back}%
 \let\if@PMF\iffalse% PMF siwtch off for french light.
%#<% Poor man defs
\gamma\newif\if@PMF\@PMFfalse%
```

```
\def\pmfrench{\@PMFtrue\f@issue\@fw{-4- %
                         %\@txt@msg{entering now "Poor-Man-French-Style" way}%
                             \frac{1}{2}%
               \def\frenchname{pmfrench}}%
\frac{9}{4}% Font processing
%
% look at \GOfrench for \footnotesize, \Huge, \sm@ller, \l@rger and co.
%
% information messages:
\f@issue%
\@fW{ -24- %
    %\@txt@msg{\frenchname.sty utilise dans ce document le codage de fonte }%
    %\@txt@msg{\f@encoding.^^J}%
    \frac{1}{2}%
\gamma\f@issue%
\@fW{ -25- %\@txt@msg{\frenchname.sty affiche ici ses messages en }%
%\@txt@msg{\ifEightBitOutput8-bits.\else7-bits << \string\'a la TeX >>.\fi}%
%\@txt@msg{^^J^^J}%
    }%
\frac{9}{2}%For testing purposes ........................................ \CheckSevenBits
\def\CheckSevenBits/#1{\def\@tempa##1##2/##3{\ifx##2\empty\else%
 \f@issue%
 \@fw{-51- %
      %\@txt@msg{ERREUR : ce document n'a pas \'et\'e converti en 8-bits...}%
     }%
  \expandafter ##3\fi}\expandafter\@tempa\noexpand#1}%
%
\label{thm:main} $$\@ifundefined{tt}{\def\t{\font{minly{\tilde=1}\selectfont{}}{}\s. \ldots \atop\text{iford}({\tilde=1})}\s. \ldots $$\frac{\%}{\#}<% What font use for guillemets?
% if \guillemetsinallfonts: the current font
% if \guillemetsinroman: 1- try EC 2- or lasy 3- otherwise math simulation
\let\ifGIAF\iftrue% by now assume guillemets in all fonts
\@ifundefined{ly}% try to define \ly with NFSS ........................... \ly
  {% Allways load latexsym in case of any OT1 usage.
           \ifx\symlasy\undefined% if nfltxsym option not used
               \ifx\undefined\babel@core@loaded%
                   \RequirePackage{latexsym}% load LaTeX symbols defs
               \else% special case Babel (dont use \usepackage)
                   \xdef\@currname{latexsym}% set package req.
                   \@@input latexsym.sty\@@input ulasy.fd%
               \fi%
           \frac{1}{2}\def\@ly{\fontencoding{U}\fontfamily{lasy}% set encoding & family
           \ifGIAF\else\fontseries{m}\fontshape{n}\fi\selectfont}%
     \def\ly{\ifFG\ifECM\rm\else\@ly\fi\fi}% default is rm otherwise lasy.
   }{}%
%
\ifx\guillemetsfont\undefined%
\def\guillemetsfont{\fontfamily{\rmdefault}%...................... \guillemetsfont
                     \fontseries{m}\fontshape{n}\selectfont}%
\fi%
\def\@gfnt{\guillemetsfont}% Default guillemets' font is \rm.
%#>
% \string definitions and saved chars
%
```

```
\edef\lq{\string'}\edef\rq{\string'}% as usual in LaTeX ................. \lq \rq
\let\@cilq='% this will be the catcode independent left quote
\edef\lqq{\string'\string'}\edef\rqq{\string'}%.................. \lqq \rqq
\edef\pointvirgule{\string;}%.................................... \pointvirgule
\edef\deuxpoints{\string:}%........................................ \deuxpoints
\let\@cidp=:% this will be the catcode independent double point
\edef\pointexclamation{\string!}%............................... \pointexclamation
\edef\pointinterrogation{\string?}%........................... \pointinterrogation
\edef\inferieura{\string<}%....................................... \inferieura
\label{thm:main} $$\edef\superieuraf\string>}\n... \n... \n... \n... \superieura\edef\dittomark{\string"}%......................................... \dittomark
\let\f@par\par% save it for \lettrine inside a list environment.
\let\@SLQ\lq%
\def\@SRQ@{^\bgroup\prim@s}%
\def\@SRQ{\ifmmode\expandafter\@SRQ@\else\rq\fi}%
%#<\let\@gotl\guillemotleft%
\let\@gotr\guillemotright%
\def\@temp@{LO1}\ifx\@temp@\f@encoding%
                 \else\edef\@temp@{OT1}\fi%
\def\@tempa#1{\expandafter\relax% define OT1-guillemets or LO1 ones
               \expandafter\global%
                \expandafter\def%
                 \csname\@temp@\string#1\endcsname}%
\@tempa{\guillemotleft}{\let\ifECM\iffalse%
                        \ifFG\ly(\kern-0.20em(\else<<\fi}%
\@tempa{\guillemotright}{\let\ifECM\iffalse%
                         \ifFG\unskip% last kern was not in the correct font.
                               \ly\kern+0.20em)\kern-0.20em)%
                         \else>>%
                         \frac{1}{2}\let\@LSG\inferieura\def\@DOG{\inferieura\inferieura}%
\let\@RSG\superieura\def\@DFG{\superieura\superieura}%
\def\@SOC{\string[% ] emacs
         \frac{1}{2}%
\def\@SFC{% [ emacs
          \string]}%
\edef\@LP{\ifECM023\else(\fi% ) emacs
         }%
\edef\@RP{% ( emacs
          \ifECM024\else)\fi}%
\frac{9}{4}% Define Options ............................ French style OPTIONS definitions
%
\newif\ifFH%
\let\@noBDfr\@nodocument% options can only be set after \begin{document}
\def\frenchhyphenation{\@noBDfr}% or in \usersfrenchoptions
\def\nofrenchhyphenation{\@noBDfr}%
\def\frenchtypography{\@noBDfr}%
\def\regularmathcomma{\@noBDfr}%
\def\frenchmathcomma{\@noBDfr}%
\def\frenchwarnings{\@noBDfr}%
\def\nofrenchwarnings{\@noBDfr}%
\def\nofrenchtypography{\@noBDfr}%
\def\nofrenchtranslation{\@noBDfr}%
\def\frenchtranslation{\@noBDfr}%
\ifx\RIfM@\undefined% used before \begin{document} by AmS classes
\def\nofrenchguillemets{\@noBDfr}%
\def\frenchguillemets{\@noBDfr}%
```

```
\def\nofrenchbguillemets{\@noBDfr}%
\def\frenchbguillemets{\@noBDfr}%
\fi%
% Defaultly, layout is not constant from one language to another.
\global\let\ifCLAfrench\iffalse% No defaultly constant French page layout.
\def\ConstantLayout{\@noBDfr}%
%\def\nombre{\@noBDfr}%
%\def\WindowsUnits{\@noBDfr}%
%\def\FileName{\@noBDfr}%
%\def\theFileName{\@noBDfr}%
%#<\def\originalmathcomma{\@noBDfr}%
\def\everyparguillemetsremoved{\@noBDfr}%
\def\Numeros{\@noBDfr}%
\def\order{\@noBDfr}%
\def\endorder{\@noBDfr}%
\def\sommairename{\@noBDfr}%
\def\versatim{\@noBDfr}%
\def\endversatim{\@noBDfr}%
%#>\def\nofrenchmacros{\@noBDfr}%
\def\frenchmacros{\@noBDfr}%
\def\automaticlettrine{\@noBDfr}%
\def\noautomaticlettrine{\@noBDfr}%
\def\noeveryparguillemets{\@noBDfr}%
\def\everyparguillemets{\@noBDfr}%
\def\nofrenchlayout{\@noBDfr}%
\def\frenchlayout{\@noBDfr}%
\def\indentfirst{\@noBDfr}%
\def\nonindentfirst{\@noBDfr}%
\def\NouveauLangage{\@noBDfr}%
\def\letpunctutionactivefor{\@noBDfr}%
% This dirty hack to bypass ugly latex209 output routine of seminar slides.
\def\@tempa{\let\ifarticle\iffalse}%
\ifx\ifarticle\undefined\expandafter\@tempa\fi%
\ifx\@seminarerr\undefined\else\ifarticle\else%
\let\@soORI\shipout%
\def\shipout#1#2{\def\@tempa{slide}\def\@tempb{slide*}%
                 {\ifx\@tempa\@currenvir\let\protect\noexpand%
                  \else\ifx\@tempb\@currenvir\let\protect\noexpand\fi%
                  \fi%
                 \@soORI#1#2}%
                 \global\let\shipout\@soORI% just one time mod.
                 }%
\fi\fi% \@seminarerr
% The new \hyphenation macro is used first at language.dat loading for frhyphex
\let\h@yphenation\hyphenation% save original \hyphenation
\long\def\f@hyphenation#1{\bgroup%
          \let\par\space% For \h@yphenation.
           \def\-{ }% Stops compound words.
            \let\allowhyphens\undefined% but not \allowhyphens.
             \csname accenthyphcodes\endcsname%
              \lowercase{\edef\@tempa{#1}}%
               \h@yphenation{\@tempa}\egroup}%
%
\def\@tempa{\let\iffrenchbibliography\iftrue}%
\ifx\iffrenchbibliography\undefined\expandafter\@tempa\fi%
%
\ifx\nombre\undefined\else\let\@nomORI\nombre\fi%
```

```
%
\begingroup\obeyspaces%
\gdef\@@nombre{\ifFTY\@mathcomma\obeyspaces\let =\,\fi}%
\endgroup%
\def\@nombre#1{\bgroup\let\ifFTY\iftrue\def\@tempa{#1}%
 \def\,{\ifmmode\mskip\thinmuskip\fi}%
 \if@filesw{\immediate\openout\@inputcheck=\jobname.tmp%
    \let\protect\noexpand%
    \ifmmode%
            \immediate\write\@inputcheck{\protect\makeatletter%
                                          \protect\@@nombre%
                                          \@tempa\ignorespaces}%
    \else%
            \immediate\write\@inputcheck{\protect\makeatletter%
                                          \protect\@@nombre%
                                          $\@tempa$\ignorespaces}%
    \fi%
            \immediate\closeout\@inputcheck%
            \frac{1}{2}%
            \immediate\openin\@inputcheck=\jobname.tmp%
            \immediate\read\@inputcheck to\@tempa%
            \immediate\closein\@inputcheck%
            \def\@tempa{{\input{\jobname.tmp}}}%
 \fi%
            \@tempa\egroup%
           7%% French Lite defs:
\if \verb|x\nombre\undefined\DeclarerRobustCommand*{\nonbre}{\@nonbre}{\@nonbre}\ifx\WindowsUnits\undefined%.................................... \WindowsUnits
     \def\WindowsUnits{\@wu}\fi%
\gamma\def\FileName{\bgroup%.............................................. \FileName
              \def\@FNenc@loop##1##2{\@tempcnta'##1\relax%
                                       \loop\catcode\@tempcnta=11%
                                       \ifnum\@tempcnta<'##2\relax%
                                       \advance\@tempcnta\@ne%
                                       \repeat}%
              \@FNenc@loop\^^A\^^H%
              \@FNenc@loop\^^K\^^K%
              \@FNenc@loop\^^N\^^_%
              \@FNenc@loop\^^?\^^ff% 128-255
              \@FileName}%
\def\@FileName#1{\gdef\theFileName{#1}\egroup}%...................... \theFileName
%
\let\og\empty\let\fg\empty% Guillemets for French light:
% Extrait de frenchb.ldf 2004/04/02 v1.6f on 2005/03/23:
   \def\FrenchGuillemetsFrom#1#2#3#4{%
     \DeclareFontEncoding{#1}{}{}%
     \DeclareFontSubstitution{#1}{#2}{m}{n}%
     \DeclareTextCommand{\guillemotleft}{OT1}{%
        {\fontencoding{#1}\fontfamily{#2}\selectfont\char#3}}%
     \DeclareTextCommand{\guillemotright}{OT1}{%
        {\fontencoding{#1}\fontfamily{#2}\selectfont\char#4}}}
   \def\CyrillicGuillemets{\FrenchGuillemetsFrom{OT2}{wncyr}{60}{62}}
   \def\PolishGuillemets{\FrenchGuillemetsFrom{T1}{lmr}{19}{20}}
   \def\LasyGuillemets{%
     \DeclareTextCommand{\guillemotleft}{OT1}{\hbox{%
        \fontencoding{U}\fontfamily{lasy}\selectfont(\kern-0.20em(}}%
     \DeclareTextCommand{\guillemotright}{OT1}{\hbox{%
```

```
\fontencoding{U}\fontfamily{lasy}\selectfont)\kern-0.20em)}}}
   \IfFileExists{t1lmr.fd}{\PolishGuillemets}{\LasyGuillemets}
   \DeclareTextSymbolDefault{\guillemotleft}{OT1}
   \DeclareTextSymbolDefault{\guillemotright}{OT1}
   \def\guill@spacing{\penalty\@M\hskip.8\fontdimen2\font
                               plus.3\fontdimen3\font
                               minus.8\fontdimen4\font}
   \DeclareRobustCommand*{\begin@guill}{\leavevmode
                             \guillemotleft\penalty\@M\guill@spacing}
   \DeclareRobustCommand*{\end@guill}{\ifdim\lastskip>\z@\unskip\fi
                     \penalty\@M\guill@spacing\guillemotright\xspace}
   \AtBeginDocument{\ifx\xspace\@undefined\let\xspace\relax\fi}
   \def\bbl@frenchguillemets{\renewcommand{\og}{\begin@guill}%
                             \renewcommand{\fg}{\end@guill}}
   \def\bbl@nonfrenchguillemets{\renewcommand{\og}{''}%
            \renewcommand{\fg}{\ifdim\lastskip>\z@\unskip\fi ''}}
%%%%%%%%%%%%%%%%%%%%%%%%%%%%%
\def\@ifo{% \GOfrench 1st part: options to be defined at \begin{document}
\def\kbIO{\bgroup% Is redefined at \begin{document}
        \ifECM\fontencoding{OT1}\selectfont\fi% Basic fontencoding needed.
        \ifFTY\expandafter\nofrenchtypography\fi%
        \let\@nobraces\@firstofone% could be provided separately,
        \let\protect\string%
        \ifEightBitOutput% eg by kbconfig.
             \def\'####1{\expandafter\@nobraces\@aiguORI####1}%
             \def\'####1{\expandafter\@nobraces\@gravORI####1}%
             \def\^####1{\expandafter\@nobraces\@acchORI####1}%
             \def\"####1{\expandafter\@nobraces\@tremORI####1}%
             \def\c####1{\expandafter\@nobraces\@cediORI####1}%
        \csname @kbspecials\endcsname% Translation settings.
        \else% 7-bit output wanted.
          \let\add@accent\@gobble%
          \def\set@display@protect{\let\protect\noexpand}% Have spaces!
        \fi%
        \@kbtypeout}%
\let\s@owhyphens\showhyphens%
% Save original settings of \dospecials et \@sanitize
\let\@dsORI\dospecials%..........................\@dospecials..........original
\@ifundefined{@sanitize}{\def\@sanitize{\relax}}{}%
\let\@saORI\@sanitize%.............................\@sanitize.............original
\def\frenchhyphenation{%
                       \ifFH\else\FHtrue%....................\frenchhyphenation
                       \edef\@uchORI{\the\uchyph}% save previous uchyph value
                       \def\@Hif{\ifFH}\let\@Hfi\fi%
                       \setminuslccode '\setminus'='\setminus'%
     \ifx\flowercase\undefined\else\def\lowercase{\flowercase}\fi%
     \@ifundefined{allowhyphens}{% ................................. \allowhyphens
          \def\allowhyphens{\ifhmode\nobreak\hskip\z@skip\fi}}{}%
% % There is no need to change here left&right hyphenmin counts
% % but other languages might have changed default values
     \@ifundefined{lefthyphenmin}{}%
                 {\lefthyphenmin=2\righthyphenmin=3}% disallow x- or -xx breaks
                       \@whatUCH% set Upper Case Hyphenation whatsit
                      \def\@tempa####1{{\accenthyphcodes\h@yphenation{####1}}}%
                       \ifx\@tempa\hyphenation\f@issue%
                           \@fw{-41- %\@txt@msg{your format is out of date, }%
                                %\@txt@msg{please run initex again!}%
                               }\stop%
                       \fi%
```

```
\def\accenthyphcodes{% Use fontencoding just
                            \let\@typeset@protect\protect% in a
                            \ifx\protect\noexpand\else% typesetting process.
                               \ifECM\else\fontencoding{T1}%
                                \let\pickup@font\@gobble%
                                 \let\size@update\relax\selectfont%
                            \fi\fi}%
                       \let\hyphenation\f@hyphenation%
                       \def\showhyphens####1{\bgroup%
                            \csname accenthyphcodes\endcsname%
                             \protected@edef\@tempa{####1}%
                              \s@owhyphens{\@tempa}\egroup}%
                       \fi}%\ifFH
\def\nofrenchhyphenation{%
                         \ifFH\FHfalse%...................\nofrenchhyphenation
                        \lccode'\'=0%
          \let\hyphenation\h@yphenation% restore original \hyphenation
          \let\showhyphens\s@owhyphens%
          \ifx\lowercaseORI\undefined\else\let\lowercase\lowercaseORI\fi%
          \@ifundefined{lefthyphenmin}{}%
                 {\lefthyphenmin=2\righthyphenmin=3}% disallow x- or -xx breaks
          \uchyph=\@uchORI%reset original hyph. on words starting with capitals
                       \fi}%
%#<\edef\originalmathcomma%.................................. \originalmathcomma
{\noexpand\mathcode',=\the\mathcode',}%
%#>
\@tempcnta=\the\mathcode',\@tempcntb=\the\mathcode',%
\divide\@tempcnta by 4096\relax% On récupère la classe (demi octet poids fort)
\multiply\@tempcnta by -4096\relax% en éliminant les poids failbles.
\advance\@tempcntb by \@tempcnta% On garde le restant de poids faible.
\edef\@tempb{\noexpand\mathcode',=\the\@tempcntb}% French is usually "013B.
\advance\@tempcntb by 24576\relax%
\edef\@tempa{\noexpand\mathcode',=\the\@tempcntb}% Regular is usually "613B.
% Regular LaTeX math code for comma is usually "613B (ie 24891).
\edef\regularmathcomma{%.................................... \regularmathcomma
                       \noexpand\def\noexpand\@mathcomma{\@tempa}%
                       \noexpand\@mathcomma}%
\def\@tempa{\if\space\next\else\mathord\fi\mathcomma}%
\let\ifFTY\iftrue% For the following definitions:
\ifx\@tempa\sm@rtcomma% In case icomma is in force we use:
 \label{thm:main} $$\def\renchmathcommaf\m_...\n...\n...\n... \tYrenchmathcomma\def\@mathcomma{\ifFTY\mathcode'\,="8000\fi}%
                      \@mathcomma}%
\else% otherwise:
\edef\frenchmathcomma{% French math code for comma is usually "013B (ie 315).
                       \noexpand\def\noexpand\@mathcomma%
                       {\noexpand\ifFTY\@tempb\noexpand\fi}%
                       \noexpand\@mathcomma}%
\fi%
\frenchmathcomma% Is the default for french.
\def\ifFTY{\ErrFrench}%
\gamma\def\nofrenchtypography{%..................................\nofrenchtypography
                        \let\ifFTY\iffalse\let\if@Back\ifFTY%
% Reset OT1 definition of \textbackslash to undefined.
\expandafter\let\csname OT1\string\textbackslash \endcsname\undefined%
% \# <\notabbingaccents% usefull in T1 too with 8bits chars.
```
 $\frac{\%}{\#}$ 

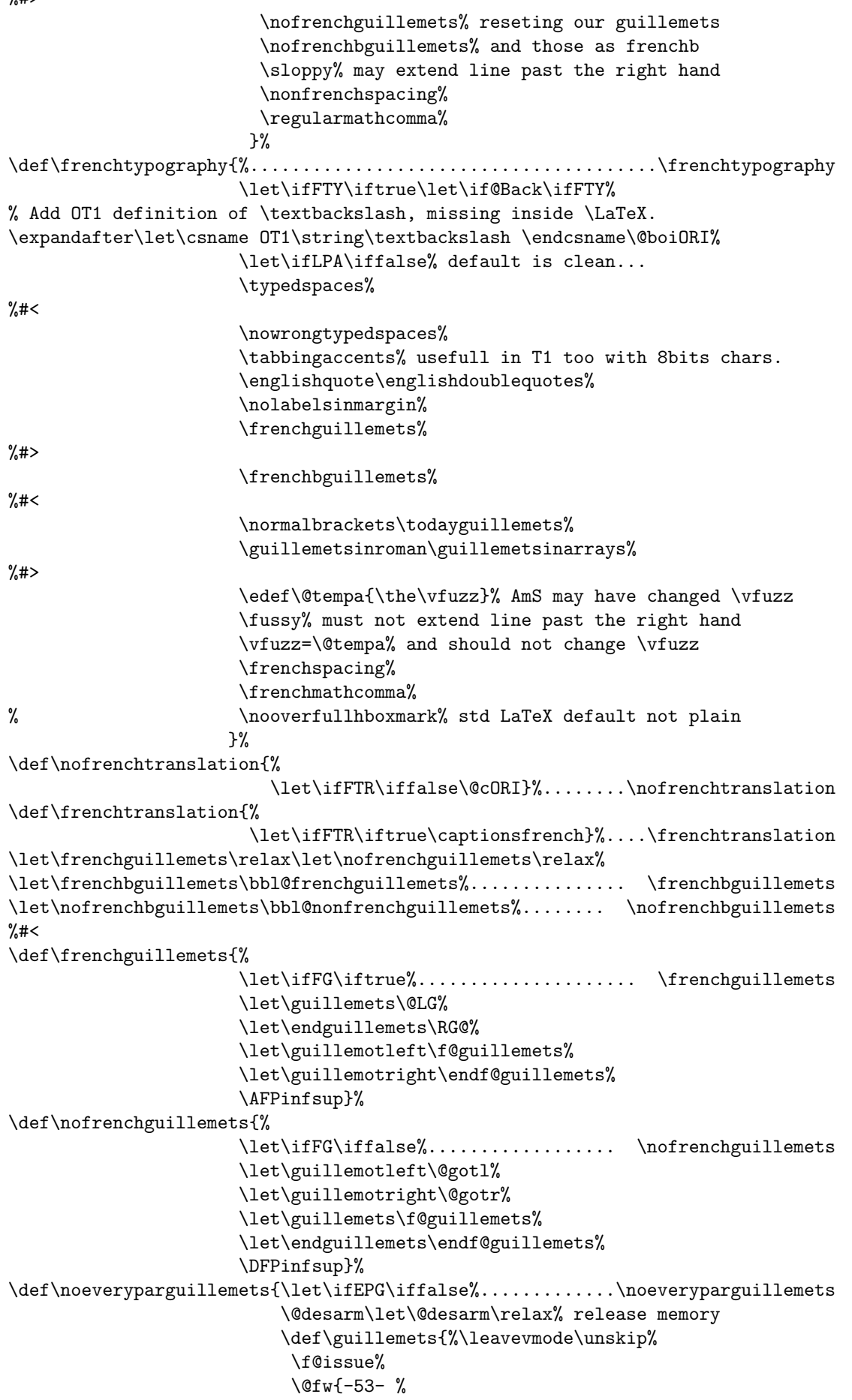

```
%\@txt@msg{environnement guillemets }%
                                     %\@txt@msg{ inutilisable avec l'option }%
                                     %\@txt@msg{\string\noeveryparguillemets}%
                               }%
                                          \bgroup\bgroup%
                                          \def\guillemets{\bgroup%
                                               \let\endguillemets\egroup}}%
                         }%
\def\everyparguillemets{\let\ifEPGR\iffalse%................ \everyparguillemets
                        \let\ifEPG\iftrue%
                        \let\guillemets\@LG%
                        \let\endguillemets\RG@%
                       \frac{1}{2}%
\def\everyparguillemetsremoved{%
                        \let\ifEPGR\iftrue}%........ \everyparguillemetsremoved
\frac{9}{4}\def\@tempa{\global\let\ifCLA\iffalse}% If not already set, no defaultly
\ifx\ifCLA\undefined\expandafter\@tempa\fi% constant language layout.
\def\ConstantLayout{\global\let\ifCLA\iftrue%....................\ConstantLayout
     \expandafter\let\csname ifCLA\languagename\endcsname\iftrue%
     \def\@tempa{\let\ifbbbbfixlanguage\iftrue}%
     \ifx\ifbbbbfixlanguage\undefined\@tempa\fi%
     \def\@tempa{\ifbbbbfixlanguage\else%
             \f@issue%
             \@fw{-85- %\@txt@msg{Attention \string: l'option fixlanguage }%
                       %\@txt@msg{n'a pas ete fournie a l'appel de babelbib}%
                 }}%
     \ifx\@nodocument\relax\@tempa%
     \else\ifx\btxselectlanguage\undefined%
               \PassOptionsToPackage{fixlanguage}{babelbib}%
          \else\@tempa%
          \fi%
     \fi%
     \let\ConstantLayout\relax}% This is a one time macro.
%
\def\nofrenchlayout{\nofrenchtrivsep%
                    \let\ifFLA\iffalse\@EIM}%....................\nofrenchlayout
\def\frenchlayout{%
                  \let\ifFLA\iftrue\everyparguillemets%...........\frenchlayout
                  \@FIM\@FL\let\@FL\empty\noautomaticlettrine%
                  \frenchtrivsep}%
\def\frenchwarnings{\let\ifFW\iftrue%............................ \frenchwarnings
                    \frenchtrivsepwarnings}%
\def\nofrenchwarnings{\let\ifFW\iffalse%...................... \nofrenchwarnings
                     }% This code is not completed.
%#<\def\nofrenchmacros{\let\ifFMA\iffalse}%........................\nofrenchmacros
\def\frenchmacros{\let\ifFMA\iftrue\@ifm%.........................\frenchmacros
                  \let\@ifm\relax}% release memory
\frac{\%}{\#}}% end of \@ifo {\GOfrench part 1}
\frac{9}{4}<\long\def\usersfrenchoptions%.................................\usersfrenchoptions
                              {\bgroup\makeatletter%
% \langle \rangle\expandafter\egroup%
                               \g@addto@macro\@ufo}%
%#
```

```
\ifx\@ufo\undefined%
 \let\@ufo\empty% necessary for babel when loading
\fi%
\frac{9}{2}%....................................................... Modified TeX macros
%
  \def\prim@s{\prime\futurelet\@let@token\pr@m@s}%
  \def\pr@m@s{\ifx\@cilq\@let@token\expandafter\pr@@@s%
                \else\ifx^\@let@token\expandafter\expandafter\expandafter\pr@@@t%
                      \else\egroup\fi%
                \fi}%
\let\@fsORI\frenchspacing% modified for guillemets............. \frenchspacing
\def\frenchspacing{\@fsORI\ifECM\sfcode'\(=0\sfcode'\)=1000\fi}%
9.9/9% let \langle \cdot \rangle : \langle \cdot \rangle active for the following macros and
\catcode'<=\active\catcode'>=\active\catcode''=\active%
\catcode':=\active\catcode''=\active%
\let<=\inferieura\let>=\superieura% define them for french light.
\def\@Fstr{\def<{\@LSG}\def>{\@RSG}\def'{\@SLQ}\def'{\@SRQ}%
             \def:{\deuxpoints}%
             \let\dGs\empty}% Nullify any \dGs macro from keyboard.sty.
\def\@LiN{\let\@sogORI<\let\@sfgORI>\let\@lqORI'\let\@rqORI'%\let\@dqORI"%
            \let\@dpORI:\@Fstr\@ifFTYfalse}%
\def\@LiB{\let<\@sogORI\let>\@sfgORI\let'\@lqORI\let'\@rqORI%
            \let:\@dpORI\@ifFTYback}%
\catcode\lq:=12%
\label{thm:QSORI} $$\let\@s@ORI\special\@... \ldots \ldots \ldots \ldots \qquad \quad \text{Special}% done in \GOfrench:
%\def\special#1{\@ifFTYfalse\bgroup\@Fstr\@s@ORI{#1}\egroup\@ifFTYback}%
% \newcount, \newdimen, \newbox were \outer defs in plain.
\def\newcount{\alloc@0\count\countdef\insc@unt}%.................... \newcount
\def\newdimen{\alloc@1\dimen\dimendef\insc@unt}%...................... \newdimen
\def\newbox{\label{thm:main} \def\newbox{\label{thm:main} \def\newbox{\label{thm:main} } \def\newbox{\label{thm:main} } \def\newbox{\label{thm:main} } \def\newbox{\label{thm:main} } \def\newbox{\label{thm:main} } \def\newbox{\label{thm:main} } \def\newbox{\label{thm:main} } \def\newbox{\label{thm:main} } \def\newbox{\label{thm:main} } \def\newbox{\label{thm:main} } \def\newbox{\label{thm:main} } \def\newbox{\label{thm:main} } \def\newbox{\label{thm:main} } \def\newbox{\label{thm:main%
%........................................ Modified package's & LaTeX macros
\gamma% Those defs which need to be set at \begin{document} are delayed.
% Take in account the varioref package if present:
\let\ifFTY\iffalse% Temporary definition.
\ifx\vref\undefined\else% As \@ifpackageloaded is forbidden at
\@ifpackageloaded{varioref}{\def\@vrfCode{% \begin{document}, test it now.
                    \verb+\QgG{vr}{vref}{/}{1}.\verb+\dots+...+\dots+...+\n|vref\@gG{vpr}{vpageref}{1}{1}%............................\vpageref
                    \@gG{vprr}{vpagerefrange}{1}{2}%...............\vpagerefrange
                    \def\reftextpagerange##1##2{%..............\reftextpagerange
                      pages~\pageref{##1}\ifFTY -\else --\fi\pageref{##2}}%
                                                 }%
                                }{}%
\fi%
\def\ifFTY{\ErrFrench}% Reset original value.
% Take in account the beamer class (don't use \l@chapter)
\@ifclassloaded{beamer}{\let\l@chapter\empty%
                            \def\beamer@captiontemplate{\small\structure%
                                 {\insertcaptionname\captionseparator\space}%
                                 \insertcaption}
                           }{}%
%
\def\GOfrench{% this is the code to initiate the French style
```
\def\special##1{\@ifFTYfalse\bgroup\@Fstr\@s@ORI{##1}%

```
\egroup\@ifFTYback}%
             \let\@noBDfr\relax% release french options/commands now
             {\catcode\lq\<=\active\ifx<\undefined\else\global%
              \let\@mLSG<\global%
              \def\@LSG{\ifmmode\@mLSG\else\inferieura\fi}\fi}%
             {\catcode\lq\>=\active\ifx>\undefined\else\global%
              \let\@mRSG>\global%
              \def\@RSG{\ifmmode\@mRSG\else\superieura\fi}\fi}%
\if@PMF\def\pmfrench{}\def\noeveryparguillemets{}\def\@stared{}%
      \def\@desarm{}\def\@qquotes{}\def\@staring{}\def\@fniv2{}\fi%
\def\sm@llerthree{\protect\sm@ller\protect\sm@ller\protect\sm@ller}
\@ifundefined{smaller}{\def\sm@ller{\small}% ... you can use ...[smaller.sty]
                      \let\sm@llerthree\scriptsize%
                      \def\l@rger{\large}}%
                     {\def\RSsmallest{4pt}% ... you can use ...[relsize.sty]
                      \ifx\undefined\sm@ller%
                      \let\sm@ller\smaller\fi}%
\@ifundefined{footnotesize}{%.................................... \footnotesize
                      \def\footnotesize{\sm@ller\sm@ller}}{}%
\text{Circ}\def\Huge{\l@rger\l@rger\l@rger\l@rger\l@rger}}{}%
%#<\@ifundefined{lettrinefont}{\let\lettrinefont\Huge}{}%............ \lettrinefont
\let\sv@lf=\lettrinefont% save it
\ifx\@pdfcreator\undefined% Complete pdf creator name.
\else\addto\@pdfcreator{, with \frenchpack\space shareware}\fi%
%#>% Command to leave chapter counter asis.................... \noresetatpart
\def\noresetatpart{\ifFLA\let\cl@part\empty\fi}%
% Command to leave footnote counter asis over chapter change.
\def\noresetatchapter{\ifFLA\let\cl@chapter\empty\fi}%....... \noresetatchapter
% Let \chapter be defined.
\@ifundefined{chapter}{}{}%.......................................... \chapter
% Reset chapter counter when starting a part &
\@ifundefined{c@chapter}{\newcounter{chapter}}{\@addtoreset{chapter}{part}}%
\@ifundefined{quotation}{\def\quotation{}}{}%.......................... \quotation
\ifx\tableofcontents\undefined%
     \else\let\@tocORI\tableofcontents\fi% permit toc normal processing
\ifx\pdfstringdef\undefined% Save orginal \contentsline for hyperref.
\else\let\contentslineORI\contentsline\fi%
% Coding to bypass pb of duplicate in hyprref < 6,69f
%\ifx\undefined\pdfstringdef\@tempa% Using pdfTeX hyperref should
% \else\ifx\theHchapter\undefined% have no \thechapter otherwise
% \else\@tempa% it complains arguing there is a duplicate section
\% \fi% #.
%\fi% so we no more define \thechapter in that case.
\@ifundefined{l@chapter}{%...................................... \l@chapter
\def\@tempa{%
   \def\l@chapter####1####2{\addpenalty{-\@highpenalty}%
   \vskip 1.0em plus\p@\@tempdima 1.5em% numbering size
  \begingroup%
     \parindent \z@ \rightskip \@pnumwidth \parfillskip -\@pnumwidth%
     \bfseries \leavevmode \advance\leftskip\@tempdima \hskip -\leftskip%
    ####1\nobreak\hfil \nobreak\hbox to\@pnumwidth{\hss ####2}\par%
     \penalty\@highpenalty%
   \endgroup}}%
\ifx\RIfM@\undefined\@tempa% use l@chapter
 \else% % even with AmS styles
 \ifx\fr@RIfM@cls\undefined\@tempa
```

```
\fi% but not for AmS classes
\fi}{}% undefined in article.sty
% Due to resetting of chapter counter at part change we have to better
\@ifundefined{theHchapter}{}% qualify the chapter anchor names.
 {\renewcommand{\theHchapter}{\arabic{part}.\arabic{chapter}}}%
%
% General code for generating replacement macros for \cite \nocite etc.
% \@gG{a string "s" for letting \@"s"@ORI as the original macro}
% {original macro name -without backslash}
% {string "/" if original macro had no [optional arg] otherwise empty}
% "1" if original macro has one req. [o.p. arg 1]<br>% "2" if original macro has two req. [o.p.1][o.p.
% "2" if original macro has two req. [o.p.1][o.p.2]<br>% "//"if no optional arg but more than one required
% \frac{m}{\ell} "//"if no optional arg but more than one required arg:<br>% full full that is 1. maximum is 3.
      % {number of required args} % default is 1, maximum is 3.
    \def\@gG##1##2##3##4{%
         \def\@temp@{\expandafter\let\csname @##1@ORI\endcsname=}%
         \expandafter\@temp@\csname ##2\endcsname%
         \if##3\empty%
               \if2##4%
                       \expandafter\def\csname ##2\endcsname####1####2%
                                      {\protect\atgG{##1}{{####1}{####2}}}%
                 \else%
                  \if3##4%
                        \expandafter\def\csname ##2\endcsname####1####2####3%
                                     {\protect\atgG{##1}{{####1}{####2}{####3}}}%
                  \else%
                       \expandafter\def\csname ##2\endcsname####1%
                                        {\protect\atgG{##1}{{####1}}}%
                  \fi%
               \fi%
         \else% Case of just one required argument, check optional args:
            \if/##3\expandafter\def\csname ##2\endcsname{\protect\atgH{##1}}%
    \else%
               \if2##4\expandafter\def\csname ##2\endcsname{\protect\atgN{##1}}%
                \else\expandafter\def\csname ##2\endcsname{\protect\atgM{##1}}%
               \fi%
           \fi%
         \fi}%
    \def\atgG##1##2{\bgroup\@ifFTYfalse\@Fstr%
                     \expandafter\csname @##1@ORI\endcsname##2\egroup}%
    \def\atgH##1##2{\bgroup\@ifFTYfalse\@Fstr%
                     \expandafter\csname @##1@ORI\endcsname{##2}\egroup}%
    \def\atgM##1{\@ifNextNB[{\@gM@@{##1}}{\@gM@@{##1}[\empty]}%]emacs
                 \frac{1}{2}%
    \def\atgN##1{\@ifNextNB[{\@gM@@@{##1}}{\@gM@@@{##1}[\empty]}%]emacs
                 \frac{1}{2}%
    \def\@gM@@##1[##2]##3{\@gM@@@{##1}[##2]{##3}{}}%
    \def\@gM@@@##1[##2]##3##4{\bgroup\@ifFTYfalse\@Fstr%
                             \xdef\@temp@{\noexpand\@gG@{##3}{##4}}\egroup%
                             \ifx\empty##2\let\@gG@=\empty%
                             \else\protected@edef\@gG@{[##2]}\fi%
                             \let\@typeset@protect\protect%
                             \protected@edef\@temp@{\noexpand\expandafter%
                                                     \noexpand\expandafter%
                             \noexpand\csname @##1@ORI\noexpand\endcsname%
                             \@temp@}\@temp@}%
% Nullify Babel mechanism which doesn't run correctly in its current version
\ifx\babel@sanitize@arg\undefined\else%
\def\babel@sanitize@arg##1{##1}%
```

```
\wlog{\frenchname.sty\string: use of the babel package force me to nullify %
      \noexpand\babel@sanitize@arg.}%
\fi%
\ifx\ifthenelse\undefined\else\let\@iTeORI\ifthenelse%
 \long\def\ifthenelse##1##2##3{\@ifFTYfalse\@iTeORI{##1}%
                               {\@ifFTYback##2}{\@ifFTYback##3}}%
\frac{1}{2}\ifx\texttt\undefined\else\@gG{xt}{texttt}{/}{1}%...........................\texttt
     \MakeRobustCommand{texttt}\fi%
\ifx\hyperbaseurl\undefined\else\@gG{hl}{hyperbaseurl}{/}{1}\fi%. \hyperbaseurl
\ifx\Ginclude@graphics\undefined\else\@gG{ig}%................. \Ginclude@graphics
                 {Ginclude@graphics}{/}{1}\fi%. (\includegraphics)
% As \citeyear is in various packages we check first for natbib.sty and
\ifx\NAT@citex\undefined% then modify all \cite... commands via \@citex.
  \ifx\cite\undefined\else\@gG{c}{cite}{1}{1}\fi%.................... \cite
  \ifx\citeyear\undefined\else\@gG{cy}{citeyear}{/}{1}\fi%............ \citeyear
\else% ....................................................... Natbib \cite...
     \let\@cxORI\@citex%
     \def\@citex[##1][##2]##3{\@ifFTYfalse%
                 \let\mbox\mboxORI%
                 \@cxORI[##1][##2]{##3}\aftergroup\@ifFTYback}%
%%%%%%%%%%%%%%%%%%%%%%%
%Following code for Natbib and jurabib wrong, obsolate and misplaced.2006/08/15
%\@gG{fc}{fullcite}{1}{1}%
%\@gG{cin}{citation}{/}{1}%
%\def\@lbibitem[##1]##2{\protected@edef\jb@key{##2}\def\jb@tempb{##1}}%
\@gG{cin}{citation}{/}{1}%............................................\citation
  \ifx\ifjb@index@bib\undefined\let\ifjb@index@bib\iffalse\fi%
  \ifx\jb@lbibitem\undefined\else%............... JURABIB ........ \jb@lbibitem
  % Modify jurabib definition of \jb@lbibitem as of jurabib v0.6 (2004/01/25)
  % with a \protected@xdef for \jb@key.
  \def\jb@lbibitem[##1]##2{%
      \gdef\jb@tempb{##1}%
      \protected@xdef\jb@key{##2}%\gdef\jb@key{##2}%
      \ifjb@index@bib%
         \jb@call@index{aut}{##2}%
         \jb@call@index{ed}{##2}%
         \jb@call@index{org}{##2}%
      \fi%
    \endgroup}%
  \@gG{fc}{fullcite}{1}{1}%.........................JURABIB.............\fullcite
  \fi%
\fi%
\ifx\nocite\undefined\else\@gG{nc}{nocite}{/}{1}\fi%................... \nocite
% As \bibcite has not originally any argument the following definition
% is remove and \@newl@bel is introduced in replacement of \newlabel.
%\ifx\bibcite\undefined\else\@gG{bc}{bibcite}{1}{1}\fi%............... \bibcite
\ifx\backcite\undefined\else\@gG{bkc}{backcite}{//}{2}\fi%........... \backcite
\ifx\bibitem\undefined\else\let\@biORI\bibitem% ...................... \bibitem
     \def\bibitem{\@LiN\@ifNextNB[{\@bi@cb}{\@bi@ca}%]emacs
                 \frac{1}{2}%
     \def\@bi@ca##1{\@biORI{##1}\@LiB}%
     \def\@bi@cb[##1]##2{\@biORI[##1]{##2}\@LiB}%
\forallfi%
\expandafter\ifx\string\bt@@item\undefined% ... bibtopic \\bt@@item
             \else\@gG{bti}{\string\bt@@item}{1}{1}%
            \fi%
% Take in account varioref package if present at \begin{document}:
\ifx\vref\undefined\else% Nullify \@vrfCode if varioref is
```

```
\ifx\reftextvario\undefined\let\@vrfCode\undefined% now loaded.
\fi\fi%
%
\ifx\ref\undefined\else\@gG{r}{ref}{/}{1}\fi%............................. \ref
\ifx\tag\undefined\else\@gG{tG}{tag}{/}{1}\fi%............................ \tag
\ifx\pageref\undefined\else\let\pageref@ORI\pageref%
    \let\f@pageref\pageref\@gG{fpr}{f@pageref}{/}{1}%
    \def\pageref{\ifFTY\expandafter\f@pageref\else%.....................\pageref
                       \expandafter\pageref@ORI\fi}%
\fi%
\csname @vrfCode\endcsname% load mods for varioref package \vref, \vpageref
\xdef\@lim{}\let\ifMOVING\iffalse%
% The label for the subfigure package \dots\dots\dots\dots\dots\dots\dots\dots\dots\dots\dots\ifx\sf@@sub@label\undefined\else\@gG{ss}{sf@@sub@label}{/}{1}\fi%
% Set code for labels in margin.
\def\@temp@{%
     \def\label{\protect\@LabeL}% needed to be protected for \thanks
% Remove patch $\label$ for Simon Pierre DESROSIERS 9/09/05
% \def\@LabeL{\ifmmode\expandafter\s@LabeL\else\expandafter\t@LabeL\fi}%
% \def\s@LabeL####1{\gdef\r@LabeL{\label{####1}}\aftergroup\r@LabeL}%
% New patch for \label en mode math. 4/07/2006 %
\def\r@LabeL{\ifx\@lim\empty% Special def to put labels in margin
               \else\marginpar{\@lim@}\xdef\@lim{}% at end of maths $$.
             \fi}% No need to nullify MOVING after group.
\def\m@LabeL{\def\@setMGtrue{\let\ifMOVING\iftrue}%
             \ifmmode\@setMGtrue% If maths go like a moving block.
               \aftergroup\r@LabeL% Do final margin at end of maths group.
             \fi%
             \expandafter\t@LabeL}% Go process \label as usual.
\def\@LabeL{\ifMOVING\expandafter\t@LabeL% If already moving process as usual
            \else\m@LabeL% else test for maths.
            \frac{1}{2}%
     \def\t@LabeL####1{\@ifFTYfalse\if@labelsinmargin\ifMOVING%
         \xdef\@lim{\ifx\@lim\empty\else\@lim\@@par\relax\fi[####1]}%
         \gdef\@lim@{\@ifFTYfalse\hbadness=\@M\tt\@lim\@ifFTYback}%
         \else\marginpar{%
                    \verb|\@ifFTYfalse\hbox|badness=\@M\tt t[###1]\@ifFTYback\t{i\fi\% how suppress Overful \hbox here?
     \bgroup\@Fstr\@lORI{####1}\egroup\@ifFTYback}%
           \frac{1}{2}\ifx\fr@RIfM@cls\undefined\else% isolate maketitle action with AmS classes.
\let\@mtORI\maketitle% ............................................ \maketitle
\def\maketitle{{\@mtORI}}% avoid removing of keywords environement.
\frac{1}{2}\ifx\label\undefined\else\let\@lORI\label%.............................. \label
                         \@temp@% new def apply
                         \let\ltx@label\label% for amsmath.sty
\fi%
%instead this coding, active chars in \label must be protected inside a \thanks
% As the internal macro of \newlabel is \@newl@bel #1 the following
% definition of \newlabel is removed and replace by \@newl@bel.
%\ifx\newlabel\undefined\else\@gG{nl}{newlabel}{/}{1}\fi%............ \newlabel
\ifx\@newl@bel\undefined\else\@gG{nl}{@newl@bel}{//}{3}\fi%......... \@newl@bel
\def\@temp@{%
     \let\@aclORI\addcontentsline%...............................\addcontentsline
     \global\let\ifCG\iftrue% Nullify if-guillemets on a new sectioning
     \def\addcontentsline####1####2####3{\@ifFTYfalse\bgroup\@Fstr%
                 \@aclORI{####1}{####2}{####3}\egroup\@ifFTYback}%
```

```
}%
\@ifundefined{addcontentsline}{\gdef\addcontentsline##1##2##3{}}% dummy def
                              {\@temp@}%
\let\ifFrench\iffalse% let it be known now
\def\@temp@{%
            \def\index{\bgroup\ifFrench\@DFP\fi% Is further redefined
                       \expandafter\egroup\@iORI}% inside \footnote.
           }%
\ifx\index\undefined\else\let\@iORI\index%..................................\index
                         \@temp@% new def apply
\fi%
\frac{9}{2}\ifx\list\undefined\else% Mods to keep track
            \let\@liORI\list% that we are in a list environment ........ \list
\frac{1}{2}\let\@topsepORI\topsep% ans save original vertical
            \let\@partopsepORI\partopsep% spaces
            \let\@itemsepORI\itemsep% so that we could warn when
            \let\@parsepORI\parsep% user try to change them.
%\def\GOfrench{continuation -emacs pb-
\def\warn@seps{\def\topsep{\@w@s{\string\topsep}\@topsepORI}%
               \def\partopsep{\@w@s{\string\partopsep}\@partopsepORI}%
               \def\itemsep{\@w@s{\string\itemsep}\@itemsepORI}%
               \def\parsep{\@w@s{\string\parsep}\@parsepORI}%
               \def\@tempa{verse}\def\@tempb{quotation}%
               \ifx\@tempa\@currenvir\let\@w@s\@gobble\else%
               \ifx\@tempb\@currenvir\let\@w@s\@gobble\fi%
               \fi%
              }%
\def\@w@s##1{\ifFTSW\f@issue%
             \@fw{-58- %\@txt@msg{valeur de ##1 ignor\'ee}%
% dans l\string'environnement \@currenvir%
                        }[##1]\fi}%
\def\org@seps{\let\topsep\@topsepORI%
              \let\partopsep\@partopsepORI%
              \let\itemsep\@itemsepORI%
              \let\parsep\@parsepORI%
             \gamma%
\def\list##1##2{\def\@inAlist{}\@liORI{##1}{%
    \ifx\@trivlist\@tlORI\else\warn@seps\fi%
    ##2\org@seps}}%
\ifx\@makecaption\undefined\else\let\@mcORI\@makecaption\fi%.... \@makecaption
%
\ifx\captionseparator\undefined%
     \def\captionseparator{"--}%............................... \captionseparator
\fi%
\let\ifFTY\iffalse% Let it be knwon temporary.
% \captionseparator is off with memoir.cls, use \captiondelim.
\ifx\@contdelim\undefined\else%..............(ccaption/memoir) \@contdelim
  \ifx\@memerror\undefined%
   \let\@cdORI\@contdelim% The definition for ccaption:
   \def\@contdelim{\ifFTY\space\else\@cdORI\fi}%
  \else%\let\@contdelim\@cdORI% Don't modify \@contdelim for memoir.cls
   \let\captionseparator\empty% Suppress our \captionseparator for table/figure
   \let\captionfont\@conttfont% Apply requested memoir font.
  \fi%
\forallfi%
\def\ifFTY{\ErrFrench}%
\ifx\captionfont\undefined% ..................................... \captionfont
```

```
\let\captionfont\emph% Std is italics.
 \else\let\@cfORI\captionfont% Might be Caption2, thus
       \def\captionlabelfont{\upshape}% set defaults.
        \def\captionfont{\itshape\@cfORI}%
         \ifx\captionlabeldelim\undefined\else% Use Caption2 delimitor cs
             \let\captionlabeldelim\captionseparator% if any, and set our
             \let\captionseparator\empty% default value.
         \fi%
\fi%
\def\@makecaption##1##2{\ifFTY%
                         \def\@secondofmany####1####2\void{####2}%
% Removed mod for empty \caption (pb with hyperref) 2007/06/28
% \protected@edef\@tempa{\@secondofmany##2\void}%
% The previous coding don't remove the unusefull \captionseparator:
                         \def\@tempa{\@secondofmany##2\void}% To debug.
                           \ifx\@tempa\empty%
                               \let\captionseparator\empty%
                           \fi%
                         \@mcORI{##1}{\relax% for AmSLaTeX V1.2 96/11
                                      \captionfont{##2}}%
                        \else\@mcORI{##1}{##2}\fi}%
%
%Leslie claims that "The footnotemarker is regarded as having zero width, which
% is appropriate when it comes at the end of line"(p164) \leq == not a French habit.
\def\@temp@{%
   \def\thanks####1{\global\let\@makefntext\fr@makefntext%............ \thanks
    \bgroup%
     \ifFTY\ifhmode\ifdim\lastskip>\z@\unskip\fi\nobreak\fi%
      \def\@footnotemark{\hbox{\@textsuperscript{\normalfont\,\@thefnmark}}}%
       \fi\let\ifFTY\iffalse\@thORI{####1}%
        \egroup}%
           }%
\ifx\thanks\undefined\else\let\@thORI\thanks\@temp@\fi%
\let\ifFTY\iffalse% temp def for next processing
\ifx\@makefnmark\undefined\else\let\@mfnmORI\@makefnmark%........ \@makefnmark
\def\@makefnmark{\ifFTY\hbox{\@textsuperscript{\normalfont%
                           \ifx\thefootnote\relax\else\,\fi%
                                               \@thefnmark}}%
                 \else\@mfnmORI\fi}%
\fi%
\def\@temp@{\long\def\fr@makefntext####1{% footline starts here %
                                \bgroup%
       \ifFTY\def\@tempa{footnote}\let\@tfnORI\@thefnmark%
        \ifx\@tempa\@mpfn%do it only for page footnotes not minipages ones
           \def\@thefnmark{% marker under the footline, no more in superscript.
                           % two grouping levels in pure 2e.
                           \egroup\egroup% no point when no marker
                       \long\def\@tempa{\fnsymbol{footnote}}%
                       \ifx\@tempa\thefootnote% When using symbols put them
                        \expandafter\raise+0.55ex% higher (cf Lexique IN p. 33)
                       \fi% \thefootnote
                           \hbox\bgroup\textnormal\bgroup%
                           \def\@temp@{%
\ifx\fr@RIfM@cls\undefined% Remove space when \thanks and AmS classes.
\ifx\thanks\relax\else\kern-1.1\parindent\fi% .1 should be explained.
\else \kern-\parindent% otherwise remove superfluous spacing.
\frac{1}{2}%\@ifnextchar\relax{\def\@temp@{\,}}% Prefered:
                     \@ifnextchar\relax{\def\@temp@{\hphantom{.}\kern+0.25em}}%
```

```
{\def\@temp@{.\kern+0.25em}}%
                                      \lambda%
                                \expandafter\@temp@\@tfnORI\@temp@%
                               }%
            \leavevmode\kern+0.5em% add some spacing for at least 3 digits
        \else\def\@thefnmark{\@tfnORI\,}\fi% add thin space in mpfootmarks
       \fi\@mfntORI{####1}\egroup}% \@makefntext
           }%
     \let\@mfntORI\@makefntext\@temp@%
     \let\@makefntext\fr@makefntext%.................................\@makefntext
\def\ifFTY{\ErrFrench}%
\let\@fntORI\@footnotetext% nullify marginpar in ................ \@footnotext
\long\def\@footnotetext##1{\bgroup\let\if@labelsinmargin\iffalse%
                                   \@fntORI{##1}\egroup}%
% Why \footnote doesn't \unskip the previous space?
% Allow hyphenation too with \nobreak (as suggested by Bernd Raichle)
\let\@fnORI\footnote%............................................... \footnote
\def\footnote{\bgroup%
              \def\index{\@ifnextchar[{\f@index}%]
                                      {\f@index@}%
                        }%
              \def\f@index[####1]####2{\@ifFTYfalse\@iORI[####1]{####2}%
                                       \@ifFTYback}%
              \def\f@index@####1{\@ifFTYfalse\@iORI{####1}\@ifFTYback}%
              \ifFTY\ifhmode\ifdim\lastskip>\z@\unskip\fi%
                            \nobreak\fi\fi%
              \ifmmode\let\@fnORI\fr@footnote\fi%
              \@ifNextNB[% ] for balancing
                         \@Footnote\@Fntnorm}%
\long\def\@Footnote[##1]##2{\@fnORI[##1]{##2}%
                             \egroup\@ifNextNBc\footnote\refmark\@Fntcoma{}}%
\long\def\@Fntnorm##1{\@fnORI{##1}%
                       \egroup\@ifNextNBc\footnote\refmark\@Fntcoma{}}%
\def\@Fntcoma{\ifFLA\@textsuperscript{,}\nobreak\fi}%
\def\@Fxloat##1[##2]{\@xfORI{##1}[##2]\csname @Fend\@currenvir\endcsname}%
\let\@fgeORI\figure\let\@efgeORI\endfigure% needed for figurette
\def\@temp@{\let\@fgeORI\figure%..................................... \figure
            \def\figure{\let\ifMOVING\iftrue%
                        \let\if@minipage\iftrue%
                        \@set@fr@fn@%
                        \ifx\@xfORI\undefined%
                            \let\@xfORI\@xfloat\let\@xfloat\@Fxloat%
                        \fi%
                        \@fgeORI}}%
\ifx\figure\undefined\let\@temp@\relax\fi\@temp@%
\def\@Fendfigure{\let\@efgeORI\endfigure%...............................\endfigure
            \def\endfigure{\@efgeORI%
                           \ifx\@lim\empty\else\marginpar{\@lim@}%
                            \xdef\@lim{}\fi\let\ifMOVING\iffalse}}%
\ifx\endfigure\undefined\let\@Fendfigure\relax\fi%
\let\@cnORI\caption% \caption is redefined in the table environement :
\def\@tablescaption{\@dblarg\@t@blescaption}% footnote will be only
\let\mboxORI\mbox% save \mbox definition.
\def\mbox##1{\leavevmode\hbox{\protect\@set@fr@fn@##1}}%%................. \mbox
\def\@set@fr@fn@{\ifFrench\let\footnote\fr@footnote\fi}% Footnote's text lost
\def\fr@footnote{\@ifNextNB[\fr@fn@{\fr@fn@[]}%] in tables
               }% caption.
\def\fr@fn@[##1]##2{\footnotemark%
              \f@issue%
```
```
\@fw{-8- %\@txt@msg{\string\footnotetext{##2} perdu.}
                   %\@txt@msg{Coder \'event. \string\protect\string\footnote}%
                  }[##2]% \mbox
                   }%
\def\@t@blescaption[##1]##2{\let\cur@fn\footnote% footnote mark in tables
                             \let\footnote\fr@footnote% caption and text
                        \@cnORI[##1]{##2}\let\footnote\cur@fn}% will be lost.
\def\@temp@{%
            \let\@tbeORI\table% footnotes made like in minipages ...... \table
            \def\table{\let\ifMOVING\iftrue%
                        \let\if@minipage\iftrue%
            \ifFLA\begingroup%
            \def\@mpfn{mpfootnote}%
            \def\thempfn{\thempfootnote}\c@mpfootnote\z@%
            \ifx\@captype\undefined\def\@captype{table}\fi% for ams classes
            \let\caption\@tablescaption% allow page footnote in \caption
            \let\@footnotetext\@mpfootnotetext\fi%
            \ifx\@xfORI\undefined%
                        \let\@xfORI\@xfloat\let\@xfloat\@Fxloat%
            \frac{1}{2}\@tbeORI}%
            \expandafter\let%
            \expandafter\@dbtbeORI\csname table*\endcsname% ......... \table*
            \expandafter\def\csname table*\endcsname{\let\ifMOVING\iftrue%
                        \let\if@minipage\iftrue%
            \ifFLA\begingroup%
            \def\@mpfn{mpfootnote}%
            \def\thempfn{\thempfootnote}\c@mpfootnote\z@%
            \ifx\@captype\undefined\def\@captype{table}\fi% for amsbook
            \let\caption\@tablescaption% allow page footnote in \caption
            \let\@footnotetext\@mpfootnotetext\fi%
            \ifx\@xfORI\undefined%
                        \let\@xfORI\@xfloat\let\@xfloat\@Fxloat%
            \fi%
            \@dbtbeORI}%
           \frac{1}{2}%
\ifx\table\undefined\let\@temp@\relax\fi\@temp@%
\def\@Fendtable{% Will be called by \@Fxloat.
            \label{thm:1} $$\let\@et{\ORI\endtable}.\n...<br/>...<br/>...<br/>...<br/>...<br/>...<br/>...<br/>...<br/>-<br/>endtable\def\endtable{\ifFLA\par%
                           \vskip-\lastskip% make footnotes here
                           \ifvoid\@mpfootins\else\vskip\skip\@mpfootins%
                             \footnoterule\unvbox\@mpfootins\fi%
                           \fi\@etORI\ifFLA\endgroup\fi%
                           \ifx\@lim\empty\else\marginpar{\@lim@}%
                              \xdef\@lim{}\fi\let\ifMOVING\iffalse}%
               }%
\ifx\endtable\undefined\let\@Fendtable\relax\fi%
\def\@temp@{\def\endtable{\ifFLA\endgroup% \endtable may be \relax
            \expandafter\let\csname endtable*\endcsname\endtable%as in endfloat
                           \{f_i\}%
           \gamma%
\ifx\endtable\relax\@temp@% is also used in frenchll for testing purpose
\fi%
\expandafter\def\csname @Fendtable*\endcsname{% Will be called by \@Fxloat.
            \expandafter\let%
            \expandafter\@dbetORI\csname endtable*\endcsname%...... \endtable*
            \expandafter\def%
            \csname endtable*\endcsname{\ifFLA\par%
```

```
\vskip-\lastskip% make footnotes here
                          \ifvoid\@mpfootins\else\vskip\skip\@mpfootins%
                            \footnoterule\unvbox\@mpfootins\fi%
                          \fi\@dbetORI\ifFLA\endgroup\fi%
                          \ifx\@lim\empty\else\marginpar{\@lim@}%
                             \xdef\@lim{}\fi\let\ifMOVING\iffalse}%
                                              }%
\expandafter\ifx\csname endtable*\endcsname\relax%
 \expandafter\let\csname endtable*\endcsname\endtable%
\fi% for ams classes
% The following code is for beamer which don't use float for figures/tables.
\expandafter\ifx\csname\string\table\endcsname\undefined\else%
   \expandafter\let\expandafter\BfigureORI\csname\string\figure\endcsname%
   \expandafter\def\csname\string\figure\endcsname{\@Fendfigure\BfigureORI}%
   \expandafter\let\expandafter\BtableORI\csname\string\table\endcsname%
   \expandafter\def\csname\string\table\endcsname{\@Fendtable\BtableORI}%
\fi%
%#<\def\drapeaufg{\ifFLA%........................................... \drapeaufg
               \raggedright\hbadness=6000%
               \rightskip=0.3em plus 0.75em\hfuzz=0.4em\relax%
               \let\enddrapeaufg\par\fi}%
\def\drapeaufgIN{\ifFLA%................/........................ \drapeaufgIN
                 \raggedright\hbadness=6000%
                 \rightskip=0.3em plus 0.75em\hfuzz=6em%
                 \lefthyphenmin=12\righthyphenmin=10\relax%
                 \let\enddrapeaufgIN\par\fi}%
\def\drapeaufd{\ifFLA\raggedleft%................................ \drapeaufd
               \let\enddrapeaufd\par\fi}%
\def\drapeaufdIN{\ifFLA%......................................... \drapeaufdIN
                 \raggedleft\hfuzz=6em%
                 \lefthyphenmin=12\righthyphenmin=10\relax%
                 \let\enddrapeaufdIN\par\fi}%
\frac{9}{4}%\GOfrench{ -emacs pb-
% continuing definition of \GOfrench
\ifx\undefined\Hy@PDFDef\let\Hy@PDFDef\pdfstringdef\fi% ......... \pdfstringdef
\ifx\undefined\Hy@PDFDef\else% For the old hyperref package.
   \let\@hpdORI\Hy@PDFDef%
   \def\Hy@PDFDef##1##2{\@ifFTYfalse\afterassignment%
                        \@Fstr\@hpdORI{##1}{##2}\@ifFTYback}%
\fi%
\ifx\pdfstringdef\undefined\else%
               \let\pdfstringdef\Hy@PDFDef%
\fi%
               \let\@lti\labelitemi\let\@ltii\labelitemii%
               \let\@ltiii\labelitemiii\let\@ltiv\labelitemiv%
               \@ifo% define French options, GOfrench part 1
               \let\@ifo\undefined% now release memory
               \@doFh% process language.dat, GOfrench part 2
               \let\@doFh\undefined% release memory
               \let\hyphex\undefined\let\frhyphex\undefined%
               \let\@temp@\undefined%
               \let\ifFTY\iffalse\let\ifFTR\iffalse% if begin language isnt
               \let\ifFLA\iffalse\let\ifFMA\iffalse\let\ifFH\iffalse% french
% Get original \everypar control command but not hebrew macro.
\def\@tempa##1{\o@everypar{\rl@everypar##1}}%
\ifx\@tempa\everypar\let\TeXeverypar\o@everypar%
\else\let\TeXeverypar=\everypar%
```

```
\fi%
%
% As eTeX is bugged (no respect of \csname beginL\endcsname=\relax when
% TeX--XeT option disabled), Philip Taylor suggested the following code
% to replace the test about \beginL:
%\ifx\beginL\undefined\else">
              \ifx \TeXXeTstate \undefined%
                       \edef \next {\ifx \beginL \undefined 00\else 01\fi}%
              \else%
                       \edef \next {\ifnum \TeXXeTstate = 0 00\else 01\fi}%
              \fi%
              \if \next\let\beginL\relax\let\beginR\relax% patch eTeX.
               \else%
% assume Left to right for *the* document if TeX--XeT.
                  \edef\@fepORI{{\the\TeXeverypar}}%
                  \def\@SetBFWdirection{\csname begin%
                                     \beginFWdirection\endcsname}%
                  \TeXeverypar={\@SetBFWdirection%
                               \let\@SetBFWdirection\relax%
                               {\let\@nodocument\relax% In case hebrew.
                               \@fepORI}}%
              \fi%
              \let\ErrFrench\@Ffnt\def\@Ffnt##1{}%
% insure files integrity
\ifx\undefined\babel@core@loaded% already done for Babel in .ldf
\protected@write\@auxout{}{\protect%
\csname auxWARNINGi\protect\endcsname{\protect\typeout%
           {-34- this file and other auxiliary files require to %
                 use the following}}}%
\protected@write\@auxout{}{\protect%
\csname auxWARNINGi\protect\endcsname{\protect\typeout%
           {-34- LaTeX packages: \frenchpack!}}}%
\protected@write\@auxout{}{\protect%
\csname auxWARNINGi\protect\endcsname{\protect\typeout%
           {-34- check \protect\protect\protect\usepackage%
                 \protect\space or remove these files. %
                 Typesetting is aborted!}%
           \protect\stop}}%
%\let\auxWARNINGi=\@gobble% set in the preambule
\fi%
% patch inclusion:
\@finput{frpatch.sty}%
\ifx\FSfd@patch\FSfd\else
  \f@issue%
  \@fw{-42- %
  %\@txt@msg{The French patch file (frpatch.sty) is not suitable^^J}%
  %\@txt@msg{for this version of the "\frenchpack" package dated \FSfd}%
     \frac{1}{2}%
   \batchmode\@@end%
 \forall fi\%\let\@Ffnt\ErrFrench\let\ErrFrench\undefined% ditto
%%% Since "msg" is in use, \InputIfFileExists no more input the file, why?
%%% \InputIfFileExists{\frenchname.cfg}{% load site config file.
%%% \frac{1}{2} \frac{1}{2}%%% \@fw{-48- %\@txt@msg{Lecture du fichier de }%
%%% %\@txt@msg{configuration de \frenchpack}%
%%% }}{}%
%%% so we now call \IfFileExists ... \@finput
              \IfFileExists{\frenchname.cfg}{% load site config file.
```

```
\f@issue%
                                   \@fw{-48- %\@txt@msg{Lecture du fichier de }%
                                       %\@txt@msg{configuration de \frenchpack}%
                                       7%\@finput{\frenchname.cfg}}{}%
               \beginlanguage}% now the new language (end of \GOfrench)
%
     \let\@dORI\document%................................... \begin{document}
     \def\document{% \slidesonly of seminar must not gobble me!
                   \ifx\noxcomment\undefined\else%
                       \global\let\@x@hk\xcomment@hook\global\noxcomment\fi%
     \ifx\btxselectlanguage\undefined%
     \else\ifx\babel@savevariable\undefined%
      \f@issue\@fw{-87- %
        %\@txt@msg{ERREUR \string: }%
        %\@txt@msg{babelbib s'utilise uniquement avec babel}%
                  \frac{1}{2}%
      \stop%
          \fi%
     \fi%
     \ifx\@bglngpk\babel@savevariable%
     \else% Babel loaded after french.
      \f@issue\@fw{-71- %
        %\@txt@msg{ATTENTION : }%
        %\@txt@msg{si babel est utilis\'e, mettre \frenchname\space en option}%
                  \frac{1}{2}%
     \fi\let\@bglngpk\undefined%
                   \@dORI% execute original \document
                   \GOfrench% now initiate the style
                   \let\GOfrench\undefined% release memory
                   \ifx\noxcomment\undefined\else\let\xcomment@hook\@x@hk%
                       \expandafter\xcomment@hook\fi}%
% now reset \langle ' \rangle > as other chars
\@makeother'\@makeother<\@makeother>\@makeother'%
% ReRead of aux file at \end{document} may create problems.
% As French things are already applied, so it's unuseful after \end{document}
\let\enddocumentasusual\enddocument%...............................\enddocument
     \def\enddocument{\def\@tempa{\AtEndDocument{\french\f@clearpage%
                \global\let\ifCLA\iffalse% No more page, thus no layout.
                      \let\ifCLAfrench\iffalse%
                      \endfrench}}%
%%% Notice we specially use \AtEndDocument to avoid AmS hook material
%%% to print outside of the current (final) page the \@setaddresses.
                     \csname f@lastpage\endcsname% Allow user mods here.
                     \@CGroup% end any remaining opened << group
                     \ifFLA% At the real end of document we should
                        \@tempa% output last page in french.
                        \def\@tempa{empty}\ifx\@specialstyle\@tempa%
                                           \else\gdef\@specialstyle{french}\fi%
                     \frac{1}{2}\let\GOfrench\relax% Stop to generate \beginL.
                     \switchtolanguage\englishTeXmods%
                \let\f@clearpage\clearpage% Keep \clearpage for \AtEndDocument
% Avoid the lastpage package do a \clearpage until last \french page
\ifx\lastpage@putlabel\undefined% and avoid any change of
\else\let\clearpage\relax% the page counter:
     \let\lastpage@putlabelORI\lastpage@putlabel%
     \def\lastpage@putlabel{\addtocounter{page}{+1}\lastpage@putlabelORI%
                            \addtocounter{page}{-1}}%
```
% Redef of \@newl@bel due to Babel \select@language \ifx\undefined\babel@core@loaded\else% i.e. \@testdef: \ifx\@testdef\undefined\else% .................. \newlabel \@gG{@td}{@testdef}{//}{3}\fi%............ \@testdef \fi% % Let few stuff expand in \edef for TeX4ht. \ifx\ConfigureToc\undefined\else% \let\@ifFTYfalse\relax\let\@ifFTYback\relax% \@Fstr\let\@Fstr\relax% \fi% \enddocumentasusual%  $\frac{1}{2}$ % \let\@whatUCH\relax% \@whatUCH is \relax with french light.  $%#<$ % =============================== %  $\parallel$  Hyphenation  $\parallel$ % =============================== % % Allow or not hyphenation of words starting with a capital letter \def\allowfulluchyph{\@noBDfr% \uchyph=1\let\@whatUCH\allowfulluchyph%.. \allowfulluchyph \let\@uchbox\empty}% \def\allowuchyph{\@noBDfr% \uchyph=1\let\@whatUCH\allowuchyph%................. \allowuchyph \let\@uchbox\hbox}% \def\disallowuchyph{\@noBDfr% \uchyph=-1%................................ \disallowuchyph \let\@whatUCH\disallowuchyph\let\@uchbox\hbox}% \def\notthyphenation{\@noBDfr% {\tt\hyphenchar\font=-1}%.................\notthyphenation \let\ifTTH\iffalse}% \def\tthyphenation{\@noBDfr%  $\{\t{tt\hyphenchar\font{\n font='\\-}\n ...\dots...\n }\t{tt\hyphenchar\font{\n font='\\-}\n ...\dots...\n }\t{tt\hyphenchar\font{\n print('\\-)\n }\t{tt\hyphenchar\font{\n print('\\-)\n }\t{tt\hyphenchar\font{\n print('\\-)\n }\t{tt\hyphentenation\font{\n return }\t{mt\hyphentenation\font{\n return }\t{mt\hyphentenation\font{\n return }\t{mt\hyphentenation\font{\n return }\t{mt\hyphentenation\font{\n return }\t{mt\hyphentenation\font{\$ \let\ifTTH\iftrue}% \let\@whatUCH\allowuchyph% is normaly the TeX default \let\ifTTH\iffalse% we presume that there no tt hyph. by default \let\ifFH\iffalse%we assume we start with no French hyphenation (wrong!)  $\gamma$ % A macro asking to load a language specific exceptions file. % Argument provides the language name. File name is in language.dat \def\hyphex#1{% available before \begin{document} \if#1\empty%........................................... (\hyphex) \else% a general macro for other languages \edef\@excn{#1}\fi% \let\if@FE\iftrue}% \hyphex{} before begin document will % % load exceptions files \def\frhyphex{% available before \begin{document} \if@PMF\else\hyphex{\frenchname}\fi}%................. \frhyphex  $\frac{9}{4}$ % =============================== %  $\blacksquare$  | Translations | % ===============================  $\frac{9}{2}$ % The following is to ''repair'' default captions used in standard V2 styles % prior October 91 as "Figure n:" and "Table n:". \def\@eatDP{\@ifNextNB:{\@gobble}{}}% %\def\@eatP#1{\@ifNextNB.{\@gobble}{}}% for any AmS class \def\f@ffrench{\ifx\listoffigures\relax\else%

\fi%

```
\figurename~\thefigure\ifFTY\captionseparator\fi\fi%
               \ifFTY\expandafter\@eatDP\fi}%
\def\f@tfrench{\ifx\listoftables\relax\else%
               \tablename~\thetable\ifFTY\captionseparator\fi\fi\%
               \ifFTY\expandafter\@eatDP\fi}%
\def\unnumberedcaptions#1{\@noBDfr%
                          %............................... \unnumberedcaptions
     \expandafter\let\csname listof#1s\endcsname\relax%
     \ifx\listoffigures\relax\ifx\listoftables\relax%
          \let\unnumberedcaptions\undefined%
     \fi\fi%
                          }%
%
% Titles ....................................................... \captionsnames
\@ifundefined{captionsnames}{\def\captionsnames{\relax}\let\@tempa\@currname%
% load English captions but force language name for ...
\xdef\@currname{fenglish}\@finput{fenglish.sty}\let\@currname\@tempa}{}%
\def\languagename{french}% ... any further msg message with \kbencoding.
\let\ifnonenglishheadings\iftrue% Bypass to a LaTeX slight bug...
\frac{9}{6}#<
\def\tocreduite#1#2{}% Reduce toc to a toc-summary for \sommaire.
\def\@sEAT#1#2{\@sORI*{\sommairename}}% Normally a \sommaire is short
\def\@cEAT#1#2{\@chORI*{\sommairename}}% and need no headings.
\def\@smr[#1]{\let\@tempa\contentsname% Save it for
              \let\contentsname\sommairename% memoir.cls.
     \ifx\tableofcontents\undefined\else%
              \begingroup\ifcase #1 0% Process \sommaire[1-4]
     \or \let\l@paragraph\tocreduite%.....\sommaire[1]
           \let\l@subparagraph\tocreduite%
     \or \let\l@subsubsection\tocreduite%.\sommaire[2]
           \let\l@paragraph\tocreduite%
           \let\l@subparagraph\tocreduite%
     \or \let\l@subsection\tocreduite%....\sommaire[3] DEFAULT
           \let\l@subsubsection\tocreduite%
           \let\l@paragraph\tocreduite%
           \let\l@subparagraph\tocreduite%
     \else \let\l@section\tocreduite%.......\sommaire[4]
           \let\l@subsection\tocreduite%
           \let\l@subsubsection\tocreduite%
           \let\l@paragraph\tocreduite%
           \let\l@subparagraph\tocreduite%
                         \fi%
     \let\@sORI\section\let\@chORI\chapter%
     \let\section\@sEAT\let\chapter\@sEAT%
     \let\@ToCisNOT\relax% let it be a sommaire first ie there is no toc
     \def\@starttoc##1{% \@startoc locally redefined to let toc reusable
         \ifx\fr@RIfM@cls\undefined% special case AmS document class
          \else\chapter*{\sommairename}% print sommaire now
         \fi%
         \begingroup\makeatletter% any case require a second pass
         \immediate\openin\@inputcheck \jobname.##1 %
         \if@filesw \expandafter\newwrite\csname tf@##1\endcsname\fi%
         \ifeof\@inputcheck \@Ffnt{\jobname.##1}%
                     \if@filesw\immediate\openout \csname tf@##1\endcsname%
                               \jobname.##1\relax\fi%
         \else\immediate\closein\@inputcheck \relax\@@input \jobname.##1 %
              \@ifundefined{@ToCisNOT}{% let a toc be defined further
                     \if@filesw\immediate\openout \csname tf@##1\endcsname%
                               \jobname.##1\relax\fi}{}%
```

```
\fi\global\@nobreakfalse \endgroup}%
     \ifx\fr@RIfM@cls\undefined% special case AmS document class
     \else\def\contentsname{}% dont print table of contents at all here!
     \fi% in usual cases (LaTeX document classes) we do
     \tableofcontents\endgroup% print the sommaire now.
     \def\tableofcontents{% new def that records there is a toc in the doc
         \ifx\pdfstringdef\undefined% Reset orginal \contentsline
          \else\let\contentsline\contentslineORI\fi% for hyperref.
         \addtocontents{toc}{\protect%
                             \let% just to be not
                             \protect\@ToCisNOT\protect\empty}% as relax
     \begingroup% \@starttoc locally redefined to avoid pb with Atari
          \def\@starttoc####1{\begingroup% normal def without newdef of tf@
                      \makeatletter\@input{\jobname.####1}%
                      \if@filesw\immediate\openout \csname tf@####1\endcsname%
                                \jobname.####1\relax\fi%
                      \global\@nobreakfalse \endgroup}%
     \@tocORI\endgroup}% now the original toc command
     \fi% of \if\tableofcontents\undefined
     \let\contentsname\@tempa% Restore it for memoir.cls.
              }% \@smr
\def\sommaire{\@ifNextNB[{\@smr}{\@smr[3]}%]........................... \sommaire
             }% a Sommaire is a TOC in front of a document
\def\@temp@{\let\if@twocolumn\iffalse}%
\@ifundefined{if@twocolumn}{\@temp@}{}%
\@ifundefined{abstract}{% undefined in book
    \def\abstract{\let\@w@s\@gobble%
                  \if@twocolumn\section*{\abstractname}%
                 \else\sm@ller\begin{center}%
                 \textbf{\abstractname\vspace*{-.5em}\vspace*{\z@}}%
                 \end{center}\quotation\fi}%
    \def\endabstract{\if@twocolumn\else\endquotation\fi}}{}%
\@ifundefined{resume}{% there are styles already defining \resume
\def\resume{%.......................................................... \resume
            \let\@w@s\@gobble% no warning for \parsep mod.
            \abstract}%
\let\endresume\endabstract%......................................... \endresume
                     }{}%
%
\def\@tempa{%
\def\endkeywords{\@noBDfr}%
\def\keywords{\@noBDfr%.............................................. \keywords
              \let\@w@s\@gobble% no warning for \parsep mod.
              \quotation\noindent\sm@ller{%
              \ifx\fr@RIfM@cls\undefined%
                \else\let\textbf\textsc\fi% for AmS classes
                                  \kwname}%
              \let\endkeywords=\endquotation}%....................... \endkeywords
           }%
\@ifundefined{keywords}{\@tempa}%
                       {\ifx\fr@RIfM@cls\undefined%
                         \else\@tempa% do redefine AmS class keyords def
                        \fi%
                       }%
\@ifundefined{endkeywords}{\let\endkeywords\relax}{}%
%
\def\motsclef{\keywords\relax% case any arg. %...........................\motsclef
              \def\endmotsclef{\endkeywords}}%...................... \endmotsclef
%
```

```
\let\ifFTR\iftrue% Default translation is on.
\ifx\texteuro\undefined\else%
 \let\textcurrency0RI\textcurrency%...............................\textcurrency
 \def\textcurrency{\ifFTR\expandafter\texteuro%
                   \else\expandafter\textcurrencyORI%
                   \{f_i\}%
\frac{1}{2}\def\annexe {\@ann{\appendixname}}%................................... \annexe
\def\annexes{\@ann{\appendixname s}}%................................. \annexes
\def\@ann#1{\@noBDfr\leavevmode%
            \ifx\fr@RIfM@cls\undefined\else% for AmS classes
             \let\chaptername\appendixname% forget Chapter
            \fi%
            \ifx\chapter\undefined\else%
            \par\setcounter{chapter}{0}\setcounter{section}{0}%
       \def\@chapapp{\appendixname}\def\thechapter{\Alph{chapter}}%
       \addcontentsline{toc}{chapter}{\protect#1}%
            \{f_i\}%
\@ifundefined{@restonecolfalse}{\def\@restonecolfalse{}%
                                \def\@restonecoltrue{}}{}% dummy def
\@ifundefined{@mkboth}{\def\@mkboth#1#2{}}{}% idem
\def\glossaire{\@glo{%\protect%
                     \glossaryname}}%............................. \glossaire
\def\glossaires{\@glo{%\protect%
                      \glossaryname s}}%.............................. \glossaires
\def\@glo#1{\ifx\chapter\undefined\else%
            \setcounter{chapter}{0}\setcounter{section}{0}%
          \@restonecolfalse\if@twocolumn\@restonecoltrue\onecolumn\fi%
                    \hbox{}% to simulate any text that will allow the writes
                    \clearpage% to be done to the file instead of the terminal
                    \ifx\fr@RIfM@cls\undefined% no need with AmS classes
                     \chapter*{#1%
                      \@mkboth{\MakeUppercase{#1}}{\MakeUppercase{#1}}%
                              }%
                     \addcontentsline{toc}{chapter}{\protect#1}%
                    \else\chapter*{#1}% just this for AmS classes
                    \fi%
          \ifx\undefined\@glossaryfile\else%
                   \immediate\closeout\@glossaryfile%
                    \ifx\undefined\glossaryentry% dummy def .... \glossaryentry
                         \long\def\glossaryentry##1##2{\noindent-- ##1\par}%
                    \fi%
                    \ifx\undefined\theglossary%
% default glossary defs, type \glossary{[entry :] comments}
% and use \printglossary[filename] default is jobname.gls ..... \printglossary
                         \let\theglossary\description%
                         \let\endtheglossary\enddescription%
                         \let\scan@allowedfalse\makeatother% gglo.ist call this
                         \def\pfill##1 {}% nullify page num. unneded
                         \def\@pgf[##1]{\@finput{##1}}%
                         \def\printglossary{\@ifNextNB[%] emacs
                                            {\@pgf}{\@pgf[\jobname.gls]}}%
                    \fi%
          \fi\fi}% \input \jobname.glo will typeset the glossary
\frac{\%}{\#}\def\datefrench{%
\def\todayfrench{\ifx\ier\undefined\def\ier{er}\fi%
                 \ifnum\day=1\relax 1\ier%............................ \todayfrench
                 \else \number\day\fi%
```

```
\space\ifcase\month\or janvier\or f\'evrier\or mars\or %
                 avril\or mai\or juin\or juillet\or ao\^ut\or septembre\or %
                 octobre\or novembre\or d\'ecembre\fi \space\number\year}%
}\datefrench% no need of \datefrench def for babel <3.6
\if@filesw
   \def\ordinalSecondNam{{s}econd}%
   \def\ordinalSecondName{{s}econde}%
\else%
   \def\ordinalSecondNam{{d}euxi\'eme}%
   \let\ordinalSecondName\ordinalSecondNam%
\fi%
   \def\@osn#1#2{\expandafter\ifx\csname#1osn\endcsname%
                 \relax#2\else\csname#1osn\endcsname\fi}%
   \def\ordinal#1{\ifcase\value{#1}\or {p}remier%
                  \or\@osn{#1}{\ordinalSecondNam}\else\ordin@l{#1}\fi}%
   \def\ordin@l#1{\ifcase\value{#1}\or\or\or %
     {t}roisi\'eme\if@filesw{\protected@write\@auxout{}{%
                              \protect\expandafter%
                              \protect\gdef\protect\csname#1osn%
                                          \protect\endcsname%
                              {{d}euxi\'eme}}}%
                  \fi%
     \or {q}uatri\'eme\or {c}inqui\'eme\or {s}ixi\'eme\or %
     {s}epti\'eme\or {h}uiti\'eme\or {n}euvi\'eme\or {d}ixi\'eme\or %
     {o}nzi\'eme\or {d}ouzi\'eme\or {t}reizi\'eme\or {q}uatorzi\'eme\or %
     {q}uinzi\'eme\or {s}eizi\'eme\or {d}ix-septi\'eme\or {d}ix-huiti\'eme\or %
     {d}ix-neuvi\'eme\or {v}ingti\'eme\fi}%
   \def\ordinale#1{\ifcase\value{#1}\or {p}remi\'ere%
                   \or\@osn{#1}{\ordinalSecondName}\else\ordin@l{#1}\fi}%
   \def\Ordinal{\expandafter\uppercase\ordinal}%
   \def\Ordinale{\expandafter\uppercase\ordinale}%
\frac{9}{6}\def\captionsfrench{%......................................... \captionsfrench
 \ifFTR% Is French translation allowed?
  \ifx\captionsnames\captionsfrench\else%
   \let\@tdORI\today%................................................... \today
   \left\{f@fORI\fnum@figure\right\},\ldots,\ldots,\ldots,\ldots,\ldots,\ldots,\ldots,\ldots,\ldots,\ldots\right\}fnum@...
   \let\f@tORI\fnum@table%
   \let\@cnsORI\captionsnames%
% The following for styles or classes: article, report and book
   \def\pagename{page}%
   \def\refname{R\'ef\'erences}%
   \def\abstractname{R\'esum\'e}%
\ifx\bibname\undefined\else%
   \def\bibname{Bibliographie}%
\frac{1}{2}\ifx\btxselectlanguage\undefined% Don't call \bibsfrench if babelbib loaded.
   \csname bibsfrench\endcsname% more bibs-names if any.
\fi%
   \def\contentsname{Table des mati\'eres}%
   \def\listfigurename{Table des figures}%
   \def\listtablename{Liste des tableaux}%
\ifx\listalgorithmname\undefined\else%
   \def\ALG@name{algorithme}%
   \def\listalgorithmname{Liste des \ALG@name s}%
\fi%
   \def\indexname{Index}%
   \def\seename{\emph{voir}}% used normally in makeidx.sty
   \def\seealsoname{\emph{voir aussi}}% added macro \seealso
```

```
\def\figurename{\textsc{Fig.}}%
   \def\tablename{\textsc{Tab.}}%
   \def\sommairename{Sommaire}%
   \def\partname{% "Premi\'ere partie" instead of "Part I"
                 \ignorespaces\Ordinale{part}\space partie%
                 \@RPtNoInDoc\noexpand\@RPtNoInToc}%
   \def\glossaryname{Glossaire}% added
   \def\kwname{\textbf{Mots-cl\'e} : }%
   \def\draftname{- \noexpand\351preuve -}% PostScript IsoLatin1 \'epreuve
   \def\prefacename{Pr\'eface}%
\ifx\proofname\undefined\else\def\proofname{D\'emonstration}\fi%
\frac{9}{2}% Comment for further dev:
% Next ones depend from the class of document in use, thus the translations
% should apply _only_ when the corresponding class is loaded. Thus it should
% be better to define these names when loading french, not dynamically at
% run time when typesetting the document.
%
\ifx\fr@RIfM@cls\undefined% figure and table captions modified
   \let\fnum@figure\f@ffrench% except for any AmSLaTeX V1.2 class
   \let\fnum@table\f@tfrench% for which it remains unsolved pbs.
   \def\@RPtNoInToc{}%
   \def\@RPtNoInDoc{\def\thepart{}}% nullify \thepart
   \else\def\@RPtNoInToc##1.{.}% remove until dot
        \def\@RPtNoInDoc##1\thepart{}% remove until value
% \let\@eatDP\@eatP%
\fi%
% The following is only for letter
\ifx\opening\undefined\else%
   \def\headtoname{}%
   \def\ccname{c.c. }% copie conforme
   \def\enclname{P.j. }% Pieces jointes
   \def\PSname{P.-S. :}% Post-Scriptum
   \def\Objectname{Objet :}% Object of the letter
   \def\YourRefname{v/r\'ef. :}% Your reference number
   \def\OurRefname{n/r\'ef. :}% Our reference number
   \def\emailname{m.\'el. :}% Email address
\fi%
% The following is for seminar
\ifx\slidename\undefined\else%
   \def\slidename{Transparent}%
   \def\listslidename{Liste des transparents}%
\fi%
% The following is for endnotes 98/01
\ifx\notesname\undefined\else%
   \def\notesname{Notes}%
\fi%
% The following is only for report and book ...
   \def\chaptername{Chapitre}%
   \def\appendixname{Annexe}%
   \let\captionsnames\captionsfrench%
  \fi% \else of \ifx\captionsnames\captionsfrench%
   \let\today\todayfrench%
\def\@cORI{\@cnsORI% Restore original caption names
            \let\today\@tdORI%
            \let\fnum@figure\f@fORI%
            \let\fnum@table\f@tORI}%
\fi% \ifFTR
}%end of captionsfrench
```

```
\frac{9}{4}\iffrenchbibliography%
  \ifx\@rbibstyid\undefined%
    \let\@rbibstyid\empty%
    \ifx\jb@pkg@name\undefined\else%
      \def\@rbibstyid{jb}%
    \fi%
  \fi%
  \ifx\bibsfrench\undefined%
    \edef\@tempa{fr\@rbibstyid bib.ldf}%
    \IfFileExists{\@tempa}{%
\f@issue%
\@fW{ -65- %
          %\@txt@msg{\frenchname.sty charge }%
          %\@txt@msg{les traductions pour la bibliographie \string:}%
   }\@finput{\@tempa}}{}%
  \fi%
  \ifx\bibsenglish\relax%
    \edef\@tempa{en\@rbibstyid bib.ldf}%
    \InputIfFileExists{\@tempa}{}{}%
  \fi%
\fi%
%#>%%%%%%%%%%%%%%%%%%
% ===============================
% | Lavout | l
% ===============================
%
% NB: See elsewhere in the code for appearance of \ifFLA, to find
% all French layout coding.
\let\@tlORI\@trivlist%
\def\frenchtrivsepwarnings{\let\ifFTSW\iftrue}%........ \frenchtrivsepwarnings
\def\nofrenchtrivsepwarnings{\let\ifFTSW\iffalse}%... \nofrenchtrivsepwarnings
\long\def\frtrivseplengths#1{%...................................\frtrivseplengths
                            \nofrenchtrivsepwarnings%
                            \long\def\fr@tsl{#1}%
                           7%\def\fr@tsl{\setlength{\parsep}{0.2ex plus 0.1ex minus 0.1ex}%
           \setlength{\itemsep}{0.2ex plus 0.1ex minus 0.1ex}%
           \setlength{\topsep}{0.4ex plus 0.2ex minus 0.2ex}%
           \setlength{\partopsep}{1.6ex plus 0.8ex minus 0.8ex}%
          }%
\def\frenchtrivsep{\ifFLA\def\@trivlist{%...............................\frenchtrivsep
                  \fr@tsl\@tlORI}%
                  \{f_i\}\def\nofrenchtrivsep{\let\@trivlist\@tlORI}%.................... \nofrenchtrivsep
\@ifundefined{@afterindenttrue}{\let\@afterindenttrue\relax%
                               \let\@afterindentfalse\relax}{}%
\let\@aifORI\@afterindentfalse% save first indent
\edef\@piORI{\the\parindent}% save \parindent
\begin{bmatrix} \begin{array}{c} \text{else} \end{array} \end{bmatrix}\catcode '\\=12 \catcode '\\=12 \catcode '\\=12%|gdef|@xversatim#1\end{versatim}[#1|end[versatim]]%
            |endgroup% running macro for versatim
%
\let\@FIM@\relax% Macro is relax with french light
%#<\def\@FIM@{\ifCG\else\ifFLA\ifEPG\ifEPGR\else\leftguillemets\fi\fi\fi\fi}%
\let\checkitemguillemets\@FIM@%
```

```
%#>\def\fr@idf{\let\@afterindentfalse\@afterindenttrue\@afterindenttrue}%
\def\fr@nidf{\let\@afterindentfalse\@aifORI\@afterindentfalse}%
\ifx\titlespacing\undefined%
     \let\which@indent\fr@idf% French default is \indentfirst
\else\let\which@indent\fr@nidf% but let's titlesec package decide if loaded.
\frac{1}{2}\def\fr@lbi{\def\labelitemi{\@FIM@--}\def\labelitemii{\@FIM@--}%
            \def\labelitemiii{\@FIM@--}\def\labelitemiv{\@FIM@--}%
           \frac{1}{2}%
\long\def\frlabelitems#1{\ifFLA\long\def\fr@lbi{#1}%............. \frlabelitems
                         \fr@lbi\fi}%
\def\@FIM{% Correct labels in itemize environement ............... \labelitem..
           \fr@lbi%
           \def\indentfirst{\ifFLA\fr@idf\fi}%......................\indentfirst
           \def\nonindentfirst{\ifFLA\fr@nidf\fi}%.............. \nonindentfirst
           \which@indent% Apply requested indent in first paragraph
%#<
           % The "order" list ..................... \begin{order} & \end{order}
           \def\labelfrenchenumi{\@FIM@\quando={\arabic{enumi}}}%
           \def\labelfrenchenumii{\@FIM@\quando={\arabic{enumii}}}%
           \def\labelfrenchenumiii{\@FIM@\quando={\arabic{enumiii}}}%
           \def\labelfrenchenumiv{\@FIM@\quando={\arabic{enumiv}}}%
           \def\order{\ifnum \@enumdepth >3 \@toodeep\else%
           \advance\@enumdepth \@ne%
           \edef\@enumctr{enum\romannumeral\the\@enumdepth}\list%
           {\csname labelfrench\@enumctr\endcsname}%
           {\usecounter{\@enumctr}%
     \ifFLA% French layout might be switched after the definition
           \addtolength{\leftmargin}{0.9em}% allow a second digit and <<
     \frac{1}{2}\def\makelabel####1{\hss\llap{####1}}}\fi}% \order
           \let\endorder =\endlist%
          % The "versatim" environment .... \begin{versatim} \& \end{versatim}
          % inapropriate for multi-level of indentation!
          \def\versatim{\bgroup\let\@w@s\@gobble% nullify warning 58
                               \ifFLA% protect our new settings
              \let\dospecials\@dsversa% our specials for versatim
              \def\@xobeysp{\leavevmode{}\space}% allow hypenation at space
              \ifx\verbatim@font\undefined\let\verbatim@font=\tt\fi%
              \let\@ttORI\verbatim@font% save the original \tt definition
              \def\verbatim@font{\@ttORI% execute it first to know the font
                  \verse% now enter verse environment (\itemindent is negative)
                  \vskip-2\parskip% remove vertical par skips
                  \vskip-1\partopsep\vskip-\topsep%
                  \leavevmode%
                  \leftskip=-2\itemindent% the margin is increased
                  \parindent=2\itemindent% each line will go in the margin
                  \parskip\z@% no more interline (interpar) spacing
                  \pretolerance=\@M\tolerance=\@M\hbadness=\@M% max tolerance
                  \hyphenchar\the\font='\-}%
              \let\tt=\verbatim@font% useful outside NFSS
                               \fi% ifFLA end of \verbatim@font new def
              \let\@xverbatim\@xversatim% define environment
              \verbatim}% now enter usual verbatim
          \def\endversatim{\endverse%
                        \ifTTH\else\hyphenchar\the\font=-1\fi% was a global def
                        \endverbatim\ifFLA\vskip+1\partopsep\fi\egroup}%
          \@ifundefined{vers}{%
```

```
\def\@vers##1{\def\@tempa ####1##1{\leavevmode\null####1%
                           \endgroup}\@tempa}%
              \def\vers{\n......\n......\n......\n}\begingroup% protect local modifications
                  \def\@xobeysp{\ifFLA\else\penalty\@M\fi\space}% allow
                  \catcode''=13 \@noligs \tt% hyphenation at blank space
                  % word hyphenation done only if \tthyphenation typed
                  \ifFLA\let\dospecials\@dsversa\fi%
                  \let\do\@makeother\dospecials\@vobeyspaces \frenchspacing%
                  \@vers}}{}%
          \verb+\@ifundefined{verbatimfile}+ \verb+\+...\+...\+...\+ \verb+\verbatimfile{\def\verbatimfile##1{\begingroup\@verbatim\frenchspacing
                    \@vobeyspaces\input ##1\endgroup}}{}%
\frac{9}{4}}% end of \@FIM
%===================== for the letter ...
\def\@temp@{% a temporary def of all material
\let\@ps@fp\ps@firstpage%
\def\@opening{%
\let\@wideletter\relax% Definitions for french light here.
\let\emailadd\@empty\let\@yourref\@empty\let\@ourref\@empty%
\let\@object\@empty%
%#<\@ifundefined{wideletter}{%
  \def\@wideletter{}\def\wideletter{%................................. \wideletter
                     \def\@wideletter{\leftskip-0.25\indentedwidth}}}{}%
  \@ifundefined{email}{%
  \def\email####1{\def\emailadd{\texttt{####1}}}}{}%....................... \email
       \@ifundefined{emailadd}{\def\emailadd{}}{}%
  \@ifundefined{yourref}{%
  \def\yourref####1{\def\@yourref{####1}}}{}%............................ \yourref
       \@ifundefined{@yourref}{\def\@yourref{}}{}%
  \@ifundefined{ourref}{%
  \def\ourref####1{\def\@ourref{####1}}}{}%.............................. \ourref
       \@ifundefined{@ourref}{\def\@ourref{}}{}%
  \@ifundefined{object}{%
  \def\object####1{\def\@object{####1}}}{}%...............................\object
       \@ifundefined{@object}{\def\@object{}}{}%
  \@ifundefined{PS}{%
  \def\PS####1{{\raggedright\PSname\space ####1}}}{}%.........................\PS
%#\def\ps@firstpage{\ifFLA%
     \advance\topmargin by -20\p@% I also suggest to add in
                     % document preambule: \advance\textheight by 20\p@%
                     \def\@oddhead{\ifx\undefined\formhead\else%
                                        \bgroup\hss\formhead\hss\egroup\fi}%
                     \def\@oddfoot{\raisebox{-45\p@}[\z@]%
                                  {\hbox to \textwidth{%
                     \ifcase \@ptsize\relax%
                              \normalsize%
                     \or \sm@ller%
                     \or \footnotesize%
                     \forallfi%
                     %\hspace*{100\p@}\fromlocation \hfill \telephonenum
                     \ifx\undefined\formfoot\hfill\else%
                         \bgroup\hss\formfoot\hss\egroup\fi%
                    }}\hss}%
                    \def\@evenhead{}\def\@evenfoot{}%
                    \else\@ps@fp\fi}%
```

```
\long\def\opening####1{% .......................................... \opening
    \ifFLA%%% these 3 counts not saved for other languages (unnecessary)
          \advance\indentedwidth by -0.25\longindentation%
          \advance\longindentation by 0.22\textwidth%
          \advance\parindent by 1.5em% null in standard .....
         \frac{2}{3}%
          \let\nopagenumbers\relax% Avoid to switch to empty page style.
          \thispagestyle{firstpage}% set firstpage allowing the user to
                                  % use \@oddhead & \@oddfoot in \ps@firstpage
          \raggedbottom% force address to remain in the same place
          \ifx\@empty\fromlocation\location{Le}\fi%
          \ifx\@empty\fromaddress\let\fromaddress\space\fi% make an blank box
           {\raggedright\hspace*{-0.25\indentedwidth}%
                         \parbox[t]{0.5\textwidth}{\ignorespaces%
                                   \vbox to 0\p@{\fromaddress\vss}}%
              \\*[1.75\baselineskip]%
% \\*[0.65in]% dont let the date appearing in the window
% \vspace*{-5\baselineskip}\vspace*{60\p@}% error average
             \par}%
          \ifx\@empty\toname% in fact \toname is never empty in LaTeX V2.09!
                           % except if you code \begin{letter}{}
            {\raggedleft\bgroup\fromlocation\space\@date\egroup\par}%
          \else%
           {\raggedleft\begin{tabular}{l}\ignorespaces%
% \toname\\ \toaddress\\*[8\parskip]%
              \toname\\\toaddress\\*[6\parskip]%
              \fromlocation\space\@date\end{tabular}\par}%
          \fi%
          \ifx\@empty\@ourref\else%
           {\raggedright \hspace*{-0.25\indentedwidth}%
                         \OurRefname\space\@ourref \par}%
         \fi%
          \ifx\@empty\@yourref\else%
            {\raggedright \hspace*{-0.25\indentedwidth}%
                         \YourRefname\space\@yourref \par}%
         \fi%
          \ifx\@empty\@object\else%
           {\raggedright \hspace*{-0.25\indentedwidth}%
                         \textbf{\Objectname}\space\@object \par}%
          \fi%
          \par\vspace*{3\parskip}%
          \noindent####1\hfill\vspace*{3\parskip}% no need of \linebreak%
          \@wideletter%
    \else\@oORI{####1}%
    \fi}}%
\def\@closing{%
   \def\closing{\fclosing@[9]}%...................................... \closing
   \def\fclosing{\@ifNextNB[{\fclosing@}{\fclosing@[9]}%]............ \fclosing
               }%
  \long\def\fclosing@[####1]####2{%
   \ifFLA%
                        \par%\nobreak
                        \vspace{\parskip}\stopbreaks%
                        \ignorespaces ####2\\[####1\medskipamount]%
                       \ifx\@empty\fromaddress\else%
                             \hspace*{-0.25\indentedwidth}%
                            \hspace*{\longindentation}\fi%
                            {\raggedright\begin{tabular}{l}\ignorespaces%
                        \ifx\@empty\fromsig%
```
50

```
\fromname%
                        \else \fromsig \fi%
                        \ifx\@empty\emailadd\else\\{\footnotesize%
                                              \emph{\emailname} \emailadd}\fi%
                        \strut\end{tabular}}\par%
                        \vskip 0pt plus 1fil% un peu d'elasticite
   \else\@cloORI{####2}%
   \fi}%
   \def\endletter{\ifFLA\vskip 0pt plus 3fil\fi% un peu d'elasticite
                  \@elORI}}% @closing
\@ifundefined{opening}{\def\@opening{}\def\@closing{}}%
                      {\let\@oORI\opening\let\@cloORI\closing%
                       \let\@elORI\endletter%
                       \@opening\@closing}%
}% \@temp@
\ifx\opening\undefined\let\@temp@\relax\fi%
\@temp@% only if letter .....
%=====================
%#<%............................................................ \begin{figurette}
\let\ifFLA\iffalse% dummy def for next processing
\def\@temp@{%
\def\figurette{\@noBDfr%
               \ifx\@fgeORI\undefined\figure\fi% can't work without figure
               \ifFLA\bgroup%
                \def\@xfloat####1[h]{%
                \expandafter\let\csname end####1\endcsname\endfigurette%
                \vskip\intextsep\def\@captype{####1}\parindent\z@}%
                \@fgeORI[h]\else\figure[h]\fi}%
\def\endfigurette{\@noBDfr%
                  %.......................................... \end{figurette}
                      \ifFLA\vskip\intextsep\egroup\else\@efgeORI\fi%
                      \ifx\@lim\empty\else\marginpar{\@lim@}\xdef\@lim{}\fi%
                  \let\ifMOVING\iffalse}%
           \frac{1}{2}%
\ifx\figure\undefined\def\@temp@{}\fi%only when \figure is already defined
\@temp@%
%#>% Reset chapter counter when starting a part --> \GOfrench
%
% Check for AmS package's class
\def\@tempa{\let\fr@RIfM@cls\undefined}% will set the no AmS class loaded flag
\let\fr@RIfM@cls\RIfM@% if no AmS package, no class as well
 \ifx\RIfM@\undefined\else%
  \expandafter\ifx\csname @classname\endcsname\relax\@tempa%
               \else\def\@tempb#1#2#3#4\@nil{%
                                       \if#1a\if#2m\if#3s\else\@tempa\fi%
                                              \else\@tempa\fi\else\@tempa\fi}%
                    \expandafter\@tempb\@classname\@nil%
              \frac{1}{2}\fi% \RIfM@\undefined
\frac{9}{6}% This is the French pagestyle to use instead in place of plain wrongly
% used by LaTeX in many situations. Quite simple one................ \ps@french
\def\@temp@{\def\ps@french{\if@fancyplain\ps@plain@fancy\else\ps@plain\fi}}%
\ifx\ps@fancyplain\undefined% do nothing outside fancyheadings
  \ifx\fr@RIfM@cls\undefined\def\ps@french{}% in standard LaTeX, but not
  \else\def\ps@french{\global\topskip\normaltopskip}% with AmS classes.
  \fi% \fr@RIfM@cls\undefined%
```

```
\else\@temp@% to avoid pb in case \if@fancy... undefined
\fi%
\let\ps@frenchORI\ps@french% Save final french page style def.
\let\@sdORI\secdef% will be used at each new sectioning.
\def\nofrenchpagestyle{\let\secdef\@sdORI}%...................\nofrenchpagestyle
\def\frenchpagestyle{%........................................ \frenchpagestyle
   \def\secdef{\ifFLA\thispagestyle{french}\fi\@sdORI}%................ (\secdef)
                    }%
\frenchpagestyle% Now run the french page style if \frenchlayout.
\ifx\aliaspagestyle\undefined% Is memoir.cls loaded? no:
\def\nobeginingfolio{\let\ps@french\ps@empty}%................ \nobeginingfolio
\else%
\def\nobeginingfolio{\let\ps@french\ps@empty% yes:
                     \aliaspagestyle{chapter}{empty}%
                    \gamma%
\left\{ \frac{f}{f} \right\}\def\beginingfolio{\let\ps@french\ps@frenchORI%.................... \beginingfolio
                   \frenchpagestyle}% This is the default value.
%#<\@ifundefined{nopagenumbers}{%don't run everywhere............ (\nopagenumbers)
                             \def\nopagenumbers{\ifFLA\pagestyle{empty}%
                                                 \thispagestyle{empty}\fi}%
                            }{}%
\def\ifFLA{\ErrFrench}%
%
     \newif\ifnonvoid% still an outer def.
\def\@desarm{% the \noeveryparguillemets processing
     \newbox\@FrBoxi\newbox\@FrBoxii\newbox\@FrBoxiii%
     \newbox\@FrBoxiiii\newbox\@FrBoxvi\newbox\@FrBoxvii\newbox\@FrBoxQuotes%
     \ifx\@FrDimenS\undefined\newdimen\@FrDimenS\fi%
     \def\@setpartozero{\widowpenalty=\z@\clubpenalty=\z@%
         \interlinepenalty=\z@\brokenpenalty=\z@\displaywidowpenalty=\z@}%
     \def\nonvoidtrue{\let\ifnonvoid\iftrue}%
     \def\nonvoidfalse{\let\ifnonvoid\iffalse}%
     \def\@transfervbox##1##2{\nonvoidtrue%
          \loop%
          \setbox\@FrBoxi=\vbox{\unvbox##1\global\setbox\@FrBoxiii=\lastbox%
                 \unskip}%
          \ifvoid\@FrBoxiii\nonvoidfalse\fi%
          \ifnonvoid%
          \setbox\@FrBoxii=\vbox{\unvbox##2\box\@FrBoxiii}%
          \setbox##1=\box\@FrBoxi\setbox##2=\box\@FrBoxii%
          \repeat}%
     \def\@transferaddvbox##1##2{\nonvoidtrue%
          \setbox\@FrBoxi=\vbox{\unvbox##1\global\setbox\@FrBoxiii=\lastbox%
                \unskip}%
          \setbox##2=\vbox{\box\@FrBoxiii}%
          \setbox##1=\box\@FrBoxi%
          \loop%
          \setbox\@FrBoxi=\vbox{\unvbox##1\global\setbox\@FrBoxiii=\lastbox%
                 \unskip}%
          \ifvoid\@FrBoxiii\nonvoidfalse\setbox##1=\box\@FrBoxi\fi%
          \ifnonvoid%
          \setbox\@FrBoxii=\vbox{\unvbox##2%
                 \hbox to \@FrDimen{\copy\@FrBoxQuotes\unhbox\@FrBoxiii}}%
          \setbox##1=\box\@FrBoxi\setbox##2=\box\@FrBoxii%
          \repeat}%
    \def\@sendtopage##1{\nonvoidtrue%
          \loop%
```

```
\setbox\@FrBoxi=\vbox{\unvbox##1\global\setbox\@FrBoxiii=\lastbox%
                 \unskip}%
          \ifvoid\@FrBoxiii\nonvoidfalse\setbox##1=\box\@FrBoxi\fi%
          \ifnonvoid%
          \unhbox\@FrBoxiii\unskip\break%
          \setbox##1=\box\@FrBoxi%
          \repeat}%
    \def\@stared{\egroup%
          \@transfervbox\@FrBoxvi\@FrBoxvii%
          \@transferaddvbox\@FrBoxvii\@FrBoxvi%
          \setbox\@FrBoxvii=\vbox{\unvbox\@FrBoxvi%
                 \global\setbox\@FrBoxiiii=\lastbox\unskip}%
          \@transfervbox\@FrBoxvii\@FrBoxvi%
          \noindent \@sendtopage\@FrBoxvi%
          \unhbox\@FrBoxiiii\unskip\unskip\unpenalty}%
    \def\@fniv2{\egroup%
          \@transfervbox\@FrBoxvi\@FrBoxvii%
          \@transferaddvbox\@FrBoxvii\@FrBoxvi%
          \setbox\@FrBoxvii=\vbox{\unvbox\@FrBoxvi%
                 \global\setbox\@FrBoxiiii=\lastbox\unskip}%
          \@transfervbox\@FrBoxvii\@FrBoxvi%
          \noindent \@sendtopage\@FrBoxvi%
          \setbox\@FrBoxvii=\vbox\bgroup\@setpartozero%
          \noindent \unhbox\@FrBoxiiii\unskip\unskip\unpenalty}%
    \def\@qqguill{\relax}%
   \def\@staring{\global\setbox\@FrBoxQuotes=\hbox to 0.81em{\@qqguill}\egroup%
          \setbox\@FrBoxvi=\vbox{\unvbox\@FrBoxvii%
                 \global\setbox\@FrBoxiiii=\lastbox\unskip}%
          \@transfervbox\@FrBoxvi\@FrBoxvii%
          \noindent\@sendtopage\@FrBoxvii%
          \setbox\@FrBoxvi=\vbox\bgroup\@setpartozero%
          \hangindent=\wd\@FrBoxQuotes\hangafter=1%
          \setbox\@FrBoxvii=\hbox{\unhcopy\@FrBoxiiii\unskip\unskip%
                 \unpenalty}%
          \@FrDimenS=\@FrDimen \advance\@FrDimenS by -2em%
          \ifvoid\@FrBoxiiii\indent\copy\@FrBoxQuotes%
          \else%
          \parindent=\z@%
          \ifdim \wd\@FrBoxvii>\@FrDimenS \unhbox\@FrBoxvii\break%
          \else \unhbox\@FrBoxvii%
      \fi\fi}%
    \def\@qquotes{\setbox\@FrBoxvii=\vbox\bgroup\@setpartozero}%
}% end \@desarm
\frac{\%}{\#}\def\@EIM{\def\labelitemi{\@lti}\def\labelitemii{\@ltii}%
          \def\labelitemiii{\@ltiii}\def\labelitemiv{\@ltiv}%
          \let\@afterindentfalse\@aifORI\@afterindentfalse%
          \parindent\@piORI}% restore \parindent
\let\@FL\relax% \@FL is \relax with french light.
%#<{\catcode'.=12\catcode'p=12\catcode't=12\gdef\auTo@gf#1.#2pt{#1}}%
\def\@FL{% LETTRINES defs
\def\automaticlettrine{%
                       \ifx\lettrinefontname\undefined%..... \automaticlettrine
                           \def\@tempa####1 ####2\@@{% extract font name
                               \def\lettrinefontname{####1}}%
                           \edef\@tempb{ }%
                           \expandafter\@tempa\fontname%
                           \expandafter\font\@tempb\@@\fi%
```

```
\let\sv@lf=\lettrinefont}%
\def\noautomaticlettrine{%
                         \let\lettrinefontname=\undefined%.\noautomaticlettrine
                         \let\lettrinefont=\sv@lf}% reset font
\ifx\lettrine\undefined%............................................. \lettrine
\def\lettrine{\par%
              \let\@tempa\relax%
              \def\@tempa{\def\@fbr{\fboxrule=\z@}%
                                   \protect\@lettrineS%
                                  \frac{1}{2}%
              \@tempa}%
\if@PMF\def\@Ettrine[##1]{##1}\let\@ettrine\relax\else%
    \def\@ettrine##1##2\par{\bgroup\parskip=\z@% NFSS requires a
                           {\ly\xdef\bef@ly{\the\font}}% global def!
                           \let\newpage=\relax\let\clearpage=\relax%
                           \let\cleardoublepage=\relax%
                                    \edef\bef@fnt{\the\font}%
                           \ifCG\def\bef@let{}%
                           \else\def\bef@let{\bef@fnt\def\ly{\bef@ly}%
                                             \leftguillemets\space}%
                           \fi\@@ttrine{##1}{##2}\egroup}%
    \def\@@ttrine##1##2{\ifFLA\def\@@ttrnxt{\@@@trine##1\@@{##2}}%
                             \else\def\@@ttrnxt{##1\space\ignorespaces##2}%
                            \fi% fol.hbox to start a new par after 1 line lett.
                       \@@ttrnxt\unskip\par% First \par is for lineno package.
                       \f@par% The second \par ends the \lettrine.
                       \@nobreakfalse}% Allow breaks after that paragraph.
    \def\@@@trine##1##2\@@##3{\@fbr\TeXeverypar{}%
%%% start of automatic font calculation (a piece of code coming from Ronan)
    \ifx\lettrinefontname\undefined\let\auTo@lh\undefined%
               \else\let\auTo@lh\lettrinehang%
               \ifx\auTo@lh\undefined\def\auTo@lh{2}\fi%
               \bgroup%
               \ifx\@htfreq\undefined\newdimen\@htfreq\newdimen\@htfbase\fi%
               \setbox0=\hbox{M}\@htfreq=\ht0%
               \def\dimentocount####1{\expandafter\auTo@gf\the####1}%
               \font\@fontreq=\lettrinefontname%
               \setbox0=\hbox{\@fontreq ##1}\@htfbase=\ht0%
               \advance\@htfreq by \auTo@lh\baselineskip%
               \advance\@htfreq by \lineskip% inapropriate increment
               \advance\@htfreq by -\baselineskip%
               \multiply\@htfreq by 100 % To be more precise
               \multiply\@htfbase by 100 %
               \divide\@htfreq by \dimentocount\@htfbase%\relax
               \multiply\@htfreq by \@m%
\global\font\lettrinefont=\lettrinefontname\space scaled \dimentocount\@htfreq%
               \egroup%
    \fi%
%%% end of automatic font calculation
         \setbox0\hbox{%\fbox is eliminated for that measuring
                       {\shortstack{\bef@let{\lettrinefont##1}\relax%
                        \ifdim\fontdimen\@ne\font>\z@\/\space\fi}}}%
         \@FrDimenH=\ht0\advance\@FrDimenH by\dp0%
         \@FrDimenS=\@FrDimenH\advance\@FrDimenS by\fboxsep%
         \ifdim\baselineskip\superieura0pt%
           \divide\@FrDimenS by\baselineskip%
         \fi\@FrCount=\@FrDimenS%
         \@FrDimen=\baselineskip\multiply\@FrDimen by-\@FrCount%
         \advance\@FrDimen by\@FrDimenH%
```

```
\ifdim\@FrDimen>0.025\baselineskip \advance\@FrCount by 1\fi%
         \ifx\auTo@lh\undefined\else\@FrCount=\auTo@lh\fi%
         \ifx\lettrinehang\undefined\else\@FrCount=\lettrinehang\fi%
         \@FrDimenI=\wd0%
         \ifdim\fboxrule=\z@\else\advance\@FrDimenI by2\fboxrule%
                                 \advance\@FrDimenI by2\fboxsep\fi%
         \@FrDimenS=\fontdimen2\font\advance\@FrDimenI by+3\@FrDimenS%
         \ifdim\fboxrule=\z@\advance\@FrDimenI by-0.30\@FrDimenS\fi%
         \advance\@FrCount by -1%
                 \@FrDimen=\@FrCount\baselineskip%
         \advance\@FrCount by 1%
         \ifdim\fboxrule=\z@\else\advance\@FrDimen by -\fboxrule\fi%
         \@FrDimenH=-\dp0% to get baseline alignement
         \setbox0\hbox{\ifdim\fboxrule=\z@\kern-\fboxsep\fi%
                       \fbox{\shortstack{{%
                      \def\@LSG{\f@issue\@fw{-5- %
                               %\@txt@msg{d\'efinition de lettrine incorrecte}%
                                    }}%
                          \let\@RSG=\@LSG\bef@let%
                          \lettrinefont\raise-\@FrDimen\hbox{##1}\relax%
                          \ifdim\fontdimen\@ne\font>\z@\/\space\fi}}}}%
         \box0\@FrDimen=\@FrDimenH%
              \advance\@FrDimenH by-\@FrCount\baselineskip%
              \advance\@FrDimenH by \lineskip% inapropriate action
              \ifdim\fboxrule=\z@\else\advance\@FrDimenH by -\fboxrule\fi%
         \vspace*{\@FrDimenH}% where to write the rest of the line
         \hangindent=\@FrDimenI%
\ifx\lettrinehang\undefined% hangafter change then allowed
         \ifdim\@FrDimen<-0.025\baselineskip% if dp0 > 25/1000 then
               \advance\@FrCount by\@ne% add one more line hangafter
               \divide\@FrDimen by-\baselineskip% and may be it could
               \advance\@FrCount by\@FrDimen% extend past a line.
         \fi%
\fi%
         \ifnum\@FrCount=1\f@issue\@fw{-6- %\@txt@msg{lettrine \'a revoir}%
                                      }\fi%
         \hangafter=-\@FrCount%
         \noindent\kern-2.5\@FrDimenS%
         \def\@temp@{##2}%
         \ifx\empty\@temp@\f@issue\@fw{-7- %
                             %\@txt@msg{lettrine r\'eduite \'a 1 seule lettre}%
                                      \frac{1}{2}%
                      \else{\scshape ##2}\fi\def\@temp@{##3}%
                         \ifx\@temp@\empty\else\space\ignorespaces##3\fi%
                           }%@@@trine
    \def\@Ettrine[##1 ##2 ##3]##4\par{\bgroup\parskip=0pt% NFSS requires a
                                      {\ly\xdef\bef@ly{\the\font}}% global def!
                                      \let\newpage=\relax%
                                      \edef\bef@fnt{\the\font}\@gN%
                  \ifFLA\def\bef@let{\bef@fnt\def\ly{\bef@ly}##1\space}%
                        \else ##1\space\fi%
                  \@@ttrine{##2}{{\def\@aft@let{##3}\ifx\@aft@let\empty%
                                                     \else##3\space\fi%
                                  \ignorespaces ##4}}\egroup}%
\fi% \if@PMF
\def\flettrine{\par%................................................ \flettrine
               \let\@tempa\relax%
               \def\@tempa{\def\@fbr{}\protect\@lettrineS}%
               \@tempa}%
```

```
\def\@lettrineS{\ifx\@FrDimenH\undefined%
                                \newdimen\@FrDimenH\newdimen\@FrDimenI\fi%
                 \ifx\@FrDimenS\undefined\newdimen\@FrDimenS\fi%
                 \@ifNextNB[{\@Ettrine}{\@ettrine}%] emacs
                \frac{1}{2}%
\fi% \lettrine undefined
          }% end of \@FL
%%%%%%%%%%%%%%%%%
%#>% ===============================
% | Typography |
                    % ===============================
\frac{9}{2}% Let the possibility to turn all off
\def\nonfrench{\ifFrench\@DFP%........................... \begin & \end{nonfrench}
                \def\@temp@{\@AFP}% \@AFP only for non LaTeX users
                \else\@NoFr\def\@temp@{\relax}\fi%
                \def\endnonfrench{\@temp@\ignorespaces}%
                \ignorespaces}%
%
% Original settings of \dospecials et \@sanitize saved at \begin{document}
% include ! ? ; : \leq > ' ' \degree " in dospecials and sanitize:
\def\@dospecialsfrench{\do\'\do'\@dsversa}%...................\@dospecialsfrench
\def\@dsversa{% specials reduced for versatim envir..........\@dsversa
  \do\ \do\\\do\{\do\}\do\$\do\&\do\#\do\|\do\^^K\do\_\do\~^A\do\%\do\~%$emacs
  \do\!\do\?\do\;\do\:\do\<\do\>\do\^\do\"}%
\def\@sanitizefrench{%.........................................\@sanitizefrench
% \@makeother\ \@makeother\\\@makeother\$\@makeother\&%$emacs
% \@makeother\#\@makeother\|\@makeother\^^K\@makeother\_%
% \@makeother\^^A\@makeother\%\@makeother\~%
     \@saORI% get original \@sanitize and add ours:
     \@makeother\!\@makeother\?\@makeother\;\@makeother\:%
     \@makeother\'\@makeother'\@makeother\<\@makeother\>%
     \@makeother\^\@makeother\"}%
%
%\@ifNextNB X {YES} {NO} ... if next char is X then YES else NO ... \@ifNextNB
\def\@ifNextNB#1#2#3{\let\@tempe=#1\def\@tempa{#2}\def\@tempb{#3}\futurelet%
     \@tempc\@Fifnch}%
     \def\@Fifnch{\ifx \@tempc \@tempe\let\@tempd\@tempa% Next char may be an
         \else\let\@tempd\@tempb\fi\@tempd}% % active space.
%\ifNextNBc X or Y {YES} {NO} ... \Diamond ... \Diamond ... \Diamond ... \Diamond ... \Diamond ... \Diamond ... \Diamond ... \Diamond ... \Diamond ... \Diamond ... \Diamond ... \Diamond ... \Diamond ... \Diamond ... \Diamond ... \Diamond ... \Diamond ... \Diamond ... \Diamond ... \Diamond ... \Diamond ..
\def\@ifNextNBc#1#2#3#4{\let\@tempe=#1\let\@tempf=#2%
                         \def\@tempa{#3}\def\@tempb{#4}\futurelet%
     \@tempc\@Fifnchc}%
     \def\@Fifnchc{\ifx\@tempc\@tempf\@tempa\else\@Fifnch\fi}%
%
\def\@skiplastspace{\ifdim\lastskip>\z@\unskip\penalty\@M\fi}%..\@skiplastspace
%
\let\ifFrench\iftrue% temporary setting
\def\@AFP{%.................................. \@AFP = Activate French Punctuation
          \let\dospecials\@dospecialsfrench%
          \let\@sanitize\@sanitizefrench%
          \AFPdp\AFPinfsup}%
\def\AFPdp{\ifFrench\catcode'\!=\active\catcode'\?=\active%
               \catcode'\;=\active\catcode'\:=\active\fi}%
\let\AFPinfsup\relax%
%#<\def\AFPinfsup{\ifFrench\ifFG\catcode'\<=\active\catcode'\>=\active\fi\fi}%
%#>
```

```
\def\AFPq{\ifFrench\catcode''=\active\catcode''=\active\fi}%
\def\AFPdq{\catcode'"=\active}%
%
\def\@DFP{%............................\\@DFP = Desactivate French Punctuation
           \DFPq\DFPinfsup\ifLPA\else\DFPdp%
                                     \let\dospecials\@dsORI%
                                     \let\@sanitize\@saORI\fi}%
\def\DFPq{\ifFrench\catcode''=12\catcode''=12\fi}%
\let\DFPinfsup\relax%
%#<\def\DFPinfsup{\ifFrench\catcode'<=12\catcode'>=12\fi}%
\frac{9}{4}\def\DFPdp{\ifFrench\catcode';=12\catcode':=12%
                    \catcode'!=12\catcode'?=12\fi}%
\def\DFPdq{\catcode'"=12}%
\frac{9}{4}% Typographic process of dots (default is: let dots macros as usual)
%
\let\@doORI\dots\let\@ldoORI\ldots%
\def\TeXdots{\@noBDfr%
             \ifFTY\let\dots\@doORI\let\ldots\@ldoORI\fi}%..............\TeXdots
\def\noTeXdots{\@noBDfr%
               \ifFTY\def\dots{...}\def\ldots{...}\fi}%............ \noTeXdots
%
% i dotless (for those who haven't a good text editor)
%
\let\@hatORI\^\let\@treORI\"%
\def\idotless{\@noBDfr%
              \ifFTY%............................................... \idotless
                    \def\^##1{{\expandafter\@hatORI\ifx ##1i\i\else##1\fi}}%
                    \def\"##1{{\expandafter\@treORI\ifx ##1i\i\else##1\fi}}%
              \fi}%
\def\iwithdot{\@noBDfr%
              \let\^\@hatORI\let\"\@treORI}%.....(no MlTeX command). \iwithdot
\frac{9}{4}% Typographic process of double punctuation:
%
\let\ifLPA\iffalse% \ifLPA must be initiated.
\let\ifFG\iffalse% \ifFG must be initiated.
\def\@tempa#1{\f@issue%
              \@fw{-13- %\@txt@msg{le caract\'ere "#1" est d\'ej\'a actif}%
                  }[#1]%
              \let\@tempb\next\let\@tempc\empty}% warning message
\let\@tempb\empty%
\AFPdp% activate first part
\let\ifWTS\iffalse% set wrong typed spaces to false
\def\@WTS{\relax\ifmmode\else\ifhmode% skip wrong typed space
                                   \ifdim\lastskip>\z@\unskip\fi%
                        \fi\fi}%
% Add a thin space before punctuation ; : and ! in place of a space
\def\@tempc{%
\def;{\ifFTY\protect\@PV%{}%............................................... ";"
       \else\ifWTS\@WTS\fi\string;\fi}%
           }%
\def\@tempd{\@tempa{\string;}}%
\ifx;\undefined\def\@tempd{}\fi\@tempd\@tempc%
\def\@PV{\relax\ifmmode\string;\else%
                              \ifhmode\ifUSP\unskip\space\fi%
                              \ifdim\lastskip>\z@\unskip\penalty\@M\,\fi%
```

```
\fi\string;\fi}%
\def\@tempc{%
\def:{\ifFTY\protect\@DP%{}%............................................... ":"
       \else\ifWTS\@WTS\fi\string:\fi}%
           }%
\def\@tempd{\@tempa{\string:}}%
\ifx:\undefined\def\@tempd{}\fi\@tempd\@tempc%
\@ifundefined{@beginparpenalty}{\def\@beginparpenalty=#1{\penalty#1}}{}%
\def\@DP{\relax\ifmmode\string:\else%
                              \ifhmode\ifUSP\unskip\space\fi%
                                    \ifdim\lastskip>\z@\unskip\penalty\@M\,\fi%
                              \fi%
                         \string:%
         \@beginparpenalty=\@M\relax% Page break forbidden after ":"
         \fi}% % but remains not perfect...
% Stuff for \WindowsUnits
\def\@wu#1{\@@wu#1,\void}%
\def\@@wu#1,#2{\ifx#1\empty\else\@@@wu #1\fi%
      \def\@tempa{\@@wu#2}%
              \ifx#2\void\else\expandafter\@tempa\fi%
             }%
\def\@@@wu#1=#2{\expandafter\edef\csname #1\endcsname:{#2\string:}}%
% \hhline modification should be removed if the version
% [1997/11/24 v3.x beta] is generally in use (and distributed).
\ifx\hhline\undefined\else\let\@hhlORI\hhline%......................... \hhline
                         \def\hhline{\omit\ifFrench\let:\@cidp\fi%
                                     \expandafter\@gobble\@hhlORI}%
\fi%
\def\@tempc{%
\def!{\ifFTY\protect\@PE%{}%............................................... "!"
       \else\ifWTS\@WTS\fi\string!\fi}%
           }%
\def\@tempd{\@tempa{\string!}}%
\ifx!\undefined\def\@tempd{}\fi\@tempd\@tempc%
\def\@PE{\ifmmode\string!\else%
                              \ifhmode\ifUSP\unskip\space\fi%
                                 \ifdim\lastskip>\z@\unskip\penalty\@M\,\fi%
                              \fi%
                              \string!\fi}%
\def\@tempc{%
\def?{\ifFTY\protect\@PI%{}%............................................... "?"
       \else\ifWTS\@WTS\fi\string?\fi}%
           \frac{1}{2}%
\def\@tempd{\@tempa{\string?}}%
\ifx?\undefined\def\@tempd{}\fi\@tempd\@tempc%
\def\@PI{\relax\ifmmode\string?\else%
                            \ifhmode\ifUSP\unskip\space\fi%
                               \ifdim\lastskip>\z@\unskip\penalty\@M%
                               \hskip +0.09em plus 0.07667em%max glue accepted
                               \fi%
                            \fi%
                            \string?\fi}%
\ifx\@tempb\next\let\AFPdp\empty\f@issue%
                \@fw{-13b- %
                \@txt@msg{la double ponctuation est alors d\'esactiv\'ee}}\fi%
\let\ifLPA\ErrFrench% \ifLPA restored.
\let\ifFG\ErrFrench% \ifFG restored.
\let\@aORI\@array% ........................................ \@array for \array
\def\@array{}% default noop, further defined.
```

```
% 2e float placement correction
\DFPdp\AFPdp% normally a noop but in case of warning...
\ifx\AFPdp\empty\else% only for activated exclamation mark
\def\@array{\let\noexpand\@tempa=\noexpand!%
              \def\noexpand!{\noexpand\string\noexpand!}%
               \edef\noexpand\@tempb{##1}% asis substitution
                \let\noexpand!=\noexpand\@tempa}%
\fi%
\catcode'<=13\catcode'>=13% temporary activation
\let\ifArG\iftrue% by now assume guillemets are available in arrays.
\edef\@array[#1]{\edef\noexpand\@tempb{#1}% default substitution
                 \noexpand\ifArG\noexpand\else%
                  \noexpand\ifnum\catcode'\noexpand<=\active%
                   \noexpand\ifmmode\let\noexpand<\noexpand\inferieura%
                                    \let\noexpand>\noexpand\superieura%
                  \noexpand\fi\noexpand\fi\@array%
                 \noexpand\fi%
                 \noexpand\@aORI[{\noexpand\@tempb}]}%
\let\@eaORI\eqnarray% .............................................. \eqnarray
\def\eqnarray{\ifArG\else\ifnum\catcode'<=\active%
                          \let<\inferieura\let>\superieura%
              \fi\fi\@eaORI}%
\ifx\@@array\undefined\else% When array package loaded we must ...... \@@array
 \let\@@aORI\@@array% protect it too
\def\@@array{\ifArG\else\ifnum\catcode'<=\active%
                          \let<\inferieura\let>\superieura%
             \fi\fi\@@aORI}% as for eqnarray (and standard array).
\fi%
\catcode'<=12\catcode'>=12%
\DFPdp% desactivate first part
\let\@CGroup\relax\let\@@FG\relax% Should be relax for french light.
\let\@LG\relax%
\frac{9}{4}<% Process of guillemets (typed << and >>)%.......................... Guillemets
\frac{9}{2}% here is the oldest way to def. guillemets (still useful with plain}
\def\@og{\leavevmode\ifdim\lastskip>\z@\unskip%
                           \penalty-9\hskip0.35em minus 0.35em\fi%
          \raise0.27ex\hbox{$\scriptscriptstyle\ll$}\,\nobreak\ignorespaces}%
\def\@cg{\@skiplastspace\nobreak\,\leavevmode\raise0.27ex%
          \hbox{$\scriptscriptstyle\gg$}}%
\let\ifFG\iftrue% set the default
\AFPinfsup% activate for guillemets
% special definition for \lettrine and \flettrine:
\def\@gN{\def<##1{\ifx ##1<\leftguillemets\else\@LSG##1\fi}%
         \def>##1{\ifx ##1>\rightguillemets\else\@RSG##1\fi}}%
\let\@oldog\<\let\@oldcg\>% let it run if previously defined
\def\@ogx<{\ifFTY\@og\else\@DOG\fi}%
\def\@cgx>{\ifFTY\@cg\else\@DFG\fi}%
% Guillemets must not be typed \<< and \>>, the following is for compatibility
%\def\<{\@ifNextNB<{\@ogx}{\@oldog}}%
%\def\>{\@ifNextNB>{\@cgx}{\@oldcg}}%
\gamma%\def<{\ifnum\catcode'< =\active% look at \normalbrackets................... "<<
% \expandafter\@genGL\else\@LSG\fi}% \EBCDICbrackets are different
\def\@@LFG{\ifFTY\ifmmode\protect\@LSG\else%
                          \ifIEB\@SOC\else\@LSG\fi% EBCDICbracket
                 \fi%
            \else\@LSG\fi}%
```

```
\global\let\ifCG\iftrue%
\let\inside@an@expand\empty% Stuff to expand in an usual \edef.
\def\if@mid@expandable#1#2{\let\inside@an@expand\relax\relax%
                           \ifx\inside@an@expand\relax%
                                \let\inside@an@expand\empty%
                                \expandafter#2%
                           \else\expandafter#1%
                           \fi}%
% A command to avoid wrong crash when expanding a macro which is not
% fully expandable; usage: \edef\XX{\stop@mid@expandable}\XX
\def\stop@mid@expandable{\if@mid@expandable{%
                         \errmessage{This macro is not expandable, please %
                                     \string\protect \space it.}\stop}{}%
                        \frac{1}{2}%
%%%\def\@LG{\relax\ifFTY\ifmmode\@DOG\else\@@@OG\fi\else\@DOG\fi}%
\def\@LG{\relax\if@mid@expandable{\@@@LG}{\@@LG}}%
\def\@@LG{\ifFTY\ifmmode\@DOG\else\@@@OG\fi\else\@DOG\fi}%
\def\@@@LG{\relax\noexpand <<\relax}
\def\@SifDOGon{\global\let\ifDOG\iftrue}% set scnd level of guillemets flag
\def\@SifDOGoff{\global\let\ifDOG\iffalse}\@SifDOGoff% now set it off
\def\@@@OG{\ifCG\ifFLA\ifEPG\else% now be tolerant... in noeverypar
       \hbadness=10000% all this stuff is really dirty !
       \ifhmode\newline\fi% We force newline if any stuff already typeset.
       \bgroup\def\par{}%
       \@FrDimen=\textwidth% line size on mono-column
                   \if@twocolumn\tolerance=5000\pretolerance=5000%
                                \advance\@FrDimen by -\columnsep%
                                \divide\@FrDimen by 2\fi% for two-column
       \@ifundefined{@inAlist}{}{% revisite box size in a list environment
       \advance\@FrDimen by -\leftmargin\advance\@FrDimen by -\rightmargin%
       \advance\@FrDimen by -\listparindent\hsize=\@FrDimen}%
       \@qquotes\fi\fi\fi%
     \@oguills%
       \ifFLA\ifEPG\bgroup\def\@currenvir{guillemets}% simulate an environment
                   \let\@CGroup\egroup\fi\fi% for error processing
       \ifCG\ifFLA\ifEPG% save the current \everypar and apply it first
                 \xdef\@epORI{{\the\TeXeverypar}}%
                 \TeXeverypar={\@epORI% Original \everypar.
                            \ifEPGR\else% If not allready done,
                            \@oguills% insert guillemets and
                            \@ifundefined{@OuvOpen}{% then according
                            \,% kerning just after.
                                                   }{}%
                            \fi}%
            \fi\fi%
       \else\@SifDOGon\@AG% ancient guillemets featuring
       \ifFLA\ifEPG\else\def\@qqguill{\@oguills}\@staring\fi\fi\fi\fi%
%%% \protect\@CGfalse%
       \global\let\ifCG\iffalse%
       \ifUSP\kern+0.13em\penalty\@M\ignorespaces%
             \else\kern-0.19em\relax\penalty\@M\fi}%likely as \ignorespaces\fi
\def\@AG{\ifAG\let\@LP\@RP\let\@gotl\@gotr%
         \fi}% Apply ancient guillemets if required
\def\f@guillemets{<<}%
\def\@oguills{%
     \bgroup\@ifundefined{@OuvOpen}{\def\@OuvOpen{}% avoid duplicate <<
     \@ifundefined{ly}{\@og}%
          {\leavevmode\ifECM\hbox{{\ifGIAF\else\@gfnt\fi%
                                   \ifx\@gotl\undefined\char\rq\@LP%
```

```
\else\@gotl\fi\kern+0.20em}}%
                      \else\hbox{{\ly\@LP\kern-0.20em\@LP\kern+0.20em}}\fi%
           \nobreak}}{}\egroup}%
%\def>{\ifnum\catcode'> =\active% look at \normalbrackets................... ">>"
       \expandafter\@genGR\else\@RSG\fi}% \EBCDICbrackets are different
\def\@@RFG{\ifFTY\ifmmode\protect\@RSG\else%
                         \ifIEB\@SFC\else\@RSG\fi% EBCDICbracket
                 \fi%%
           \else\@RSG\fi}%
\def\@SifFTY{\let\ifFTY\iffalse}% to turn of FTY temporary
%%%\def\@RG{\relax\ifmmode\@SifFTY\fi\ifFTY\@@FG\else\@DFG\fi}%
\def\@RG{\relax\if@mid@expandable{\@@@RG}{\@@RG}}%
\def\@@RG{\ifmmode\@SifFTY\fi\ifFTY\@@FG\else\@DFG\fi}%
\def\@@@RG{\relax\noexpand >>\relax}
\def\endf@guillemets{>>}%
\ifx\RIfM@\undefined\else% For AmSTeX we force \nofrenchguillemets.
  \edef\@emORI{\the\everymath\relax}% Save original \everymath.
  \edef\@edORI{\the\everydisplay\relax}% Save original \everydisplay.
  \f@issue\@fW{^^J -18- %
    %\@txt@msg{\frenchname.sty force l'option }% New definition takes care
    %\@txt@msg{\string\nofrenchguillemets\space en maths avec AmSLaTeX.}%
              }% that \nofrenchguillemets may
           % be still undefined; expansion differed.
           \everymath={\csname nofrenchguillemets\endcsname\@emORI}%
           \everydisplay={\csname nofrenchguillemets\endcsname\@edORI}%
\fi%
\DFPinfsup% desactivate for guillemets
% The grammar environnement from syntax package...................... \grammar
\ifx\grammar\undefined% can't use French guillemets.
 \else\let\@grORI\grammar\def\grammar{\nofrenchguillemets\@grORI}%
\fi%
\def\@@FG{\ifCG\f@issue%
               \@fw{-14- %\@txt@msg{fermeture de guillemets non ouverts}%
                   }\fi%
          \ifUSP\unskip\kern+0.13em\else%
                 \ifdim\lastskip>\z@\unskip% skip previous space
                             \penalty\@M% don't break here
                             \space% better than \kern
                             \penalty\@M%
                 \fi%
                 \kern-0.19em%
          \fi%
      \xdef\@tempd{\@currenvir}\def\@tempe{guillemets}%
     \ifx\@tempd\@tempe%
               \@CGroup\@fguills% end group if any and put closing guillemets
     \else\ifEPG%
               \@fguills% typeset but no real closing (see \@@@FG)
               \def\@CGroup{\egroup\@gobble}% warning until \endguillemets:
           \ifFLA% Message issued only when french layout is active.
               \f@issue%
               \@fw{-49- %\@txt@msg{fermeture pr\'ematur\'ee de guillemets}%
                   }%
           \fi%
          \else\@CGroup\@fguills%
          \fi%
     \fi%
% \edef\@currenvir{\@tempd}% generates error instead of just a warning.
     \ifDOG\ifFLA\ifEPG\else\@fniv2\fi\fi%
```

```
\@SifDOGoff\else\@@@FG\fi% reset secnd and first level
% following code would be fine but doesn't run:
% \@ifNextNB\space{\penalty-\@highpenalty}{}% allow break if space after
          \frac{1}{2}%
\let\guillemets\@LG%................................. \begin & \end guillemets
\def\RG@{\ifFTY\ifCG% could be still closed in a prev. envir
                \else\@RG% Assume first closing >> and print it
               \fi%
               \@CGroup\@@@FG\relax\fi}% end second level >>
\let\endguillemets\RG@%
\def\@@@FG{\ifFLA\ifEPG\ifx\@epORI\undefined\else% \everypar is restored
                           \expandafter\TeXeverypar=\@epORI\fi%
                       \xdef\@epORI{{}}% any way \xdef can be cleared
                       \else\@staring\@stared\egroup\fi\fi%
           \global\let\ifCG\iftrue\let\@CGroup\relax}%
\def\@fguills{\@ifundefined{ly}{\@cg}% ECM
       {\nobreak\leavevmode\ifECM\hbox{{\ifGIAF\else\@gfnt\fi\kern+0.20em%
                                        \ifx\@gotr\undefined\char\rq\@RP%
                                        \else\@gotr\fi}}%
                        \else\hbox{{\ly\kern+0.20em\@RP\kern-0.20em\@RP}}\fi}%
\ifGIAF\else\ifdim\fontdimen\@ne\font>\z@\/\fi\fi%italic correction simulated
             }%
%#>\def\@normalrq{\relax\ifmmode^\prime\else\@frq\fi}%
\def\@frq{{\catcode''=12{\ifNEQ\ifECM\char\rq001%
                                \else\char\rq023\hbox{}\fi%
                         \else\string'\fi}}}%
\AFPq% activate quoting
\def'{\protect\@PLQ}%..................................................... "''"
      \let\@PLQ@\lq%
      \def\@PLQ{\ifmmode\string'\let\@PLQ@\relax%
                \else\ifNED\let\@PLQ@\@PLQn\fi% may start a par.
                     \ifhmode\let\@PLQ@\@PLQn\fi%
                \fi\@PLQ@}%
      \def\@PLQn{\@ifNextNB'{\protect\@OQ}%
                         {\ifNEQ\ifECM\char\rq000\hbox{}%
                                 \else\char\rq022\hbox{}\fi%
                          \else\string'\fi}%
                }%
      \def\@OQ'{\ifNED\protect\@LG\else\string''\fi}%
\def'{\protect\@PRQ}%..................................................... "''"
       \let\@PRQ@\rq% set the default
       \def\@PRQ{\ifmmode\let\@PRQ@\@SRQ@%
                 \else\ifhmode\let\@PRQ@\@PRQn\fi%
                 \fi\@PRQ@}%
       \def\@@FGp'{\@@FG}%
       \def\@PRQn{\let\@PRQ@\rq% reset the default
                  \@ifNextNB'{\ifNED\let\@PRQn@\@@FGp%
                              \else\let\@PRQn@\relax\string'\fi\@PRQn@}%
                             {\protect\@normalrq}}%
\frac{9}{6}% SUBOPTIONS definitions............................................ SUBOPTIONS
\let\ifNED\iffalse% False for french light.
\let\ifNEQ\iffalse% False for french light.
%#<\def\noenglishdoublequotes{\@noBDfr%
                           \AFPq\let\ifNED\iftrue%...... \noenglishdoublequotes
                           \ifFrench\let\@cilq='\fi}%
\def\noenglishquote{\@noBDfr%
```

```
\AFPq\let\ifNEQ\iftrue%..................... \noenglishquote
                    \ifFrench\let\@cilq='\fi}%
%#>\DFPq% disactivate quoting
\def\untypedspaces{\@noBDfr%
                   \let\ifUSP\iftrue}%.............................\untypedspaces
\def\typedspaces{\@noBDfr%
                 \let\ifUSP\iffalse}%...................................\typedspaces
\let\if@labelsinmargin\iffalse% Should be false for french light.
%#<\def\englishdoublequotes{\@noBDfr%
                         \let\ifNED\iffalse%............... \englishdoublequotes
                         \DFPq\ifFrench\let\@cilq='\fi}%
\def\englishquote{\@noBDfr%
                  \let\ifNEQ\iffalse\DFPq%..........................\englishquote
                  \ifFrench\let\@cilq='\fi}%
\def\labelsinmargin{\@noBDfr%
                    \let\if@labelsinmargin\iftrue}%............ \labelsinmargin
\def\nolabelsinmargin{\@noBDfr%
                      \let\if@labelsinmargin\iffalse}%........\nolabelsinmargin
\def\letpunctuationactivefor{\@noBDfr%
                             %........................ \letpunctuationactivefor
                             \global\let\ifLPA\iftrue%
 \def\wrongtypedspaces{\@noBDfr%
                       \global\let\ifWTS\iftrue}%............\wrongtypedspaces
                            }%
\def\wrongtypedspaces{\f@issue\@fw{-17- %
                           %\@txt@msg{\string\wrongtypedspaces\space est }%
                           %\@txt@msg{inop\'erant dans ce contexte}%
                                  }}%
\def\nowrongtypedspaces{\@noBDfr%
                        \global\let\ifWTS\iffalse%......... \nowrongtypedspaces
     \ifLPA\DFPdp% don't change \dospecials and \@sanitize
     \fi\global\let\ifLPA\iffalse}% it might be dangerous
% With \tabbingaccents you can't put a diacritic (' or ') on a blank space
% but it's okay for all accentuated letters. Usefull in full 8bits with
% ECM too! because 8bits chars are firstly converted to 7bits "a la TeX".
\def\tabbingaccents{\@noBDfr%
                    \let\@ifTA\iffalse}%...................... \tabbingaccents
\def\notabbingaccents{\@noBDfr%
                      \let\@ifTA\iftrue}%................... \notabbingaccents
\AFPq%
% tabbing environment is modified to be able to put diacritics
\def\@temp@{%
      \def\tabbing{\def\@tempa{\let'=\lq\let'=\@normalrq}%............. \tabbing
% \noenglishquote and \noenglishdoublequotes will do nothing in \tabbing
                   \ifNED\@tempa\fi\ifNEQ\@tempa\fi%
                   \def\@tempa{\let\@ifTA\iftrue}%
                   \ifFTY\else\expandafter\@tempa\fi%
                   \ifFTY\@ifTA\else%
      \let\@trjORI\@tabrj\let\@tlabORI\@tablab%
      \let\@ORIrj=\'\let\@ORIlab=\'%
      \def\@@tabrj{\ifcat\@tempc\space\let\@tempa=\@trjORI%
                         \else\let\@tempa=\@ORIrj\fi\@tempa}%
      \def\@@tablab{\ifcat\@tempc\space\let\@tempa=\@tlabORI%
                         \else\let\@tempa=\@ORIlab\fi\@tempa}%
      \def\@tabrj{\futurelet\@tempc\@@tabrj}%
      \def\@tablab{\futurelet\@tempc\@@tablab}%
                   \fi\fi\@tgORI}%
```

```
}%
\ifx\tabbing\undefined%
     \else\let\@tgORI\tabbing%put diacritics \' & \'
          \@temp@% new def apply
\fi%
\DFPq%
\AFPinfsup% activate < and >
\def\EBCDICbrackets{\@noBDfr%
                    \let\ifIEB\iftrue%............................\EBCDICbrackets
                  \ifFG%
                  \def<{\protect\@LFG}%old code generate \ifnum incompatibilty
                  \def\@LFG{\@ifNextNB<{\protect\@OG}{\@@LFG}}%
                  \def\@OG<{\ifnum\catcode'< =\active\expandafter\@LG%
                             \else\@@LFG\@@LFG\fi}%
                  \def>{\protect\@RFG}%
                  \def\@RFG{\@ifNextNB>{\protect\@FG}{\@@RFG}}%
                  \def\@FG>{\ifnum\catcode'> =\active\expandafter\@RG%
                             \else\@@RFG\@@RFG\fi}%
                  \fi}%
\long\def\@BracesOrNot[#1]{\ifmmode\@PreserveBraces[#1]%
                            \else\expandafter#1\fi}%
\let\@fobeyspaces\empty%
\long\def\@genG#1#2#3{\@fobeyspaces%
                 \ifx#2#3\expandafter\protect\csname @#1G\endcsname%
                  \else\csname @@#1FG\endcsname\expandafter\@BracesOrNot%
                                \expandafter[\expandafter{%
                                \expandafter#3\expandafter}\expandafter]%
                 \iotai}%
\edef\@genGL{\noexpand\@genG{L}\noexpand<}%
\edef\@genGR{\noexpand\@genG{R}\noexpand>}%
% Hacking for blank space after "<" or ">" doesn't run in any \ifdim x > y
% like in \footnote, so the code is nullified until...
%\def\@bobeyspaces{\obeyspaces%
% \det\@fobeyspaces{\catcode\ -10\let\@fobeyspaces\rel}\let\@bobeyspaces\empty
\def\normalbrackets{\@noBDfr%
                    \let\ifIEB\iffalse%..........................\normalbrackets
                \ifFG%
     \def<{\ifnum\catcode'< =\active\@bobeyspaces\expandafter\expandafter%
                                    \expandafter\@genGL\ifmmode\relax\fi%
           \else\@LSG\fi}%
     \def>{\ifnum\catcode'> =\active\@bobeyspaces\expandafter\expandafter%
                                    \expandafter\@genGR\ifmmode\relax\fi%
           \else\@RSG\fi}%
                \fi}%
\DFPinfsup% desactivate < and >
%#>\let\ifFG\iffalse% default further choice
%#<\def\ancientguillemets{\@noBDfr%
                       \let\ifAG\iftrue}%..................... \ancientguillemets
\def\todayguillemets{\@noBDfr%
                     \let\ifAG\iffalse}%.........................\todayguillemets
\def\guillemetsinarrays{\@noBDfr%
                        \let\ifArG\iftrue}%................... \guillemetsinarrays
\def\noguillemetsinarrays{\@noBDfr%
                          \let\ifArG\iffalse}%........... \noguillemetsinarrays
\def\guillemetsinallfonts{\@noBDfr%
                          \let\ifGIAF\iftrue}%........... \guillemetsinallfonts
```

```
\def\guillemetsinroman{\@noBDfr%
                       \let\ifGIAF\iffalse}%.................. \guillemetsinroman
\def\overfullhboxmark{\@noBDfr%
                      \ifFLA\overfullrule=5pt\fi}%........... \overfullhboxmark
\def\nooverfullhboxmark{\@noBDfr%
                        \ifFLA\overfullrule=0pt\fi}%....... \nooverfullhboxmark
%#>\let\ifFrench\iffalse% reset original value
%
% For compatibility with MlTeX docs but unneeded in this style%...\fhyph \ehyph
{\def\@genMLhyph{\@ifundefined{french}{}{\gdef\fhyph{\french}}%
                 \@ifundefined{english}{}{\gdef\ehyph{\english}}}%
\@ifundefined{fhyph}{\@genMLhyph}{}%
}%
\gamma\gdef\frenchTeXmods{%............................................\frenchTeXmods
     \global\let\ifFrench\iftrue%
\ifCLA%
     \ifCLAfrench%
     \@AFP% activate French punctuation
     \frenchtypography\frenchtranslation\frenchlayout%
     \fi%
\else%
     \@AFP% activate French punctuation
     \frenchtypography\frenchtranslation\frenchlayout%
\fi%
     \frenchmacros\frenchwarnings%
     \let\@HifORI\@Hif\let\@HfiORI\@Hfi%
     \frenchhyphenation%
     \csname @xtrasfrench\endcsname% from other packages
% (TeX-XeT first direction of writing will be set by the first \everypar)
     \ifx\GOfrench\undefined% When document is really started,
       \csname beginL\endcsname% set TeX--XeT direction of writing.
     \fi%
     \def\languagename{french}% set it for mlp.
     \@ufo% user options
     \let\switchtolanguage\endfrench%
     \ignorespaces%
                   }%end \frenchTeXmods
% Declare Options, extras and even more extras
\ifx\undefined\babel@core@loaded%
 \edef\extrasfrench{}\def\@xtrasfrench{\extrasfrench}% for other packages.
     \DeclareOption{french}{\def\beginlanguage{%
                                  \ifx\babel@savevariable%selectlanguage
                                    \undefined\french%
                                  \else\endenglish\selectlanguage{french}\fi}%
                           }%
     \DeclareOption{english}{\def\beginlanguage{%
                                  \ifx\babel@savevariable%selectlanguage
                                    \undefined\english%
                                  \else\selectlanguage{english}\fi}%
                            \lambda%
\else\let\extrasfrench\frenchTeXmods%
     \AtBeginDocument{% With babel, at begin document we should
        \def\@tempa{\protect\@LabeL}% test if our label def had
        \ifx\@tempa\label\else% been changed by any package such as hyperref
        \let\@lORI\label\let\label\@tempa\fi% and then reset it.
        \def\@tempa{\protect\atgH{r}}% Same test and action
        \ifx\@tempa\ref\else\@gG{r}{ref}{/}{1}\fi% for \ref.
```

```
\fi%
%
\@ifundefined{switchtolanguage}{%
    \def\switchtolanguage#1{#1}}{}%.(style depending)........ \switchtolanguage
\let\@stlORI\switchtolanguage
\def\@DFPtestANDset{% Test if French was activated,
     \ifx\ifFrench\iffalse% if not \ifLPA will make French to crash
      \f@issue\@fw{-71- %
       %\@txt@msg{ATTENTION : }% with message -26*-; better is that message. %
       %\@txt@msg{si babel est utilis\'e, mettre \frenchname\space en option}%
                 }%
     \fi%
                   \let\@DFPtestANDset\@DFP%
                   \@DFP}%
\def\endfrench{%............................................. \endfrench
%%% This \endL should be omitted otherwise it will be an extra for eTeX.
%%% \ifx\undefined\GOfrench% When french document really started,
%%% \csname endL\endcsname% stop any TeX--XeT french direction of writing.
\frac{\%}{\%} \fi%
\ifCLAfrench\else%
    \@DFPtestANDset%
     \nofrenchtypography\nofrenchtranslation\nofrenchlayout%
\fi%
     \nofrenchmacros%
     \nofrenchhyphenation%
     \let\@Hif\@HifORI\let\@Hfi\@HfiORI%
     \let\switchtolanguage\@stlORI%
     \let\ifFrench\iffalse\@stlORI%
     \ignorespaces}% end of \endfrench
\let\noextrasfrench\endfrench%
%#<\def\frenchtest{\@finput{french.tst}}% The Torture Test ........... \frenchtest
\def\frenchdoc{\@finput{frdoc.tex}}% The Documentation ............... \frenchdoc
\frac{\%}{\#}%%%%%%%%%%%%%%%%%%
% ===============================
% | Language switch mechanism |
% ===============================
% based on language.dat file
%
\@ifundefined{englishTeXmods}{\gdef\englishTeXmods{}}{}%....... \englishTeXmods
%
\global\let\@Hif\empty\global\let\@Hfi\empty% dflt \if...\fi hyphenation switch
\global\let\if@FE\iffalse% don't reload hyphenation exception if not required.
\newif\if@more\@moretrue%
\def\@doFh{% define processing for reading language.dat at \begin{document}
\def\f@ERRdat{\f@issue%
             \errmessage{-9- %\@txt@msg{Corrupted/absent language.dat file.}%
                        }\global\let\french\@@end%
            }%
           \bgroup% there is a marmelade here for a temporary usage.
           \let\ORIGfrench\french%
          \newcount\@FrCount%
\def\tl@ng##1{}% no need at this time to test if \<language>TeXmods is defined
\def\@rhef##1/##2 /{\def\@tempa{##2}%reloading of hyphenation exceptions files
           \def\@tempb{##1}% language name
           \def\@tempc{\ifx\space\@tempa\else%
```
}%

```
\expandafter\gdef\csname ##1@hefn\endcsname{##2\relax}%
```

```
\if@FE\expandafter\@@input##2\relax\fi\fi}%
           \ifx\undefined\@excn\@tempc%
            \else\ifx\@tempb\@excn\@tempc\fi\fi}%
\gdef\NouveauLangage[##1]##2{%.......................\NouveauLangage[##]{name}
%-- check for an anormal change in language.dat:
    \expandafter\@ifundefined{l@##2}{}% do nothing, unused at initex
    {% First accept babel definitions (\chardef) of languages.
     \chardef\l@no##1\expandafter\if\csname l@##2\endcsname\l@no\else%
     \edef\l@no{##1}\expandafter%
     % Secondly accept our own defs.
    \ifx\csname l@##2\endcsname\l@no% OK
    \else\f@issue\typeout{^^J \frenchname.sty \string: -27- %
        %\@txt@msg{language \l@no\space (##2) was initially }%
        %\@txt@msg{(at initex) numbered \csname l@##2\endcsname\space(ERROR!)}%
                         }[##2]\f@ERRdat%
    \fi\fi}%
\frac{9}{6} - -
          \expandafter\tl@ng\csname##2TeXmods\endcsname%
          \expandafter\gdef\csname##2 \endcsname% The protected language cs.
          {\expandafter\switchtolanguage\csname ##2TeXmods\endcsname%
           \@Hif\language=##1\@Hfi\relax}%
          \expandafter\gdef\csname##2\endcsname% The language cs.
                           {\protect\csname##2 \endcsname}%
                            }%\NouveauLangage
% test if #1 equal ``='' that means same language hyphenation but a dialect.
\edef\@temp@{=}%
\def\@langue##1##2 ##3 ##4/##5{\def\@tempa{=}\def\@tempb{##1}%
    \ifx\@tempa\@tempb%
            \ifnum\@FrCount > 0 \advance\@FrCount by -1\fi%
            \relax% relax Max! Why is it absolutely needed?
            \expandafter\NouveauLangage\expandafter[\the\@FrCount]{##2}%
                      \ifnum\@FrCount \@temp@ 0 \@FrCount= -1\fi%
    \else\edef\@temp@{<}\@l@ngue##1##2 ##3 ##4/{##5}%
    \fi}%
\def\@l@ngue##1 ##2 ##3/##4{\NouveauLangage[##4]{##1}%
%%%\typeout{La langue ##1 est utilis\'ee sous le num\'ero \the\@FrCount}
         %\expandafter\@@input##2\relax%% loading of patterns is done at initex
%%% \if@FE
              \@rhef##1/##3/% Check if reload of exceptions file is needed.
\frac{\%}{\%}\i
                            }% end of \NouveauLangage
\frac{9}{6}\let\hyphenation\f@hyphenation% use our new macro.
\openin\@inputcheck = language.dat \def\@tempb{}%
\ifeof\@inputcheck\@Ffnt{language.dat}%
       \ifx\undefined\french % language.dat is absent but \french might be def.
           \else\xdef\@PrevF{\french}%
                \gdef\french{\switchtolanguage\frenchTeXmods\@PrevF}%
                {\@PrevF\f@issue\@fw{-15- %
                    %\@txt@msg{le langage \frenchname\space porte le }%
                    %\@txt@msg{num\'ero \the\language}%
                            }}%
       \frac{1}{2}\ifx\undefined\l@english % any default English language number?
           \def\l@english{0}% set it
       \fi%
       \ifx\undefined\english % check English (fenglish.sty usally loaded)
           \else\xdef\@PrevE{\language=\l@english}%
                \gdef\english{\switchtolanguage\englishTeXmods\@PrevE}%
```

```
{\@PrevE\f@issue\@fw{-16 %
                           %\@txt@msg{the English language\space is numbered }%
                           %\@txt@msg{\the\language}%
                           }}%
       \fi
\else\@FrCount=-1%
\loop \endlinechar=-1 \read\@inputcheck to \@lineD \endlinechar'\^^M%
  \ifx\@lineD\empty \else \advance\@FrCount by 1%
    \edef\@lineD{\@lineD\space\space/{\the\@FrCount}}%
    \expandafter\@langue\@lineD%
  \fi%
  \ifeof\@inputcheck \@morefalse \fi%
  \if@more\repeat%
\fi\closein\@inputcheck%
\let\hyphenation\@hyphenation% reset original cs.
\frac{9}{2}\def\@MLtst{\@ifundefined{fhyph}% if French and \fhyph undef. (no language.dat)
     {\if@PMF\gdef\french{\switchtolanguage\frenchTeXmods}%
          \f@issue%
          \@fw{-19- %
             %\@txt@msg{utilisation du langage interne num\'ero \the\language}%
              }%
          \else\f@issue%
               \typeout{^^J \frenchname.sty: -20b-
                       %\@txt@msg{the French language is undefined (ERROR!)}%
                      }\f@ERRdat\fi}%
%if \fhyph defined as in MlTeX then :
     {\gdef\french{\switchtolanguage\frenchTeXmods\fhyph}%
     \gdef\english{\switchtolanguage\englishTeXmods\ehyph}%
    }%
           }%@MLtst
\@ifundefined{french}{\@MLtst}{}% French might be still undefined!
\@ifundefined{endenglish}{\global\let\endenglish\french}{}% and \endenglish
\gdef\tl@ng##1{\ifx ##1\relax\f@issue%
                             \@fw{-21- %\@txt@msg{##1 n'est pas d\'efini}%
                                 }[##1]\fi}%
\ifx\ORIGfrench\french\f@ERRdat\fi%
          \egroup% this is the end of the marmelade
          }% end of \@doFh (\GOfrench part 2)
%%%%%%%%%%%%%%%%%% Insure AmSTeX will not be loaded later.
\ifx\vert\undefined\else\let\@bvORI\vert\fi% Already done before macros.
\def\@fwVIIIII{\f@issue%
               \kbtypeout{^^J -73- %\@txt@msg{ERREUR avec AmSTeX : }%
                 %\@txt@msg{\frenchname.sty a \'et\'e charg\'e trop t\^ot !}%
                        }\stop}%
\ifx\RIfM@\undefined%
\def\vert{\ifx\RIfM@\undefined\expandafter\@bvORI\else\expandafter%
           \@fwVIIIII\fi}%
\else%
\def\vert{\@bvORI}%
\frac{1}{2}%%%%%%%%%%%%%%%%%%
%#<% ===============================
% and \sim | Macros for help |
% ===============================
\frac{9}{2}% Abbreviations
\def\@abbf[#1]{\def\abbrevfilename{#1}}%
```

```
\AFPdq% Activate " char for the following coding
\def\abbreviations{\if@PMF\else\AFPdq\fi%....................... \abbreviations
                   \@abbdefs\let\@abbdefs\relax%
                   \@ifNextNB[%] emacs
                   {\@abbf}{\@abbf[frabbrev.tex]}}%
% The following lines are excluded from high speed \if...\fi scan
\def\f@protect{\ifx\protect\@typeset@protect%
                \else\f@x@protect\fi}%
\def\f@x@protect\fi#1{\fi\protect"}%
\def\@eatprotect#1\protect#2\@nil{#1}%
\if@PMF\let\f@protect\undefined\let\f@x@protect\undefined%
       \let\@eatprotect\undefined%
\fi% \if@PMF
\def\@abbdefs{% the needed defs for abbrevs
   \def\ABBfound{\global\let\ifABBfound\iftrue}%
   \let\ifABBfound\iffalse%
   \def\@abbrev##1##2 ##3##4 ##5/{%
                       \let\ifFMA\iftrue% allways true here
                       \edef\@tempa{##1##2}%
                       \ifx##3*\edef\@tempb{##4}\edef\@tempc{##4s}%
                        \else\edef\@tempb{##3##4}\edef\@tempc{}%
                       \fi%
                       \ifx\@tempa\@tempb##5\ABBfound%
                        \else\ifx\@tempc\empty%
                              \else\ifx\@tempa\@tempc##5\ABBfound\fi%
                             \fi%
                       \frac{1}{2}\ifABBfound%
                        \else\edef\@tempa{##2}\edef\@tempb{##4}%
                              \ifx\@tempa\@tempb##5\ABBfound%
                               \else\ifx\@tempc\empty%
                                      \else\ifx\@tempa\@tempc##5\ABBfound\fi%
                                     \fi%
                              \fi%
                       \frac{1}{2}\def\@openabbrev##1{\openin\@inputcheck=##1 %
                       \ifeof\@inputcheck\@Ffnt{##1}\fi}%
   \def"{\f@protect\AbbrevName}%"......................................... "xx"
   \def\AbbrevName##1"{\def\@tempa{##1}\ifx\@tempa\space''\space''%
                                        \else\@@bbrev##1"\fi}%
   \def\@@bbrev##1{\expandafter\@@@bbrev\@eatprotect##1\protect\@nil}%
   \def\@@@bbrev##1"{\begingroup%
                     \def\ABBMfalse{\global\let\ifABBM\iffalse}%
                     \let\ifABBM\iftrue\global\let\ifABBfound\iffalse%
                     \@openabbrev{\abbrevfilename}%
   \ifeof\@inputcheck\else%
   \loop\endlinechar=-1\read\@inputcheck to \@lineD\endlinechar'\^^M%
     \ifx\@lineD\empty%
        \else\edef\@lineD{##1 \@lineD/}\expandafter\@abbrev\@lineD\fi%
     \ifABBfound\ABBMfalse\fi%
     \ifeof\@inputcheck \ABBMfalse\ifABBfound\else%
       \f@issue%
       \@fw{-22- %
            %\@txt@msg{abr\'eviation de \string"##1\string" non trouv\'ee}%
           }[##1]%
     \fi\fi%
     \ifABBM\repeat%
   \fi\closein\@inputcheck%
   \ifABBfound\else''##1''\fi\endgroup}%
```

```
}% end of \@abbdefs
\if@PMF\let\@abbdefs\relax\fi% No need with PMF.
\DFPdq% Deactivate " char
\def\noabbreviations{\if@PMF\else\DFPdq\fi}%................... \noabbreviations
% Save original macros if they exist before the French option loading
  \let\@atORI\at%
% \let\@bvORI\vert% Already done before macros.
  \let\@bsORI\backslash%
\catcode'\/=0{\catcode'/\=12%
/gdef/@boiORI{{/protect/string\}}}%}emacs+TeX
/catcode'/\=0\catcode'\/=12%
  \let\@boi\textbackslash% Should be ok with hyperref
  \let\@chapORI\chap%
  \let\@tildeORI\tilde%
  \let\@etcORI\etc%
  \let\@numORI\numero%
  \let\@numsORI\numeros%
  \let\@NumORI\Numero%
  \let\@NumsORI\Numeros%
  \let\@degreORI\degre%
  \let\@degresORI\degres%
  \let\@iemeORI\ieme%
  \let\@iemesORI\iemes%
  \let\@ierORI\ier%
  \let\@iersORI\iers%
  \let\@iereORI\iere%
  \let\@ieresORI\ieres%
  \let\@fscORI\fsc%
  \let\@lscORI\lsc%
  \let\@ntsORI\!%
  \let\@hntscORI\halfnegthinspace%
\def\@ifm{%\noabbreviations% this is the default
% original commands would be better preceeded by \expandafter
   \def\at{\ifFMA\string @\else\@atORI\fi}% at char ............... \at
\ifx\RIfM@\undefined%
  \def\vert{\ifx\RIfM@\undefined%
                \ifmmode\expandafter\@bvORI%
                \else\ifFMA\string |\else\@bvORI\fi\fi%
              \else\expandafter\@fwVIIIII%
             \{f_i\}%
\else%
  \def\vert{\ifmmode\expandafter\@bvORI% | .............. \vert
               \else\ifFMA\string |\else\@bvORI\fi\fi}%
\fi%
  \def\backslash{\ifmmode\@bsORI%(barre oblique inversee) ........ \backslash
                  \else\ifFMA%
                       \protect\@boi%
                       \else\@bsORI%
                      \fi%
                  \{f_i\}%
   \def\chap{\ifFMA\string ^\else\@chapORI\fi}% hat char ............ \chap
  \def\tilde{\relax\ifFMA\ifmmode\expandafter% tilde char........... \tilde
                          \expandafter\expandafter\@tildeORI%
                   \else\string~\fi\else\expandafter\@tildeORI\fi}%
  \def\@Fsp##1{\ifFMA\ifmmode^{\mathrm{##1}}%
                       \else$^{\mathrm{##1}}$\fi%
               \else##1\fi}%
   \def\@umer##1{\protect\@Fsp{##1}\kern.2em\ignorespaces}%
  \long\def\etc{\def\@tempa{}% etc. ................. \etc
```

```
\ifFMA%
                   \ifhmode\ifUSP\unskip\space\fi%
                           \ifdim\lastskip>\z@\unskip\penalty\@M~\fi%
                   \fi%
                   etc\def\@tempa{\@ifNextNB.{}{%
                                  \@fw{-60- %
                                %\@txt@msg{point manquant apr\'es \string\etc}%
                                       }}}%
                 \else\@etcORI%
                 \fi\@tempa}%
\let\nombre\undefined% To avoid redefinition info message of LaTeX.
\DeclareRobustCommand*{\nombre}% ..................................... \nombre
              {\ifFMA\expandafter\@nombre% This control command designed
                 \else\expandafter\@nomORI% to typeset french numbers
               \fi}% with correct spacing like in 123 456,789 012.
   \label{lem:main} $$\def\numero{\iffMA n\@umer{o}\else\@num0RI\fi}_{\no    ... \no    \def\numero{\iffMA N\@umer{o}\else\@num0RI\fi}_{\no    ... \no    \limore{o}\else\@num0RI\fi_{\no    ... \no    \limore{o}\else\@num0RI\fi_{\no    ... \no    \limere</math>\def\Wumero{\iffM\nN@umer{of}\else\%{}\def\numeros{\ifFMA n\@umer{os}\else\@numsORI\fi}% n^os ........... \numeros
   \def\Numeros{\ifFMA N\@umer{os}\else\@NumsORI\fi}% N^os ........... \Numeros
   \def\degre{\ifFMA\r{}\space% degree char....... \degre
            \else\expandafter\@degreORI\fi}%
   \def\degres{\ifFMA\@Fsp{o}\else\@degresORI\fi}% degrees sign..... \degres
   \def\leftguillemets{\@noBDfr%
                        \ifFMA\@oguills% << char...\leftguillemets
                              \else<<\fi}%
   \def\rightguillemets{\@noBDfr%
                         \ifFMA\@fguills% >> char..\rightguillemets
                              \else>>\fi}%
   \def\fup{\@noBDfr\ifFTY%.............................................. \fup
                      \expandafter\@fup\fi}\MakeRobustCommand{fup}%
   \def\@fup{\@ifstar{\csname\string\!\endcsname\@@fup}{\@@fup}}%
   \def\@@fup##1{\def\@tempa{\leavevmode\raise+0.80ex%
                              \hbox{\protect\sm@llerthree%
                              \MakeLowercase{##1}}%
                              \@ifNextNB\bgroup{\@@@fup}{\kern+.17em}}%
                 \ifFMA\expandafter\@tempa\else##1\fi%
                }%
   \def\@@@fup##1{\ifx\empty##1\else\kern+.17em{##1}\fi}%
% \def\ieme{\ifFMA\protect\fup{e}\else\@iemeORI\fi}%
% \def\iemes{\ifFMA\protect\fup{es}\else\@iemesORI\fi}%
   \def\@tgifFMA##1##2{\ifFMA\expandafter\protect\expandafter##1%
                       \else\expandafter\protect\expandafter##2\fi%
                       }%
   \def\ieme{\@tgifFMA\@Ieme\@iemeORI}%................. ieme sign..... \ieme
   \def\@Ieme{\@ifstar{\@ieme}{\@@eme}}%
   \def\@ieme{\fup*{e}}%
   \def\@@eme{\fup{e}}\MakeRobustCommand{ieme}%
   \def\iemes{\@tgifFMA\@Iemes\@iemesORI}%............. iemes sign..... \iemes
   \def\@Iemes{\@ifstar{\@iemes}{\@@emes}}%
   \def\@iemes{\fup*{es}}\MakeRobustCommand{iemes}%
   \def\@@emes{\fup{es}}%
   \def\ier{\@tgifFMA\@ier\@ierORI}%..................... ier sign..... \ier
   \def\@ier{\fup*{er}}\MakeRobustCommand{ier}%
   \def\iers{\@tgifFMA\@iers\@iersORI}%................. iers sign..... \iers
   \def\iers{\fup*{ers}}\MakeRobustCommand{iers}%
   \def\iere{\@tgifFMA\@iere\@iereORI}%................ iere sign..... \iere
   \def\iere{\fup*{re}}\MakeRobustCommand{iere}%
   \def\ieres{\@tgifFMA\@ieres\@ieresORI}%............. ieres sign..... \ieres
   \def\@ieres{\fup*{res}}\MakeRobustCommand{ieres}%
```

```
\def\fsc{\@noBDfr\Fsc@@}%....................... small caps for names \fsc
   \MakeRobustCommand{fsc}%
   \def\Fsc@@{\@ifNextNB*{\let\Fsc@F\@sc@F\FSC@}{\let\Fsc@F\relax\FSC@*}}%
   \def\@sc@F{\rmfamily\mdseries}% The star option forces cmr and m font.
   \def\FSC@*##1{\fsc@##1\@@}%
% Still bugged bec \fsc{{{...}}} generates a wrong output
   \def\fsc@##1##2\@@{\ifFMA\leavevmode{\ifECM\Fsc@F\else\@sc@F\fi%
                                \textsc{%
                         \@uchbox{\let\protect\@empty%
                                  \let\@typeset@protect\@empty%
                                  \let\@changed@x\@changed@x@mouth%
                                  \if\relax\noexpand##1\fsc@@@##1##2\@@%
                                   \else\edef\@tempa{##1}%
                                       \expandafter\fsc@@\@tempa##2\@@%
                                  \{f_i\}}}%
                      \else\@fscORI##1\fi}%
   \def\fsc@@##1##2\@@{\MakeUppercase{##1}\lsc@*{##2}}%remove surrounding {}
   \def\fsc@@@##1##2##3\@@{\MakeUppercase{##1{##2}}\lsc@*{##3}}%
%
   \def\lsc{\@noBDfr\Lsc@@}%................ allways lower case small caps \lsc
   \MakeRobustCommand{lsc}%
   \def\Lsc@@{\@ifNextNB*{\let\Fsc@F\@sc@F\lsc@}{\let\Fsc@F\relax\lsc@*}}%
   \def\lsc@*##1{\ifFMA\leavevmode{\ifECM\Fsc@F\else\@sc@F\fi%
                                   \textsc{\@uchbox{\MakeLowercase{##1}}}}%
                 \else\@lscORI##1\fi}%
%......................................... \primo \secundo \tertio \quarto%
\left( ((\ldots, \ldots, \ldots, \ldots, \binom{\prime}{\mathcal{X}} \text{cur-}\right) \right)\def\@FE{\@noBDfr%( emacs
             \@ifNextNB){\@@FPE}{\@@FE}}%
   \def\@@FE{\the\@FrCount$^{\mathrm o}$\kern+.29em}%
% \def%( emacs
% \@@FPE){\the\@FrCount\kern-.25em\lower.2ex\hbox{\degre}%<br>% \kern-.55em%(emacs
                 \kern-.55em%(emacs
% ) \kern+.3em}%
   \def%( emacs
        \@@FPE){\setbox0=\hbox{\degre}\@FrDimen=\wd0\multiply\@FrDimen by 10%
                \divide\@FrDimen by 45\leavevmode%
                \the\@FrCount\kern-\@FrDimen%
                \setbox0=\hbox{\the\@FrCount}\@tempdima=\ht0%
                \setbox0=\hbox{\degre}\@tempdimb=\ht0%
                \advance\@tempdimb by -\@tempdima%
                \lower\@tempdimb\hbox{\degre}%
                \multiply\@FrDimen by 45%
\divide\@FrDimen by 20%
                \kern-\@FrDimen%(emacs
                )\kern+.3em}%
   \def\quando=##1{\@FrCount=##1\@FE}%(emacs.......... \quando=n or \quando=n)
   \MakeRobustCommand{quando}%
   \def\primo{\@FrCount=1\@FE}%
   \def\secundo{\@FrCount=2\@FE}%
   \def\tertio{\@FrCount=3\@FE}%
   \def\quarto{\@FrCount=4\@FE}%
\def\frenchalias##1##2{%.......................................... \frenchalias
   \ifx##1\undefined\let##1 ##2\relax%
          \else\f@issue%
               \@fw{-1- %\@txt@msg{la macro \string##1 existe d\'ej\'a}%
                   }[\string##1]%
               \expandafter\stop%
   \iotai}%
```
```
%
% (Leslie says: "... counters are referencable, footnote counters are not.")
% Now we do. A facility to be added in future LaTeX releases I hope.
\@ifundefined{refmark}% stands for \footnotemark[\ref{...}] .......... \refmark
            {\def\refmark##1{\@noBDfr%
                             \ifFTY\ifhmode% unskip last space
                                    \ifdim\lastskip>\z@\unskip\fi\fi\fi%
                             \hbox{% following patch due to NFSS2:
%%\ifx\DeclareFontShape\undefined\else\let\bf\mathbf\fi%\bf is used in \ref!
                               $^{\,% \ref may force \itshape
                               \let\itshape\relax% which don't run in math.
\textrm{\scriptsize% \textrm introduced to avoid \pdfannotlink (13d) to crash.
                               \ref{##1}%
       }% (Bypass to be removed when version 14 widely installed).
                                        }$}}}{}%....}%
\def\!{\relax\ifFMA\ifmmode%
                           \mskip-\thinmuskip\else\negthinspace\fi%.......... \!
             \else\@ntsORI\fi}%
\expandafter\def\csname\string\!\endcsname{\kern-.083335em}%
\def\halfnegthinspace{\ifFMA\expandafter% Not documented macro:
                            \csname\string\!\endcsname%..... \halfnegthinspace
                      \else\expandafter\@hntsORI\fi}%
\label{thm:main} $$\@ifundefined{moretolerance}_{\def\moretolerance{}\dots\dots\dots \hbox{where} $$\@noBDfr%
              \advance\tolerance by \the\tolerance% double each tolerance
              \advance\pretolerance by \the\pretolerance}}{}%
\@ifundefined{I}{\def\I{I}}{}% to uppercase \i ........................... \I
   \def\Sauter##1Lignes{\@noBDfr%
                        \vspace*{##1\baselineskip}}%.............. \Sauter#Lignes
              }% end of \@ifm
%%%%% Logo symbolisant TeX, LaTeX et les autres
\@ifundefined{AllTeX}{%............................................... \AllTeX
\def\AllTeX{(\kern-.075em L\kern-.36em{\sbox\z@ T\vbox to\ht\z@{\hbox{%
             \check@mathfonts\fontsize\sf@size\z@\math@fontsfalse%
             \selectfont A}\vss}}\kern-.15em)\kern-.075em\TeX}%
\MakeRobustCommand{AllTeX}%
                     }{}%
%#>%%%%%%%%%%%%%%%%%%%%%%%%%%%%%%%%%%%%%%%%%%%%%%%%%%%%%%%%%%%%%%%%%%%%%%%%%%%%%%
\let\@currname\@currnameORI% reset current package name
\def\languagename{english}% Let's go in english until \begin{document}
\def\beginlanguage{%.......\beginlanguage might be used after \begin{document}
                    \ifx\babel@savevariable%selectlanguage
                         \undefined\french%
                    \else\endenglish\selectlanguage{french}\fi%
                   }%
\let\@bglngpk\babel@savevariable% Set it for further integrity tests.
\ifx\pg@add@to\undefined\else% polyglot is running
\def\pg@begin{\begingroup}% Javier Bezos <jbezos@mx3.redestb.es>
\def\pg@end{\endgroup}% as of 98/05/15
\fi%
%
\edef\beginFWdirection{L}% write Left to right
\ifx\undefined\babel@core@loaded\ProcessOptions*% Activate options
 \else% special case Babel
     \PackageInfo{\frenchname}%
      {Initialisation de l'option \frenchname\space pour Babel}%
      \GOfrench\let\GOfrench\relax%
\fi%
```
\let\@FW\undefined% No more used macro. % REMember that \french is equal to \frenchTeXmods PLUS hyphen. stuff. \resetat%........................................................ reset @ char %%%%%%%%%%%%%%%%%%%%%%%%%%%%%%%%%%%%%%%%%%%%%%%%%%%%%%%%%%%%%%%%%%%%%%%%%%%%%% % % Let few other packages know that french is loaded. % \PassOptionsToPackage{french}{varioref}% \PassOptionsToPackage{french}{pdfscreen}% %  $\texttt{\textcolor{red}{\textcolor{blue}{\textcolor{blue}{\$